# **SLR-K – 1**

| Seat |  |
|------|--|
| No.  |  |

## B.C.A. – I (Semester – I) Examination, 2015 (New CGPA Pattern) INTRODUCTION TO INFORMATION TECHNOLOGY

| Day and Date: Wednesday, 15-4-2015 |
|------------------------------------|
| Time : 11.00 a.m. to 2.00 p.m.     |

Total Marks : 70

7

- N.B.: 1) Q. 1 and Q. 7 are compulsory.
  - 2) Attempt any two questions from Q. 2, Q. 3 and Q. 4.
  - 3) Attempt **any one** question from Q. **5** and Q. **6**.

#### 1. a) Select the **correct** alternatives :

- 1) Computer built before the first generation of computers were \_\_\_\_\_
  - a) Mechanical b) Electro-mechanical
  - c) Electrical d) None of these
- 2) Which Technology is used in optical disk?
  - a) Mechanical b) Electrical
  - c) Electro-magnetic d) Laser
- 3) The sound card converts signals from microphone into computed codes using a \_\_\_\_\_
  - a) Scanner b) Plotter
  - c) Digitizer d) OMR
- 4) The modifier keys on PC keyboard are \_\_\_\_\_
  - a) Enter, space, insert b) Shift, ctrl, Alt
- c) ESC backspace, Alt d) None of these
- 5) A \_\_\_\_\_\_ is a peripheral output device designed to get a hard copy of the output.
  - a) Printer b) Monitor
  - c) CRT d) LCD

| SLI | R-K | _     | 1                                              | 2-                                         |    |
|-----|-----|-------|------------------------------------------------|--------------------------------------------|----|
|     |     | 6)    | The number of pixels on the scr                | een is its                                 |    |
|     |     |       | a) Dot pitch b)                                | Viewing angle                              |    |
|     |     |       | c) Resolution d)                               | None of these                              |    |
|     |     | 7)    | The Resolution of inkjet printer is            | s about                                    |    |
|     |     |       | a) 400 dpi b)                                  | 360 dpi                                    |    |
|     |     |       | c) 460 dpi d)                                  | 300 dpi                                    |    |
|     | b)  | Fill  | in the blank :                                 |                                            | 7  |
|     |     | 1)    | Communication takeplace betwee                 | een objects called                         |    |
|     |     | 2)    | The access method used for ma                  | gnetic tape is                             |    |
|     |     | 3)    | In communica                                   | tion can occur in one direction only.      |    |
|     |     | 4)    | The fifth generation of computer               | was characterized by                       |    |
|     |     | 5)    | EBCDIC stands for                              |                                            |    |
|     |     | 6)    | 1 GB (Gigabytes) means                         |                                            |    |
|     |     | 7)    | EDVAC stands for                               |                                            |    |
| 2.  | Wr  | ite a | answer of the following question               | s ( <b>any two</b> ) :                     | 14 |
|     |     |       | fine the term computer. Explain o<br>computer. | characteristics of computer and limitation |    |
|     | b)  | Wh    | at is printer ? Explain printing m             | echanism of inkjet printer.                |    |
|     | c)  | Det   | fine secondary memory. Explain                 | magnetic disk in details.                  |    |
| 3.  | Wri | ite a | answer of the following question               | s ( <b>any two</b> ) :                     | 14 |
|     | a)  | Wh    | at is internet ? Explain use and I             | penefits of internet.                      |    |
|     | b)  | Exp   | plain compiler and interpreter in o            | details.                                   |    |
|     | c)  | Dra   | aw the block diagram of compute                | er. Explain different units of computer.   |    |

**SLR-K – 1** 

- 4. Write the answer of the following question (any two):
  - a) What is operating system ? List out the types of operating system. Explain time sharing system.
  - b) What is input device ? List the different input devices. Explain keyboard.
  - c) Solve the following :
    - i) (502.327)<sub>8</sub>()<sub>10</sub>
    - ii)  $(1A_2 \cdot 3D)_{16} ()_{10}$
    - iii)  $(1101110.011110)_2()_8$ .

| 5. | A) Define Network Topology. Explain different types of topology.                            | 7      |
|----|---------------------------------------------------------------------------------------------|--------|
|    | B) Discuss the factors which should consider while purchasing the computer.                 | 7      |
| 6. | A) Define computer languages. Discuss machine language with their advantages disadvantages. | ;<br>7 |
|    | B) Define computer virus. Explain types of computer virus in details.                       | 7      |
| 7. | Write short note on <b>(any two)</b> :                                                      | 14     |
|    | a) Real time system                                                                         |        |
|    | b) Evolution of computer                                                                    |        |
|    | c) Light pen and Joystick.                                                                  |        |

# **SLR-K – 10**

Max. Marks: 80

8

| Seat |  |
|------|--|
| No.  |  |

4

#### B.C.A. (Part – I) (Semester – I) Examination, 2015 DISCRETE MATHEMATICS (Old)

Day and Date : Friday, 24-4-2015 Time : 11.00 a.m. to 2.00 p.m.

Instructions: 1) Question No. 1 and 7 are compulsory.

- 2) Attempt any two questions from Q. No. 2 to Q. No. 4.
- 3) Attempt any one question from Q. No. 5 and Q. No. 6.
- 4) Figures to the right indicate full marks.
- 5) Use of calculator is allowed.

### 1. A) Choose correct alternative from the given alternatives :

1) Let A = {1, 2, 3, 4, 6, 8, 9, 10} then cardinality of A is \_\_\_\_\_

a) 8 b) 10 c) 9 d) 0

2) Let A and B be any two finite sets then their intersection i.e. A  $\cap$  B is

- a) never commutative b) always commutative
- c) not commutative d) none of these

#### 3) Conjunction ( $_{\wedge}$ ) of two statements p and q is true if and only if

|    | a) both p and q are true              | b) only p is true and q is false |
|----|---------------------------------------|----------------------------------|
|    | c) both p and q are false             | d) q is true and p is false      |
| ł) | Which of the following is not a state | ement?                           |
|    | a) 2 + 3 = 5                          | b) Sun rises in the East         |
|    | c) Bring that table                   | d) 4 + 9 < 25                    |

| SLR-K – 10 |                                                                                         | -2-                                  |                             |  |
|------------|-----------------------------------------------------------------------------------------|--------------------------------------|-----------------------------|--|
| 5) I       | 5) If f : A $\rightarrow$ B be a function and f(a) = b then an element 'a' is called as |                                      |                             |  |
| -          | a) image of 'b'                                                                         | b) pre-image of 'b'                  |                             |  |
| (          | c) range of 'b'                                                                         | d) image of 'a'                      |                             |  |
| -          | Let * be a binary operation define<br>then * is                                         | ed on a set A. If $a * b = b$        | $\star$ a, for all a, b ∈ A |  |
| á          | a) Associative                                                                          | b) Inverse                           |                             |  |
| (          | c) Distributive                                                                         | d) Commutative                       |                             |  |
| 7) I       | If aRb and bRa implies that a =<br>relation.                                            | b then the relation R is             | called as                   |  |
| ä          | a) symmetric                                                                            | b) asymmetric                        |                             |  |
| (          | c) antisymmetric                                                                        | d) not symmetric                     |                             |  |
| 8) -       | The non zero integers x and y                                                           | are called as relatively             | r prime integers if         |  |
| é          | a) their g.c.d. is 1                                                                    | b) their l.c.m. is 1                 |                             |  |
| (          | c) their g.c.d is 0                                                                     | d) none of these                     |                             |  |
| B) Fill i  | n the blanks :                                                                          |                                      | 4                           |  |
| 1) C       | De Morgans Law in logic is ~(p ,                                                        | ∧ q) ≡                               |                             |  |
| 2) If      | f A = {p, q, r} and B = {x, y} then                                                     | A × B =                              | _                           |  |
| 3) If      | f A = {x, y} then power set of A =                                                      | =                                    |                             |  |
| 4) C       | Converse of the statement $p \rightarrow p$                                             | q is                                 |                             |  |
| C) State   | e whether the following stateme                                                         | ent is <b>true</b> or <b>false</b> : | 4                           |  |
| 1) p       | $p \land (q \lor r) \equiv (p \land q) \land (p \land r)$                               |                                      |                             |  |
| 2) C       | Cardinality of an empty set is alv                                                      | ways zero.                           |                             |  |
| •          | Product of two non zero integers<br>and l.c.m.                                          | s is always equal to pro             | duct of their g.c.d.        |  |

4) Range of a function is subset of co-domain.

- 2. A) Determine whether the following statement is tautology or contradiction or neither. (~p  $\wedge$  ~q)  $\leftrightarrow$  (p  $\vee$  q).
  - B) Let A = {p, q, r, s, t} and B = {p, q, s, x, y, z}. Then find the cardinalities of following set.
    - ii)  $A \cap B$ i)  $A \cup B$ iii) A - B. 5
  - C) Let A =  $\{a, b, c, d\}$ . Let R be the relation defined on the set A given by, R =  $\{(a, a), d\}$ (a, b), (a, d), (b, a), (b, c), (c, a), (c, c), (d, b), (d, a), (d, d). Draw digraph of relation R. Also write matrix of relation R.

| 3. A) Let f : R $\rightarrow$ R be a function defined by f(x) = $\frac{7x-4}{3}$ , for x $\in$ R. Show that |   |
|----------------------------------------------------------------------------------------------------|---|
| 'f' is bijective.                                                                                           | 6 |
| B) By using truth table show that $\sim (p \lor q) \equiv \sim p \land \sim q$ .                            | 5 |
| C) If a   b and c   d then prove that ac   bd. where a, b, c, d $\in$ z.                                    | 5 |
| 4. A) Define the following terms :                                                                          | 6 |
| i) Universal relation                                                                                       |   |
| ii) One-one function                                                                                        |   |

- iii) Equivalence relation.
- B) Construct the switching circuit for the following Boolean expression. 5

 $[(\mathbf{x} \land \mathbf{y}') \lor \mathbf{z}] \land [\mathbf{x}' \lor \mathbf{y}].$ 

C) If |A| = 25, |B| = 16 and  $|A \cap B| = 7$  then find  $|A \cup B|$  by using principle of mutual inclusion exclusion.

#### 5. A) Let $A = \{1, 2, 3, 4\}$ . Let R be the relation defined on the set A given by

$$\mathsf{R} = \{(1, 1), (1, 3), (1, 4), (2, 1), (2, 3), (3, 2), (3, 4), (4, 1), (4, 4)\}.$$

Find transitive closure of relation R by using Warshall's algorithm.

B) Convert the following argument into symbolic form and test the validity by using truth table. If I work then I will not study. I will pass BCA if and only if I will study. I work and I study. Therefore I pass BCA. 8

-3-

6

5

5

#### SLR-K-10

- 6. A) Find g.c.d. of integers 48 and 18 by using Euclidean algorithm. Also find the integers m and n such that (48, 18) = 48m + 18n.
  - B) How many integers between 1 to 789 which are divisible either by 3 or by 5 or by 7 ?
- 7. Attempt any four of the following :
  - 1) Let U = {1, 2, 3, 4, 5, 6, 7, 8}. Let A = {1, 2, 5, 7} and B = {1, 2, 3, 4, 8} be the subsets of Universal set U. Then find the following sets.
    - a) A' b) B-A c)  $A \cap B$  d) A-B
  - 2) Let  $f(x) = x^2 + 4$  then find f(2x) and f(x + 2).
  - 3) Let A = {1, 2, 3, 4}. Let R be the relation defined on A by xRy if and only if x divides y, x, y ∈ A. Then write the elements of relation R. Also write matrix of relation R i.e. M(R).
  - 4) By using Fermat's theorem find the remainder when  $8^{396}$  is divided by 13.
  - 5) Prepare truth table for the statement, (p  $\rightarrow$  q)  $_{\wedge}$  (~p  $_{\vee}$  q). Also write your comment.

#### -4-

8

# **SLR-K – 11**

| Seat |  |
|------|--|
| No.  |  |

### B.C.A. – I (Semester – II) Examination, 2015 (New) (C.G.P.A. Pattern) OOP WITH C++

| Day and Date : Thursday, 16-04-2015<br>Time : 11.00 a.m. to 2.00 p.m. |                                                                                                    |                                                                                              |                       | Total Mar           | ks : 70 |
|-----------------------------------------------------------------------|----------------------------------------------------------------------------------------------------|----------------------------------------------------------------------------------------------|-----------------------|---------------------|---------|
|                                                                       | 2) At                                                                                                    | <b>1</b> and Q. <b>7</b> are <b>co</b><br>tempt <b>any two</b> qu<br>tempt <b>any one</b> qu | estions from Q. 2     |                     |         |
| 1. a) S                                                               | Select the <b>corre</b>                                                                                                    | ct alternatives :                                                                            |                       |                     | 10      |
| 1                                                                     | ) By default retu                                                                                                    | urn type of main()                                                                           | in C++ is             |                     |         |
|                                                                       | a) int                                                                                                    | b) void                                                                                      | c) float              | d) none             |         |
| 2                                                                     | ?) The binding of                                                                                                    | data and functions                                                                           | into a single unit is | s called as         |         |
|                                                                       | a) class                                                                                                    |                                                                                              | b) dynamic            | binding             |         |
|                                                                       | c) encapsulat                                                                                                    | tion                                                                                         | d) inheritand         | ce                  |         |
| 3                                                                     | B) The '<<' operations of the second second se | ator in output state                                                                         | ements is called a    |                     |         |
|                                                                       | a) insertion o                                                                                                    | perator                                                                                      | b) extractior         | noperator           |         |
|                                                                       | c) get-from o                                                                                                    | perator                                                                                      | d) bit-wise c         | operator            |         |
| 4                                                                     | ) From the follo                                                                                                    | wing list which op                                                                           | erator is not overl   | oaded.              |         |
|                                                                       | a) conditional                                                                                                    |                                                                                              | b) extractior         | ו                   |         |
|                                                                       | c) increment                                                                                                    |                                                                                              | d) addition           |                     |         |
| 5) A class that contains at least c an                                |                                                                                                    |                                                                                              | ne pure virtual fun   | ction is considered |         |
|                                                                       | a) static clas                                                                                                    | S                                                                                            | b) derived c          | lass                |         |
|                                                                       | c) base class                                                                                                    | 5                                                                                            | d) abstract           | class               |         |

| SLR-K – 11                             | -2-                                               |
|----------------------------------------|---------------------------------------------------|
| 6) The developer of C++ langua         | age is                                            |
| a) Dennis Ritchie                      | b) Ken Thompson                                   |
| c) Bjarne Stroustrup                   | d) Richards                                       |
| 7) From the following which fu         | nction is used to initialize the variable         |
| a) inline                              | b) destructor                                     |
| c) constructor                         | d) friend                                         |
| 8) A function is c                     | ne that does not really exist but it appears real |
| in some parts of a program.            |                                                   |
| a) static                              | b) friend                                         |
| c) virtual                             | d) inline                                         |
| 9) Destructor is prefix with a         | character.                                        |
| a) colon                               | b) semicolon                                      |
| c) tilde                               | d) none                                           |
| 10) Choosing a function during o       | compilation time is called as                     |
| a) early binding                       | b) late binding                                   |
| c) dynamic binding                     | d) node                                           |
| b) State <b>True</b> or <b>False</b> : | 4                                                 |
| 1) OOP language permit reusa           | bility of the existing code.                      |
| 2) Every statement in C++ pro          | gram is terminated by a semicolon.                |
| 3) Static function can use non-        | static members.                                   |
| 4) Constructors can not be ove         | rloaded.                                          |
| 2. Write the answer of the following c | uestions ( <b>any two</b> ) : 14                  |
| a) Define Operator. List at least for  | our new operators added by C++.                   |
| b) How is polymorphism achieved        | d at compile time and run time ?                  |
| c) List few areas of applications of   | of OOP technology.                                |
| · · ·                                  |                                                   |

|    | -3-                                                                                               | SLR-K – 11      |
|----|---------------------------------------------------------------------------------------------------|-----------------|
| 3. | Write the answer of the following questions ( <b>any two</b> ) :                                  | 14              |
|    | a) Explain array of objects with example.                                                         |                 |
|    | b) Describe the syntax of multiple inheritance. When do we use inheritance ?                      | e such an       |
|    | c) What are input and output streams ?                                                            |                 |
| 4. | Write the answer of the following questions ( <b>any two</b> ) :                                  | 14              |
|    | a) Define operator overloading. State the rules for operator ove                                  | rloading.       |
|    | <ul> <li>b) What is Constructor ? List some of the special properties of<br/>function.</li> </ul> | the constructor |
|    | c) What is reference variable ? What is its major use ?                                           |                 |
| 5. | a) When will you make the function inline ? Why ?                                                 | 7               |
|    | b) Why is it necessary to include the file iostream in all our proc                               | gram? 7         |
| 6. | a) What is a class ? How does it accomplish data hiding ?                                         | 7               |
|    | b) When a friend function compulsory ? Give an example.                                           | 7               |
| 7. | Write short note on ( <b>any two</b> ):                                                           | 14              |
|    | a) Pure virtual function.                                                                         |                 |
|    | b) Nesting of classes.                                                                            |                 |
|    | c) Control structures.                                                                            |                 |

# SLR-K – 12

| Seat |  |
|------|--|
| No.  |  |

# B.C.A. (Part – I) (Sem. – II) Examination, 2015 WEB TECHNOLOGY (New CGPA Pattern)

| -        | Date : Saturday,<br>00 a.m. to 2.00                                                                                                    |                                                                                             |                                                       | Max. Marks                                                                                        | : 70 |  |
|----------|----------------------------------------------------------------------------------------------------|---------------------------------------------------------------------------------------------|-------------------------------------------------------|---------------------------------------------------------------------------------------------------|------|--|
| Ins      | 2) S                                                                                                    | Solve <b>any two</b> q<br>question <b>4</b> .                                               |                                                       | <b>pulsory.</b><br>stion <b>2</b> , question <b>3</b> and<br>ion <b>5</b> and question <b>6</b> . |      |  |
| 1. A) Ch | oose the correc                                                                                                    | t alternative :                                                                             |                                                       |                                                                                                   | 10   |  |
| 1)       | The Java script                                                                                                    | language is belo                                                                            | ings to                                               |                                                                                                   |      |  |
|          | a) Object Orien                                                                                                    | ted                                                                                         | b) Document                                           | based                                                                                             |      |  |
|          | c) Object based                                                                                                    | k                                                                                           | d) Method Ori                                         | ented                                                                                             |      |  |
| 2)       |                                                                                                    | value of typ<br>ents in the form.                                                           | of type attribute in an input element is used to orm. |                                                                                                   |      |  |
|          |                                                                                                    |                                                                                             | c) set                                                |                                                                                                   |      |  |
| 3)       | A/An                                                                                                    | processes                                                                                   | es an XML document.                                   |                                                                                                   |      |  |
|          | a) analyser                                                                                                    | b) compiler                                                                                 | c) linker                                             | d) parser                                                                                         |      |  |
| 4)       |                                                                                                    | linking helps to d<br>ts of an HTML do                                                      |                                                       | nors for hyperlinks to                                                                            |      |  |
|          | a) Internal                                                                                                    | b) External                                                                                 | c) Central                                            | d) Bottom                                                                                         |      |  |
| 5)       | a) <a <br="" href="url">b) <a href="ado&lt;br&gt;c) &lt;a href=" td="" url"<=""><td>link in a new web<br/>target="new"&gt;<br/>lress" open="nev<br/>target="blank"&gt;<br/>open="new winc</td><td>√"&gt;</td><td></td><td></td></a></a> | link in a new web<br>target="new"><br>lress" open="nev<br>target="blank"><br>open="new winc | √">                                                   |                                                                                                   |      |  |
| 6)       | The purpose of identity to spec                                                                                                    |                                                                                             | _ attribute in the fra                                | ame element gives an                                                                              |      |  |
|          | a) img                                                                                                    | b) name                                                                                     | c) map                                                | d) text                                                                                           |      |  |

| SLR-K-1                                                  | 2                                    | -2-                                                                    |                     |                         |    |  |  |  |
|----------------------------------------------------------|--------------------------------------|------------------------------------------------------------------------|---------------------|-------------------------|----|--|--|--|
| 7)                                                       | is                                   | the art of combinin                                                    | g HTML, JavaSo      | cript, DOM and CSS.     |    |  |  |  |
|                                                          | a) HTML                              | b) SGML                                                                | c) XML              | d) DHTML                |    |  |  |  |
| 8)                                                       | Which of the foll                    | owing statement is                                                     | correct in case     | of external CSS ?       |    |  |  |  |
|                                                          | a) body { backgr                     | ound-color; #d0e4                                                      | fe;                 |                         |    |  |  |  |
|                                                          | b) body { backgr                     | ound-color: #d0e4                                                      | fe;                 |                         |    |  |  |  |
| c) body { background-color: #d0e4fe}                     |                                      |                                                                        |                     |                         |    |  |  |  |
|                                                          | d) body ( backgr                     | ound-color: #d0e4                                                      | fe; )               |                         |    |  |  |  |
| 9)                                                       | Scripting languag                    |                                                                        | provide a           | greater level of contro | bl |  |  |  |
|                                                          | a) Lingo and Act                     | ion Script                                                             | b) HTML and J       | avaScript               |    |  |  |  |
|                                                          | c) VB Script and                     | JavaScript                                                             | d) DHTML and XML    |                         |    |  |  |  |
| 10) In VBScript, real value variables are declared using |                                      |                                                                        |                     |                         |    |  |  |  |
|                                                          | a) var                               | b) float                                                               | c) double           | d) int                  |    |  |  |  |
| 1)<br>2)<br>3)                                           | ta                                   | given in Java scrip<br>g is used to left-aliq<br>fircular hotspot is c | gn the content in   | side a table cell.      | 4  |  |  |  |
| 2. Write                                                 | short essay type                     | question (any 2) :                                                     |                     |                         | 14 |  |  |  |
| A) W                                                     | hat is use of Imag                   | ge map ? Explain ir                                                    | mage map with e     | xample.                 |    |  |  |  |
| B) W                                                     | hat is use of Inter                  | rnet? Explain eval                                                     | uation of internet  | technology.             |    |  |  |  |
| C) E>                                                    | kplain packet swi                    | tching in detail.                                                      |                     |                         |    |  |  |  |
| 3. Write                                                 | short essay type                     | question (any 2) :                                                     |                     |                         | 14 |  |  |  |
|                                                          | hat is use of text<br>th examples.   | formatting tags ? I                                                    | Explain any seve    | en text formatting tag  | S  |  |  |  |
| -                                                        | xplain client side a<br>sadvantages. | and server side sc                                                     | ripting with its ad | lvantages and           |    |  |  |  |
| C) W                                                     | hat is cross brow                    | ser testing ? Expla                                                    | ain cross browse    | r testing technique.    |    |  |  |  |

-3-

- 4. Write short essay type question (any 2) :
  - A) Explain control an looping structure used in Java Script.
  - B) Write VB Script to check given number is prime number and Armstrong number.
  - C) Explain frameset and frame tags with example.
- 5. A) What is CSS ? Explain use of CSS. Describe all types of CSS with example. 7
  - B) Explain Java Script document object model. Explain each object with example.7
- 6. A) Explain Input tag with its all attributes and give example of each.
  7
  B) What is Array ? Explain different properties of Array with example.
  7
  7. Write short note (any 2): 14
  1) Explain FTP, Telnet, Finger and Ping protocols.
  - 2) Explain architecture of World Wide Web and explain steps in web development.
  - 3) What is Event ? Explain different events in Java Script with example.

# **SLR-K – 13**

#### 

# Seat No.

### B.C.A. – I (Semester – II) (CGPA Pattern) Examination, 2015 FINANCIAL ACCOUNTING WITH TALLY (New)

Day and Date : Tuesday, 21-4-2015 Time : 11.00 a.m. to 2.00 p.m. Max. Marks: 70

7

Instructions: 1) Question No. 1 and Q. No. 7 are compulsory.

2) Attempt **any two** questions from Q. **2**, **3** and **4**.

- 3) Attempt any one from Q. 5 and Q. 6.
- 4) Figures to the right indicate full marks.

#### 1. A) Choose the correct alternative :

- 1) Which voucher type is used to transfer amount from one bank to another? c) Receipt b) Payment d) Post Dated a) Contra 2) Which option is used to exit Tally? a) Exit b) Close c) Quit d) Shut Company 3) Which shortcut key is used to view configure in Tally? a) F10 b) F11 c) F12 d) Alt + F9 4) Which shortcut key is pressed to create a new company in tally? b) Alt + F3 c) F12 d) Alt + F2 a) F3 5) Which shortcut key is used to enable value Added Tax? d) F12 a) F1 b) F5 c) F2 6) To create, purchase order press a) Alt + F4 b) Ctrl + F4d) None of these c) F4 7) BOM represents a) Billing of Machine b) Bill of Materials c) Bill of Maintenance d) None of these B) State True or False : 1) Journal voucher is selected using F7 key. 2) Voucher can be marked as post dated in tally.
  - 3) In payment voucher, cash account has debit type of balance.
  - 4) In Tally, Alt + P short key is used for printing reports.

| SLR-K – 13                                                                                                    |    |
|----------------------------------------------------------------------------------------------------|----|
| <ul> <li>5) In Tally, F2 key is used to change the date.</li> <li>6) Trial balance is an arithmetic check of all the entries done up to date.</li> <li>7) Ledger is very important for voucher entries.</li> </ul>                                                                                                    |    |
| <ul> <li>2. Attempt any two from the following :</li> <li>a) Define Voucher and explain different types of vouchers.</li> <li>b) Explain the term VAT and its Advantages.</li> <li>c) Explain in short how to create a new company in Tally.</li> </ul>                                                                                                    | 14 |
| <ul> <li>3. Attempt any two from the following :</li> <li>a) Explain the opening screen of Tally.</li> <li>b) Explain the Bank Reconciliation Statements.</li> <li>c) What is E-TDS how to create TDS ledger ?</li> </ul>                                                                                                    | 14 |
| <ul> <li>4. Attempt any two from the following :</li> <li>a) Write a note on Reorder Level.</li> <li>b) Draw journal specimen, Ledger, Trial Balance specimen and Balance Sheet specimen.</li> <li>c) Explain how to create service tax Master in Tally.</li> </ul>                                                                                                    | 14 |
| <ol> <li>State Voucher for following transactions :         <ol> <li>Mr. Ashok starts business with Rs. 1,00,000.</li> <li>Purchase machinery for Rs. 50,000 and furniture for Rs. 10,000.</li> <li>Paid amount for Rent Rs. 1,000.</li> <li>Deposit Rs. 10,000 in bank.</li> <li>Sold goods to Mr. Rakesh for Rs. 10,000.</li> <li>Withdraw Rs. 1,000 for office use.</li> <li>Purchase goods for Rs. 20,000 from Mr. Ram on credit.</li> </ol> </li> </ol> | 14 |
| 6. Define Accounting and explain different accounting concept.                                                                                                    | 14 |
| <ul> <li>7. Answer the following :</li> <li>1) Introduction to service tax.</li> <li>2) Explain security control, security levels.</li> </ul>                                                                                                    | 14 |

# **SLR-K – 14**

| Seat |  |
|------|--|
| No.  |  |

# B.C.A. – I (Semester – II) Examination, 2015 DEVELOPMENT OF HUMAN SKILLS (New) (CGPA Pattern)

| -         | Date : Thursday, 2<br>.00 a.m. to 2.00 p                |                      |                                                                                                 | Total Marks :               | 70 |  |  |
|-----------|---------------------------------------------------------|----------------------|-------------------------------------------------------------------------------------------------|-----------------------------|----|--|--|
| Ins       |                                                         | nswer <b>any two</b> | e <b>compulsory</b> .<br>6 from Q. <b>2</b> , Q. <b>3</b><br>6 from Q. <b>5</b> , Q. <b>6</b> . |                             |    |  |  |
| 1. A) Fil | ll in the blanks wi                                     | th correct alter     | natives :                                                                                       |                             | 8  |  |  |
| 1)        |                                                         | is a continuo        | ous process.                                                                                    |                             |    |  |  |
|           | a) Behavior                                             | b) Value             | c) Learning                                                                                     | d) Attitude                 |    |  |  |
| 2)        | Oral communica                                          | tion is also knov    | wn as                                                                                           | communication.              |    |  |  |
|           |                                                         |                      | c) Interactive                                                                                  |                             |    |  |  |
| 3)        |                                                         | is an importa        | ant aspect of mar                                                                               | aging organization.         |    |  |  |
|           | <ul><li>a) Dictatorship</li><li>c) Secularism</li></ul> |                      | b) Leadership                                                                                   |                             |    |  |  |
|           | c) Secularism                                           |                      | d) Group behavior                                                                               |                             |    |  |  |
| 4)        | Which of the foll                                       | owing is not typ     | e of reader?                                                                                    |                             |    |  |  |
|           | a) Motor reader                                         |                      | b) Auditory read                                                                                | der                         |    |  |  |
|           | c) Visual reader                                        |                      | d) Sensory read                                                                                 | der                         |    |  |  |
| 5)        | is                                                      | a kind of comm       | unication which                                                                                 | helps to discover the self. |    |  |  |
|           | a) Value                                                |                      | b) Attitude                                                                                     |                             |    |  |  |
|           | c) Behavior                                             |                      | d) Self-discove                                                                                 | ry                          |    |  |  |
| 6)        | i                                                       | s an individual (    | capacity to perfo                                                                               | rm different task in job.   |    |  |  |
|           | a) Attitude                                             | b) Ability           | c) Behavior                                                                                     | d) Tendency                 |    |  |  |
| 7)        |                                                         | is the part impr     | oving of your pe                                                                                | rsonality.                  |    |  |  |
|           | a) Strength                                             |                      |                                                                                                 |                             |    |  |  |
| 8)        | Child is an                                             |                      |                                                                                                 |                             |    |  |  |
|           | a) Intelligent                                          |                      | b) Imitative                                                                                    |                             |    |  |  |
|           | c) Intimate                                             |                      | d) None                                                                                         |                             |    |  |  |
|           |                                                         |                      |                                                                                                 |                             |    |  |  |

#### SLR-K – 14

|    | B) Match the following :<br><b>A</b>                                                                                                    | В                                                                                                    | 6                |
|----|----------------------------------------------------------------------------------------------------|----------------------------------------------------------------------------------------------------|------------------|
|    | <ol> <li>1) Body language</li> <li>2) Group discussion</li> <li>3) Value</li> <li>4) Reinforcement</li> <li>5) Leader</li> <li>6) Attitude</li> </ol>                                                         | <ul> <li>a) Oral communication</li> <li>b) Posture</li> <li>c) Expected behavior</li> <li>d) Truth</li> <li>e) Ability</li> <li>f) Human relationship skill</li> <li>g) Way of looking at things</li> <li>h) Holding the body</li> </ul> |                  |
| 2. | · •                                                                                                    | skills ? Explain writing and listening skill.<br>discussion ? Explain the process of group discussion                                                                                                    | <b>14</b><br>on. |
| 3. | <ul> <li>Answer any two of the follow</li> <li>a) Explain the concept of SN</li> <li>b) What is meant by values</li> <li>c) Write in brief on important</li> </ul>                                            | NOT analysis.<br>? Explain five universal values.                                                                                                    | 14               |
| 4. | •                                                                                                    | ew ? Explain the process of conducting interview.<br>? Explain the qualities of leadership.                                                                                                    | 14               |
| 5. | Answer the following questic<br>A) What is meant by attitude<br>B) Explain the concept of ba                                                                                                    | es and write the functions of attitudes ?                                                                                                    | 14               |
| 6. | <ul><li>Answer the following question</li><li>A) What is meant by seminar conducting seminar.</li><li>B) Write the guidelines to mean the seminar of the seminar of the seminar.</li></ul>                    | ar ? Write about the preparation of seminar and                                                                                                    | 14               |
| 7. | <ul> <li>Write a short note (any four</li> <li>a) Organizing conference</li> <li>b) General etiquettes</li> <li>c) Body language</li> <li>d) Extempore speech</li> <li>e) Goal setting to overcome</li> </ul> |                                                                                                    | 14               |

# 

# **SLR-K – 15**

Max. Marks : 70

| Seat |  |
|------|--|
| No.  |  |

## B.C.A. (Part – I) (Semester – II) (CGPA Pattern) Examination, 2015 BUSINESS STATISTICS (New)

Day and Date : Saturday, 25-4-2015 Time : 11.00 a.m. to 2.00 p.m.

| Instr    | iii) Attem<br>iv) Figure<br>v) Graph                                                                                   | and Que. <b>7</b> are <b>c</b><br>ot <b>any two</b> questi<br>ot <b>any one</b> questi<br>s to the <b>right</b> indi<br>paper will be <b>sup</b><br>simple or scienti | ons from (<br>on from G<br>cate <b>full</b> (<br><b>plied</b> on ( | Que. <b>2</b> to Q<br>Que. <b>5</b> to Q<br>marks.<br>request. | 9ue. <b>6</b> .          |    |  |  |
|----------|----------------------------------------------------------------------------------------------------|----------------------------------------------------------------------------------------------------|--------------------------------------------------------------------|----------------------------------------------------------------|--------------------------|----|--|--|
| 1. A) Se | elect most correct al                                                                                                  | ternative.                                                                                                    |                                                                    |                                                                |                          | 10 |  |  |
| i)       | Drinking habit of a<br>a) an attribute<br>c) a continuous va                                                           |                                                                                                    | b) a disc<br>d) a vari                                             | rete varia<br>able                                             | ble                      |    |  |  |
| ii)      | <li>ii) The measure of central tendency that needs to arrange the data in<br/>ascending order of its magnitude is</li> |                                                                                                    |                                                                    |                                                                |                          |    |  |  |
|          | a) A.M.                                                                                                    | b) Mode                                                                                                    |                                                                    |                                                                | d) None of these         |    |  |  |
| iii)     | For two independe<br>P (A) = ?                                                                                         | nt events A and B                                                                                                    | if $P(B) =$                                                        | 0.5 and P (                                                    | $(A \cap B) = 0.05$ then |    |  |  |
|          | a) 0.7                                                                                                    | b) 0.3                                                                                                    | c) 0.1                                                             | (                                                              | d) none of these         |    |  |  |
| iv)      | The measure of dis                                                                                                    | spersion that is fre                                                                                                    | e from un                                                          | iit in which                                                   | data is expressed        |    |  |  |
|          | a) Range                                                                                                    | b) Variance                                                                                                    | c) S.D.                                                            | (                                                              | d) C.V.                  |    |  |  |
| V)       | The range of Karl                                                                                                    | Pearson's coeffic                                                                                                    | ient of co                                                         | rrelation is                                                   | 6                        |    |  |  |
|          | a) 0 to 1                                                                                                    | b) 0 to $_{\infty}$                                                                                                    | c) -1 to                                                           | +1 (                                                           | d) $-\infty$ to $\infty$ |    |  |  |
| vi)      | Index number is a                                                                                                    |                                                                                                    |                                                                    |                                                                |                          |    |  |  |
|          | a) parameter                                                                                                    | b) barometer                                                                                                    | <i>·</i> ·                                                         |                                                                |                          |    |  |  |
| vii)     | Laspeyre's price ir                                                                                                    |                                                                                                    |                                                                    |                                                                | •                        |    |  |  |
|          | <ul><li>a) current year's q</li><li>c) current year's p</li></ul>                                                      |                                                                                                    | ,                                                                  | year's pric<br>year's qua                                      |                          |    |  |  |
|          | o, current year o p                                                                                                    | 1053                                                                                                    | uj base                                                            | year s que                                                     |                          |    |  |  |
|          |                                                                                                    |                                                                                                    |                                                                    |                                                                | п                        | ΤO |  |  |

### SLR-K - 15

# 

|    | viii)      | lf P(B)            | = 0.5          | and P               | (A/R) =  | -061     | hen P   |         | ) —       |                              |     |
|----|------------|--------------------|----------------|---------------------|----------|----------|---------|---------|-----------|------------------------------|-----|
|    | -          | a) 0.7             |                |                     | b) 0.3   |          |         |         |           | d) none of these             | е   |
|    | ix)        | If $\Sigma P_0$    | = 230          | , ΣP <sub>1</sub> = | = 320 1  | for 4 c  | ommo    | dities  | then pric | e index number is            | 3   |
|    |            | a) 550             |                |                     | b) 139   | 9.13     | С       | ) 90.23 | 3         | d) 71.87                     |     |
|    | x)         |                    |                |                     |          |          |         |         |           | ent of Y on X is 1           | .8, |
|    |            | a) 0.3             |                |                     | b) 0.9   |          | С       | ) 0.6   |           | d) 1                         |     |
|    | B) Sta     | ate <b>True</b>    | e or <b>Fa</b> | lse.                |          |          |         |         |           |                              | 4   |
|    | i)         | Media              | n can b        | oe obta             | ained f  | rom hi   | stogra  | ım.     |           |                              |     |
|    | ii)        | Proba              | bility of      | f any e             | event a  | lways    | lies be | etweer  | n 0 and 1 | including 0 and <sup>-</sup> | 1.  |
|    | iii)       | S.D. is            | s the po       | ositive             | squar    | e-root   | of the  | variar  | ice.      |                              |     |
|    | iv)        | If the p<br>prices |                |                     |          |          |         |         |           | e is a decrease ir           | ١   |
| 2. | Attem      | pt <b>any</b> t    | two :          |                     |          |          |         |         |           |                              |     |
|    | A) De      | fine Att           | ributes        | and V               | ariabl   | es witł  | n suita | ble exa | amples.   |                              | 7   |
|    | B) Fin     | d Mear             | n, Medi        | ian ar              | id Mod   | le for t | he foll | owing   | data :    |                              |     |
|    | 60,        | 58, 55             | , 60, 62       | 2, 65,              | 62, 55   | , 60, 6  | 2, 64,  | 62, 59  | , 57, 58  |                              | 7   |
|    | C) Fin     | d the co           | orrelati       | ion co              | efficier | nt betw  | veen X  | and Y   | •         |                              |     |
|    | <b>X</b> : | 1                  | 5              | 3                   | 2        | 1        | 1       | 7       | 3         |                              |     |
|    | <b>Y</b> : | 6                  | 1              | 0                   | 0        | 1        | 2       | 1       | 5         |                              | 7   |
| 3. | Attem      | pt <b>any</b> 1    | two :          |                     |          |          |         |         |           |                              |     |
|    | A) Wh      | nat is a o         | central        | tende               | ency?    | Define   | earithr | netic n | nean and  | median.                      | 7   |
|    | B) Th      | e week             | dy me          | an sa               | lary p   | aid to   | all er  | nploye  | e in a c  | ertain factory w             | as  |

Rs. 600. The means of weekly salary paid to the male and female employee were Rs. 620 and Rs. 520 respectively. Obtain percentage of number of male and female employee in the factory. 7

- C) A bag contains 15 tickets marked with numbers 1 to 15. One ticket is drawn at random. Find the probability that the number on selected ticket will be
  - i) a multiple of 3
  - ii) divisible by 5.

4. Attempt any two :

- A) Define Range and Standard Deviation.
- B) Information about the daily salaries of employees in two firms A and B are stated below :

| Firm | No. of employees | Mean salary | Variance |
|------|------------------|-------------|----------|
| А    | 586              | Rs. 5200    | 16       |
| В    | 647              | Rs. 7500    | 25       |

Which firm has smaller variation in salary ?

- C) An unbiased coin is tossed three times. Find the probability of getting
  - i) three heads
  - ii) at least two heads
  - iii) more than one tail.
- 5. A) Define correlation. Explain types of correlation.
  - B) From the following data construct Laspeyre's, Paasche's and Fisher's Price index for the year 2014 from the following data.
     7

| Commodity | 2014  |          | 2013  |          |  |
|-----------|-------|----------|-------|----------|--|
|           | Price | Quantity | Price | Quantity |  |
| A         | 40    | 6        | 20    | 8        |  |
| В         | 60    | 5        | 50    | 10       |  |
| С         | 20    | 25       | 20    | 20       |  |
| D         | 50    | 15       | 40    | 15       |  |

7

7

7

7

7

-3-

### SLR-K – 15

- 6. A) Define regression. Explain lines of regression of X on Y and Y on X.
  - B) Construct histogram for the following frequency distribution and hence find modal value.

| Class     | 0 – 10 | 10 – 20 | 20 – 30 | 30 – 40 | 40 – 50 | 50 – 60 | 60 – 70 |
|-----------|--------|---------|---------|---------|---------|---------|---------|
| Frequency | 4      | 6       | 10      | 14      | 12      | 8       | 5       |

#### 7. Attempt any two.

- A) Define Probability. State addition and multiplication laws of probability. **7**
- B) Calculate Coefficient of Variation for the following data :

| Class :   | 10-20 | 20-30 | 30-40 | 40 – 50 | 50 - 60 | 60-70 | 70 – 80 |   |
|-----------|-------|-------|-------|---------|---------|-------|---------|---|
| Frequency | : 2   | 4     | 10    | 6       | 5       | 2     | 1       | 7 |

C) You are given  $\overline{X} = 40$ ,  $\overline{Y} = 50$ ,  $\sigma x = 2.5$ ,  $\sigma y = 3.5$ , and r = 0.8 obtain line of regression of Y on X. Estimate Y when X = 43. 7

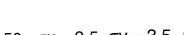

\_\_\_\_\_

7

7

-4-

| Seat |  |
|------|--|
| No.  |  |

### B.C.A. (Part – I) (Semester – II) Examination, 2015 **OBJECT ORIENTED PROGRAMMING WITH C++ (Old)**

Day and Date : Thursday, 16-4-2015 Time : 11.00 a.m. to 2.00 p.m.

*Instructions* : 1) *Q*. **1** and *Q*. **7** are compulsory.

- 2) Solve any two questions from Q. 2, Q. 3 and Q. 4.
- 3) Solve any one question from Q. 5 and Q. 6.
- 4) Figures to the **right** indicate **full** marks.

#### 1. A) Choose correct alternative :

- 1) A group of valid C++ expressions placed within a {and} is called statement.
  - a) Control b) Compound
  - d) This c) Simple
- 2) Which of the following operator cannot be overloaded?
  - b) ?: a) >>
  - c) [] d) None of these
- 3) Which of the following access specifier is used in a class definition by default?
  - a) Protected b) Public
  - c) Private d) None of these
- 4) What is a reference ?
  - a) An alias for an object b) Used to rename an object
  - c) An operator d) None of these
- 5) When a class inherit the attributes from more than two classes. This is known as \_\_\_\_\_
  - a) Multiple inheritance b) Hybrid inheritance
  - c) Multilevel inheritance d) Single inheritance

P.T.O.

Max. Marks: 80

|    |    | 6)   | is logical operator.                                           |                                    |   |
|----|----|------|----------------------------------------------------------------|------------------------------------|---|
|    |    |      | a) !=                                                          | b) !                               |   |
|    |    |      | c) >=                                                          | d) None of these                   |   |
|    |    | 7)   | A C++ program execution begins from                            | function                           |   |
|    |    |      | a) main()                                                      | b) malloc()                        |   |
|    |    |      | c) long()                                                      | d) none of these                   |   |
|    |    | 8)   | What is this operator called ? : ?                             |                                    |   |
|    |    |      | a) Conditional                                                 | b) Relational                      |   |
|    |    |      | c) Casting operator                                            | d) None of the mentioned           |   |
|    | B) | Fill | in the blanks :                                                |                                    | 4 |
|    |    | 1)   | If access specifier of base class is p                         | ublic then, all public members in  |   |
|    |    |      | base class remain in deriv                                     | ved class.                         |   |
|    |    | 2)   | default constructors per c                                     | lass are possible.                 |   |
|    |    | 3)   | are known as "do-nothing                                       | " function.                        |   |
|    |    | 4)   | A constructor is executed when                                 |                                    |   |
|    | C) | Sta  | te <b>true</b> or <b>false</b> :                               |                                    | 4 |
|    |    | 1)   | A function can be overloaded any num                           | ber of times.                      |   |
|    |    | 2)   | When a C++ program is executed the program is executed first ? | function that appears first in the |   |
|    |    | 3)   | Using the operator overloading conception an operator.         | ot, we can change the meaning of   |   |
|    |    | 4)   | A destructor takes an argument.                                |                                    |   |
| 2. | a) | Exp  | plain control structures in C++.                               |                                    | 6 |
|    | b) | Wh   | at is an operator ? List out the various t                     | ypes of operators in C++.          | 6 |
|    | c) | Exp  | plain the program structure of C++ prog                        | ram.                               | 4 |

| 3. | a) | What is a virtual function ?                                                                 | 6  |
|----|----|----------------------------------------------------------------------------------------------|----|
|    | b) | What is function overloading? Explain it with example.                                       | 6  |
|    | c) | Write a note on "in-line functions".                                                         | 4  |
| 4. | a) | What is inheritance ? Explain different types of inheritance.                                | 6  |
|    | b) | What is object oriented programming ? Explain basic concepts of object oriented programming. | 6  |
|    | c) | Write a note on "Nesting of Classes".                                                        | 4  |
| 5. | a) | Write a program to overload any binary operator.                                             | 8  |
|    | b) | Write a program to sort an integer array (int arr $[5] = \{3, 5, 2, 1, 4\}$ ).               | 8  |
| 6. | a) | Explain copy constructor with suitable example.                                              | 8  |
|    | b) | Write a program to copy the contents of a text file into another file.                       | 8  |
| 7. | W  | rite notes on <b>(any four)</b> :                                                            | 16 |
|    | 1) | Dynamic memory allocation                                                                    |    |
|    | 2) | Friend function                                                                              |    |
|    | 3) | File stream classes                                                                          |    |
|    | 4) | Benefits of OOP                                                                              |    |
|    | 5) | Abstract base class.                                                                         |    |

\_

-3-

# **SLR-K – 17**

| Seat |  |
|------|--|
| No.  |  |

# B.C.A. (Old) (Part – I) (Semester – II) Examination, 2015 COMPUTER SCIENCE Web Technology

Day and Date : Saturday, 18-4-2015 Time : 11.00 a.m. to 2.00 p.m. Max. Marks : 80

8

#### Instructions: 1) Q. 1 and 7 are compulsory.

- 2) Attempt any two questions from Q. 2 to Q. 4.
- 3) Attempt any one question from Q. 5 to Q. 6.
- 4) All questions carry equal marks.

#### 1. A) Choose correct alternative :

| 1) | is tl                 | ne keywords that a   | affects the tag beha | avior.               |
|----|-----------------------|----------------------|----------------------|----------------------|
|    | a) tab                | b) attribute         | c) select            | d) readonly          |
| 2) | The                   | _indicates a serve   | er side image map.   |                      |
|    | a) ismap              | b) map               | c) server            | d) servermap         |
| 3) | IIS is developed by _ |                      |                      |                      |
|    | a) Netscape           | b) Adobe             | c) Microsoft         | d) Corel             |
| 4) | tag                   | gives additional inf | formation about a c  | locument.            |
|    | a) <embed/>           | b) <meta/>           | c) <input/>          | d) <applet></applet> |
| 5) | Detecting errors in p | rogram is known a    | IS                   |                      |
|    | a) alert              | b) confirm           | c) debug             | d) error prompt      |
| 6) | eve                   | nt take place whe    | n the focus is remo  | ved from an          |
|    | element or window.    |                      |                      |                      |
|    | a) click              | b) load              | c) focus             | d) blur              |

|      | 7)    | In vbscript                        | keyword i            | s used <sup>·</sup> | to declare va | ariable.         |   |
|------|-------|------------------------------------|----------------------|---------------------|---------------|------------------|---|
|      |       | a) datatype                        | b) var               | c) vb               | script        | d) dim           |   |
|      | 8)    | The specific area w                | ithin the image is a | called a            | .S            |                  |   |
|      |       | a) Hotspot                         |                      | b) are              | ea            |                  |   |
|      |       | c) map                             |                      | d) no               | ne of these   |                  |   |
| В    | ) St  | ate whether <b>True</b> or         | False:               |                     |               |                  | 4 |
|      | 1)    | In XML we can crea                 | ate your own tag.    |                     |               |                  |   |
|      | 2)    | Hyperlink tag is use               | ed for linking the d | ocume               | nts.          |                  |   |
|      | 3)    | Prompt dialog box entering values. | is used in JavaSo    | ript for            | display me    | ssage as well as |   |
|      | 4)    | In vbscript for cons               | tant declaration co  | onstant             | word is use   | d.               |   |
| С    | ) Fil | ll in the blanks :                 |                      |                     |               |                  | 4 |
|      | 1)    | A class always star                | ts with              |                     |               |                  |   |
|      | 2)    | We embed JavaScr                   | ript into HTML by u  | sing                |               | tag.             |   |
|      | 3)    | In vbscript by defau               | It date is entered i | n                   | f             | ormat.           |   |
|      | 4)    | Default scrolling val              | lue in <frame/> tag  | is                  |               |                  |   |
| 2. A | .) Ho | ow you can create im               | nage as hyperlink    | ?                   |               |                  | 6 |
| В    | ) E>  | cplain array in JavaS              | cript with its prop  | erties.             |               |                  | 6 |
| С    | ) W   | rite a program in vbs              | cript to calculate a | area an             | d perimeter   | of triangle.     | 4 |
| 3. A | ) E>  | plain types ISS and                | ESS of CSS with      | exampl              | e.            |                  | 6 |
| В    | ) E>  | plain event handling               | in JavaScript with   | n exam              | ple.          |                  | 6 |
| С    | ) E>  | plain dialog boxes ir              | n a vbscript.        |                     |               |                  | 4 |
|      |       |                                    |                      |                     |               |                  |   |

|    |      | -3-                                                                  | SLR-K – 17 |
|----|------|----------------------------------------------------------------------|------------|
| 4. | A) E | Explain general structure of HTML document.                          | 6          |
|    | B) E | Explain validation in JavaScript with example.                       | 6          |
|    | C) \ | Why there is need of option explicit ? Demonstrate with example.     | 4          |
| 5. | A) ۱ | What is table ? Explain table tag with its attributes and example.   | 8          |
|    | B) \ | Write a JavaScript program to find out given number is Armstrong or  | r not. 8   |
| 6. | A) ۱ | What is Frameset tag ? Explain frameset tag with example.            | 8          |
|    | B) \ | Write a vbscript program to find out given number is perfect or not. | 8          |
| 7. | A) ۱ | Write a short notes on <b>(any 2)</b> :                              | 16         |
|    | á    | a) Evaluation of internet                                            |            |
|    | ł    | b) POP and IMAP                                                      |            |
|    | (    | c) Cross browser testing                                             |            |
|    | (    | d) 3D-Layer                                                          |            |

e) Logical tag.

### Seat No.

# B.C.A. – I (Semester – II) Examination, 2015 FINANCIAL ACCOUNTING WITH TALLY (Old)

Day and Date : Tuesday, 21-4-2015 Time : 11.00 a.m. to 2.00 p.m.

Instructions: 1) Question No. 1 and No. 7 are compulsory.

- 2) Attempt any two questions from Q. 2, 3 and 4.
- 3) Attempt any one question from Q. 5 and Q. 6.
- 4) Figures to **right** indicate **full** marks.

#### 1. A) Choose the correct alternative :

1) The activate gateway of tally \_\_\_\_\_\_ shortcut key is used. b) Ctrl + P c) Ctrl + Od) Ctrl + ga) Ctrl + M 2) To, configure a company\_\_\_\_\_key is used. a) F4 b) F2 c) F12 d) Alt + F12 3) In tally, for receipt voucher\_\_\_\_\_ key is used. a) F6 b) F7 c) F8 d) F9 4) To, print the invoice key is used. c) Ctrl + P a) F3 b) Alt + F10 d) Alt + P 5) In tally, to change the feature of the company\_\_\_\_\_key is used. a) F12 b) F4 c) F11 d) F7 6) Tally provides a set of \_\_\_\_\_\_ number of predefined groups mainly based on the traditional methods of accounting system. a) 15 b) 28 c) 32 d) 30

**SLR-K – 18** 

Max. Marks: 80

8

P.T.O.

### SLR-K-18

|       | 7) | ) In receipts voucher, cash account has |                     |       | _typ            | e of balance. |                   |            |
|-------|----|-----------------------------------------|---------------------|-------|-----------------|---------------|-------------------|------------|
|       |    | a) Cash                                 | b) Journal          |       | Credit          |               | Debit             |            |
|       | 8) | Shortcut key Alt + F                    | 1 is used for com   | pan   | y option.       |               |                   |            |
|       |    | a) Open                                 | b) Copy             | c)    | Shut            | d)            | Select            |            |
| B)    | Aı | nswer in <b>one</b> sentenc             | e:                  |       |                 |               |                   | 8          |
|       | 1) | Long form of TAN.                       |                     |       |                 |               |                   |            |
|       | 2) | VAT stands for.                         |                     |       |                 |               |                   |            |
|       | 3) | BOM stands for.                         |                     |       |                 |               |                   |            |
|       | 4) | What is mean by vo                      | ucher?              |       |                 |               |                   |            |
|       | 5) | Long form of E-TDS                      |                     |       |                 |               |                   |            |
|       | 6) | Write down the rules                    | s of real account.  |       |                 |               |                   |            |
|       | 7) | MIS stands for.                         |                     |       |                 |               |                   |            |
|       | 8) | LIFO stands for.                        |                     |       |                 |               |                   |            |
| 2. a) | W  | /hat is meant by sales                  | s order ? How car   | n cre | eate, alter and | dele          | ete sales order ? | ? <b>6</b> |
| b)    | D  | efine groups and expl                   | ain types of group  | os w  | vith example.   |               |                   | 6          |
| c)    | W  | hat are the features o                  | of tally ?          |       |                 |               |                   | 4          |
| 3. a) | D  | efine accounting and                    | explain different c | onc   | ept of account  | ing.          |                   | 6          |
| b)    | So | oftware maintenance.                    |                     |       |                 |               |                   | 4          |
| c)    | E  | xplain the opening sc                   | reen of tally.      |       |                 |               |                   | 6          |
| 4. a) |    | raw Journal specimer<br>becimen.        | n, Ledger specime   | en, 1 | Frial Balance a | nd B          | alance Sheet      | 6          |
| b)    | H  | ow to create new com                    | npany in Tally ?    |       |                 |               |                   | 6          |
| c)    | E  | cception report.                        |                     |       |                 |               |                   | 4          |

-2-

-3-

| 5. | The following transaction to create a ledger and their group for tally.        | 16 |
|----|--------------------------------------------------------------------------------|----|
|    | 1) Mr. Anil starts business with Rs. 50,000 and deposited into Bank Rs. 40,000 |    |
|    | 2) Received interest on bank amount Rs. 500.                                   |    |
|    | 3) Paid wages Rs. 2,000                                                        |    |
|    | 4) Paid salary Rs. 10,000                                                      |    |
|    | 5) Sold old furniture Rs. 4,000                                                |    |
|    | 6) Sold goods to Mr. Shekar Rs. 5,000                                          |    |
|    | 7) Purchase a raw material of Rs. 10,000 on credit from Mukesh.                |    |
|    | 8) Sold old news paper Rs. 450.                                                |    |
| 6. | a) Scenario management in Tally.                                               | 8  |
|    | b) Define voucher and explain types of vouchers.                               | 8  |
| 7. | Write a short note (any four):                                                 | 16 |
|    | a) Budget management.                                                          |    |
|    | b) Dealer excise.                                                              |    |
|    | c) Units of measures.                                                          |    |
|    | d) Godowns (Warehouse).                                                        |    |
|    | e) Final account.                                                              |    |

# SLR-K - 19

Total Marks : 80

# 

Seat No.

Day and Date : Thursday 23-4-2015

## B.C.A. – I (Semester – II) Examination, 2015 DEVELOPMENT OF HUMAN SKILLS (Old)

| Time : 11.0 | 0 a.m. to 2.00 p.m.   |                                                                                             |       |                                |     |               |
|-------------|-----------------------|---------------------------------------------------------------------------------------------|-------|--------------------------------|-----|---------------|
|             | 2) Write              | and Q. <b>7</b> are <b>compu</b><br>a <b>ny two</b> questions<br>a <b>ny one</b> question i | s fro | m Q. <b>2,</b> Q. <b>3</b> and | d Q | . 4.          |
| 1. A) Cho   | oose the correct alte | ernative :                                                                                  |       |                                |     | 8             |
| 1)          | The speech is give    | n without any prepa                                                                         | ratio | on is                          |     |               |
|             | a) Seminar            |                                                                                             | b)    | Conference                     |     |               |
|             | c) Prepared speed     | h                                                                                           | d)    | Extempore spee                 | ech |               |
| 2)          | refe                  | rs to the ability one o                                                                     | can   | apply to knowled               | dge | of            |
|             | techniques.           |                                                                                             |       |                                |     |               |
|             | a) Human skills       |                                                                                             | b)    | Technical skills               |     |               |
|             | c) Conceptual skil    |                                                                                             | ,     |                                |     |               |
| 3)          | Good part of persor   | nality can be termed a                                                                      | as_   | of t                           | hep | personality.  |
|             | •                     | b) Semi Skill                                                                               |       | -                              | d)  | a) and b)     |
| 4)          |                       | n has classified the _                                                                      |       |                                |     |               |
|             |                       | b) Motivation                                                                               | -     |                                |     |               |
| 5)          | The better the pers   | on ca                                                                                       | an h  | ave better relation            | ons | hip.          |
|             | a) Read               | b) Lead                                                                                     | b)    | Listen                         | d)  | Judge         |
| 6)          | -                     | ential                                                                                      |       |                                |     |               |
|             | a) To under-come      | weakness                                                                                    | b)    | To over-down w                 | /ea | kness         |
|             | c) To over-come w     | veakness                                                                                    | d)    | To out-come we                 | eak | ness          |
| 7)          | Learning involves _   |                                                                                             |       |                                |     |               |
|             |                       | b) Moment                                                                                   |       |                                |     |               |
| 8)          |                       | refers to comi                                                                              | ng    | together of a gro              | up  | of persons    |
|             | for the purpose of    |                                                                                             | 、     | 0                              | N   | NI 6.1        |
|             | a) Interview          | b) Seminar                                                                                  | C)    | Career                         | d)  | None of these |

# SLR-K - 19

|    | B) State <b>true</b> or <b>false</b> :                                      | 8  |
|----|-----------------------------------------------------------------------------|----|
|    | 1) Memory is function of vision.                                            |    |
|    | 2) Clarity is the characteristic of good speech.                            |    |
|    | 3) Goal setting is essential to overcome skills.                            |    |
|    | 4) Interview is a form of Oral Communication.                               |    |
|    | 5) The word 'Reinforcement' is related to demand.                           |    |
|    | 6) Muscular ability plays an important role in manual and semi-skilled job. |    |
|    | <ol><li>The act of reading is essentially a process of attitude.</li></ol>  |    |
|    | <ol><li>Optimum stress helps to work effectively.</li></ol>                 |    |
| 2. | Answer the following questions :                                            |    |
|    | 1) What do you mean by attitude ? Write the sources of attitude.            | 6  |
|    | 2) What do you mean by interview ? Explain promotion and assessment         | _  |
|    | interview.                                                                  | 6  |
|    | 3) What do you mean by postures and gestures ?                              | 4  |
| 3. | Answer the following questions :                                            |    |
|    | 1) What is stress ? Explain the procedure to control stress.                | 6  |
|    | 2) Explain the importance of goal setting to overcome weaknesses.           | 6  |
|    | 3) Write a note on conducting seminar.                                      | 4  |
| 4. | Answer the following questions :                                            |    |
|    | 1) Explain the concept of journey of self discovery in detail.              | 6  |
|    | 2) Extempore speech.                                                        | 6  |
|    | 3) Benefits of emotional intelligence.                                      | 4  |
| 5. | A) What is meant by learning ? Explain types of learning.                   | 8  |
|    | B) Write the guidelines for making presentation interesting.                | 8  |
| 6  | A) What do you mean by leader ? Explain types of leadership.                | 8  |
| 0. | B) What is leadership ? Explain different leadership skills.                | 8  |
|    |                                                                             |    |
| 7. | Write short notes (any 4):                                                  | 16 |
|    | 1) Team role skills                                                         |    |
|    | <ul> <li>2) Sensor skills</li> <li>2) Oral communication</li> </ul>         |    |
|    | <ul> <li>3) Oral communication</li> <li>4) Five universal values</li> </ul> |    |
|    | <ul> <li>4) Five universal values</li> <li>5) Extempore skills</li> </ul>   |    |
|    | 5) Extempore skills.                                                        |    |

# **SLR-K – 2**

| Seat |  |
|------|--|
| No.  |  |

### B.C.A. – I (Semester – I) (New C.G.P.A Pattern) Examination, 2015 PROCEDURAL PROGRAMMING THROUGH 'C'

Day and Date : Friday, 17-04-2015 Time : 11.00 a.m. to 2.00 p.m. Total Marks : 70

7

- **N.B.**: 1) Question **1** and question **7** are **compulsory**.
  - 2) Attempt any two questions from question 2 to question 4.
  - 3) Attempt **any one** question from question **5** to question **6**.

#### 1. a) Select correct alternative :

| 1) | is invalid keyword in 'C' language. |               |                    |                  |  |
|----|-------------------------------------|---------------|--------------------|------------------|--|
|    | a) union b) ir                      | nt o          | c) char            | d) scanf         |  |
| 2) | The statement + + $p \rightarrow q$ | increment va  | lue of             |                  |  |
|    | a) p                                | ł             | p (d               |                  |  |
|    | c) both a and b                     | C             | d) None of these   |                  |  |
| 3) | By default compiler assi            | gns           | value for glo      | bal variable.    |  |
|    | a) Negative                         | ł             | b) Non-positive    |                  |  |
|    | c) Non-zero                         | (             | d) Zero            |                  |  |
| 4) | If structure and union co           | ntains same   | number of data m   | embers with same |  |
|    | data type then                      | require       | es less memory.    |                  |  |
|    | a) Union                            | ł             | b) Structure       |                  |  |
|    | c) Both a and b                     | (             | d) Both requires s | ame memory       |  |
| 5) | String manipulation func            | tions are ava | ilable in          | header file.     |  |
|    | a) array.h                          | ł             | b) stdio.h         |                  |  |
|    | c) string.h                         | (             | d) conio.h         |                  |  |

| SLR-K -   | - 2                       | -2-                           |                          |
|-----------|---------------------------|-------------------------------|--------------------------|
| 6)        | Statement termi           | nator is represented by       |                          |
|           | a) :                      | b) blar                       | ık                       |
|           | c) NULL                   | d) ;                          |                          |
| 7)        | func                      | tion is used to close the ope | ened file.               |
|           | a) fclose()               | b) clos                       | se()                     |
|           | c) exit()                 | d) fope                       | en()                     |
| b) Fil    | l in the blanks <b>Tr</b> | ue or False :                 | 7                        |
| 1)        | is                        | the extension of 'C' source   | program.                 |
| 2)        | 0                         | perators are used to manipu   | ılate data at bit level. |
| 3)        | is                        | capable to store address of   | fanother variable.       |
| 4)        | fu                        | nction reverses the entered   | string.                  |
| 5)        | File is nothing be        | ut location on disk where int | formation is stored.     |
|           | a) True                   | b) False                      |                          |
| 6)        | '%' operator can          | not operates on floating typ  | e data.                  |
|           | a) True                   | b) False                      |                          |
| 7)        | One pointer can           | not holds address of anothe   | er pointer.              |
|           | a) True                   | b) False                      |                          |
| 2. Atterr | npt <b>any two</b> ques   | ions of the following :       | 14                       |
| a) W      | rite a program to         | check number is prime or r    | not by using pointer.    |
| b) E      | xplain strcmp() &         | strcpy() string functions in  | details.                 |
| c) E      | xplain 'if' stateme       | nt with its different forms.  |                          |
| 3. Atterr | npt <b>any two</b> quest  | ions of the following :       | 14                       |
|           |                           | find maximum number betv      | veen array elements.     |
|           |                           |                               |                          |

- b) Explain fprintf() and fscanf() functions in details.
- c) What is data type ? Explain all primitive data types in details.

|    | -3- SLR-K – 2                                                                                                    |
|----|----------------------------------------------------------------------------------------------------|
| 4. | Attempt <b>any two</b> questions of the following : 14                                                                                        |
|    | a) Explain the concept "call by value" and "call by pointer".                                                                                 |
|    | b) What is file ? Explain different file opening modes in details.                                                                            |
|    | c) Write an algorithm and draw flow chart to check entered number is Armstrong or not.                                                        |
| 5. | A) What is operator ? Explain different types of operators in 'C' language. <b>7</b>                                                          |
|    | B) Write a program to implement 'student' structure. Accept student information and pass it to myinfo() user defined function, which displays |
|    | accepted information. 7                                                                                                    |
| 6. | A) Write a program to find addition of two matrices having order 4 by 4. <b>7</b>                                                             |
|    | B) Explain 'Recursion' with suitable example. 7                                                                                               |
| 7. | Write short note on the following (any two): 14                                                                                               |
|    | 1) Array of structure.                                                                                                    |
|    | 2) Multi-way decision making statement.                                                                                                    |
|    | 3) Dynamic memory allocation.                                                                                                    |

# Seat No.

### B.C.A. (Part – I) (Semester – II) Examination, 2015 **BUSINESS STATISTICS (Old)**

Day and Date : Saturday, 25-4-2015 Time : 11.00 a.m. to 2.00 p.m.

#### Instructions: 1) Q. No. 1 and Q. No. 7 are compulsory.

- 2) Attempt any two questions from Q. No. 2 to Q. No. 4.
- 3) Attempt any one question from Q. No. 5 and Q. No. 6.
- 4) Figures to the **right** indicates **full** marks.
- 5) Graph paper will be supplied on request.
- 6) Use of any type of calculator is allowed.

#### 1. A) Choose most correct alternative.

- 1) In \_\_\_\_\_\_ sampling method each unit in the population has equal probability being selected in the sample.
  - a) SRS b) stratified
  - c) systematic d) all of these
- 2) Continuous variable takes \_\_\_\_\_\_ number of values.
  - a) finite b) countable infinite
  - c) uncountable infinite d) none of these
- 3) The A.M. of 30 observations is 35, if each observation is decreased by 5, then A.M. will be \_\_\_\_\_

- 4) If c.v. of group I = 28.5 and c.v. of group II = 30.5, then \_\_\_\_\_
  - a) group I is more consistent
  - b) group II is more consistent
  - c) both the groups are equally consistent
  - d) none of these

SLR-K – 20

Max. Marks: 80

|    | 5)   | If two variables are changes ir there is correlation | n same direction and in proportion, then  |   |
|----|------|------------------------------------------------------|-------------------------------------------|---|
|    |      | a) perfect                                           | b) perfect+ve                             |   |
|    |      | c) only+ve                                           | d) none of these                          |   |
|    | 6)   | If regression coefficient Y on X and Y is            | is – 1.5, then the correlation between X  |   |
|    |      | a) positive                                          | b) negative                               |   |
|    |      | c) may be +ve or -ve                                 | d) none of these                          |   |
|    | 7)   | If price index number is 120, its                    | interpretation is                         |   |
|    |      | a) price in current period is incre                  | eased by 20 Rs.                           |   |
|    |      | b) price in current period is incre                  | eased by 20%                              |   |
|    |      | c) price in base period is increa                    | sed by 20%                                |   |
|    |      | d) none of these                                     |                                           |   |
|    | 8)   | The probability of any event is _                    |                                           |   |
|    |      | a) always less than 1                                |                                           |   |
|    |      | b) some times less than 1                            |                                           |   |
|    |      | c) never less than 1                                 |                                           |   |
|    |      | d) none of these                                     |                                           |   |
| B) | Fill | in the blanks :                                      |                                           | 4 |
|    | 1)   | S.D. is absolute measure of                          |                                           |   |
|    | 2)   | The sub-set of population is calle                   | ed                                        |   |
|    | 3)   | If P(A) = 0.6, then $P(\overline{A}) = $             |                                           |   |
|    | 4)   | The difference between upper an of that class.       | d lower limit of a class is called        |   |
| C) | Sta  | ate whether following statements                     | s are <b>true</b> or <b>false</b> :       | 4 |
|    | 1)   | Classification condenses the size                    | ze of raw data.                           |   |
|    | 2)   | Selection of base period is one number.              | e of the problem in construction of index |   |
|    | 3)   | The probability of impossible ev                     | rent is one.                              |   |
|    | 4)   | Range is simplest measure of d                       | ispersion.                                |   |
|    |      |                                                      |                                           |   |

|    | -3- SLR-K – 20 |        |               |         |         |        | - 20    |                  |                      |                              |                                  |        |
|----|----------------|--------|---------------|---------|---------|--------|---------|------------------|----------------------|------------------------------|----------------------------------|--------|
| 2. | ,              |        |               |         |         |        |         | e its o<br>below | bjectives.           |                              |                                  | 6<br>5 |
|    |                | X<br>f | 5<br>3        | 6<br>7  | 7<br>11 | 8<br>8 | 9<br>4  |                  |                      |                              |                                  |        |
|    | C)             |        |               |         |         |        |         | -                |                      | 25. A ticke<br>er divisible  | t is drawn at random.<br>by 3.   | 5      |
| 3. | A)             | Defin  | e A.N         | I. an   | d sta   | te it  | s mer   | rits and         | d demerit            | S.                           |                                  | 6      |
|    | B)             | Find   | S.D. 1        | for th  | e ob    | serv   | ation   | s 22, 3          | 31, 26, 16           | , 35, 41, 53                 |                                  | 5      |
|    | C)             | Find   | price         | inde    | x nur   | nbe    | r for 2 | 004 b            | у                    |                              |                                  |        |
|    |                | i) si  | mple          | aggr    | egate   | eme    | thod    |                  |                      |                              |                                  |        |
|    |                | ii) si | mple          | aver    | age     | of re  | lative  | S.               |                      |                              |                                  |        |
|    |                | Co     | ommo          | odity   |         | A      | В       | С                |                      |                              |                                  |        |
|    |                | Pri    | ce in         | 2004    | 1 4     | 40     | 70      | 35               |                      |                              |                                  | 5      |
|    |                | Pri    | ce in         | 2003    | 3 2     | 25     | 60      | 40               |                      |                              |                                  | -      |
| 4. | A)             | Expla  | ain sir       | nple    | rand    | oms    | sampl   | ling m           | ethods.              |                              |                                  | 6      |
|    | B)             |        |               | -       |         |        |         |                  |                      | ).5 kg. and<br>ht of all stu | that of 75 students in<br>dents. | 5      |
|    | C)             | Give   | n :           |         |         |        |         |                  |                      |                              |                                  |        |
|    |                | n = 1  | 0, <u>∑</u> 2 | X = 1   | 34, ]   | ΣY     | = 144   | , ∑ X            | <sup>2</sup> = 2027, | $\sum Y^2 = 25$              | 517, $\sum XY = 1622$ .          |        |
|    |                | Find   | corre         | latior  | n coe   | fficie | ent be  | etweer           | n X and Y.           |                              |                                  | 5      |
| 5. | A)             | Defin  | e:            |         |         |        |         |                  |                      |                              |                                  |        |
|    |                | i) m   | utual         | ly ex   | clusi   | vee    | vents   |                  |                      |                              |                                  |        |
|    |                | ii) eo | qually        | ' likel | y eve   | ents   |         |                  |                      |                              |                                  |        |
|    |                |        |               |         |         |        |         |                  |                      |                              |                                  |        |

- iii) impossible events
- iv) certain event.

B) From the data given below find Laspeyre's, Paasche's and Fisher's price index number for the year 1997.

| Commodity | Year 1997 |          | Year 1996 |          |  |
|-----------|-----------|----------|-----------|----------|--|
|           | Price     | Quantity | Price     | Quantity |  |
| Α         | 10        | 3        | 8         | 2        |  |
| В         | 7         | 5        | 10        | 7        |  |
| С         | 14        | 2        | 12        | 2        |  |

- 6. A) Define regression coefficients and state its properties.
  - B) Represent the following data by histogram and hence obtain mode.

| Class     | 20 – 40 | 40 – 60 | 60 - 80 | 80 – 100 | 100 – 120 |
|-----------|---------|---------|---------|----------|-----------|
| Frequency | 20      | 33      | 50      | 46       | 27        |

#### 7. Attempt any four:

- a) Interpret : r = +1, -1, 0.
- b) Write a note on lines of regression.
- c) If  $\overline{X} = 27$ ,  $\overline{Y} = 36$ ,  $b_{yx} = -1.5$ ,  $b_{xy} = -0.2$  obtain equation of line of regression Y on X and estimate Y for X = 30.
- d) If P(A) = 0.4, P(B) = 0.7,  $P(A \cap B) = 0.3$  find  $P(A \cup B)$ .
- e) If n = 10,  $\sum X = 89$ ,  $\sum X^2 = 1214$  find c.v.

8

8

8

# **SLR-K – 21**

| Seat |  |
|------|--|
| No.  |  |

# B.C.A. – II (Semester – III) Examination, 2015 DATA STRUCTURE USING 'C'

| Day and Date : Wee<br>Time : 3.00 p.m. to   | dnesday, 15-04-2015<br>6.00 p.m.                         |                                                                                                    | Total Marks : 80 |
|---------------------------------------------|----------------------------------------------------------|----------------------------------------------------------------------------------------------------|------------------|
| Instructions :                              | 3) Attempt any one                                       | <b>compulsory</b> .<br>questions from Q. No. <b>2</b> , <b>3</b> al<br>question from Q. No. <b>5</b> , and <b>c</b><br><b>ht</b> indicate <b>full</b> marks. |                  |
| 1. Choose the sin                           | gle <b>correct</b> alternative.                          |                                                                                                    | 16               |
| 1) Which of th<br>a) Array<br>c) Both a)    |                                                          | ure is not linear data structur<br>b) Linked List<br>d) None of these                                                                                        | e ?              |
| a) Data Str                                 |                                                          | ocedure for calculation.<br>b) Abstract Data Type<br>d) Algorithm                                                                                            |                  |
| -                                           | = {1, 2, 3};                                             | ement (s) is/ are<br>b) int A [3] = {123} ;<br>d) All the above                                                                                              |                  |
| 4) <operand><br/>a) True</operand>          | <operator> <operand></operand></operator>                | is known as infix expressior<br>b) False                                                                                                    | ۱.               |
| a) Stack is                                 | on top = –1 indicates th<br>empty<br>as only one element | at<br>b) Stack is full<br>d) None of these                                                                                                    |                  |
| 6) The prefix (<br>a) *+ AB*C<br>c) **+ ABC | D                                                        | expression : A*B + C*D<br>b) +*AB*CD<br>d) +** ABCD                                                                                                    |                  |

### SLR-K – 21

-2-

7) In linked lists there are no NULL links in a) Singly linked list b) Doubly linked list c) Circular linked list d) None of these 8) Linked list is a collection of nodes. a) True b) False 9) A binary tree whose every node has either zero or two children is called a) Complete binary treec) Extended binary tree b) Binary Search tree d) None of the above 10) To represent hierarchical relationship between elements, which data structure is suitable? b) Priority a) Deque c) Tree d) All of the above 11) Following is not a type of sorting a) Simple sort b) Bubble sort c) Insertion sort d) Quick sort 12) A postfix expression is merely the reverse of the prefix expression a) True b) False 13) Representation of data structure in memory is known as a) Recursive b) Abstract Data Type c) Storage Structure d) File Structure 14) The data structure required to evaluate a postfix expression is a) Queue b) Array c) Linked list d) Stack 15) Which of the following data structure may give overflow error, even though the current number of element in it is less than its size ? a) Simple queue b) Priority queue c) Circular queue d) None of these 16) In doubly linked list, there are 3 parts.

a) True b) False

|    |                | -3- SLR-K                                                                                                    | <b>(</b> – 21       |
|----|----------------|----------------------------------------------------------------------------------------------------|---------------------|
| 2. | B)             | What is ADT ? Explain stack as an ADT.<br>What is an array ? Which operations can be performed on array ? Explain w<br>example.<br>Explain Deque with example. | 6<br>/ith<br>6<br>4 |
| 3. | A)             | Convert the following infix expression to prefix expression : $12/3 * 6 + 6 - 6 + 8/2$                                                                         | 6                   |
|    | B)             | Explain operations of doubly linked list with algorithm.                                                                                                    | 6                   |
|    | C)             | Explain data structure.                                                                                                    | 4                   |
| 4. | 1)<br>2)<br>3) | rite short notes on the following :<br>Selection sort<br>Stack<br>Data structure<br>AVL tree.                                                                  | 4<br>4<br>4<br>4    |
| 5. | ,              | What is sorting ? List out different sorting methods and explain any one of them with suitable example.                                                        | 8                   |
|    | B)             | Explain implementation of stack using linked list.                                                                                                    | 8                   |
| 6. | A)             | Explain different tree traversal methods.                                                                                                    | 8                   |
|    | B)             | Write a program in C, to accept any 10 elements, store in an array and sor them in ascending order by using bubble sort.                                       | t<br>8              |
| 7. | A)             | What is Queue ? Explain different types of queue.                                                                                                    | 8                   |
|    |                | What is binary tree? List out types of binary tree and explain any one of the with suitable example.                                                           | em<br><b>8</b>      |

# SLR-K – 22

| Seat |  |
|------|--|
| No.  |  |

### B.C.A. – II (Semester– III) Examination, 2015 COMPUTER SCIENCE Networking and Data Communication

| Day and Date : Friday, 17-4-2015<br>Time : 3.00 p.m. to 6.00 p.m. | Total Marks : 80                                                                                                   |
|-------------------------------------------------------------------|----------------------------------------------------------------------------------------------------|
| · _                                                               | e <b>compulsory</b> .<br>questions from Q. <b>2</b> to Q. <b>4</b> .<br>question from Q. <b>5</b> to Q. <b>6</b> . |
| 1. a) Choose the <b>correct</b> alternative :                     | 8                                                                                                    |
| 1) To which TCP/IP architecture                                   | layer do TCP and UDP belong ?                                                                                      |
| a) Application                                                    | b) Internet                                                                                                    |
| c) Network interface                                              | d) Transport                                                                                                    |
| 2) A network address prefixed by                                  | / 1000 is                                                                                                    |
| a) Class A                                                        | b) Class B                                                                                                    |
| c) Class C                                                        | d) Class D                                                                                                    |
| 3) UDP is                                                         |                                                                                                    |
| a) Connectionless                                                 | b) Message oriented                                                                                                |
| c) Connection-oriented                                            | d) Both (a) and (b)                                                                                                |
| 4) Protocol used to monitor a                                     | nd control network devices operates at                                                                             |
| a) Application layer                                              | b) Transport layer                                                                                                 |
| c) Network layer                                                  | d) Data link layer                                                                                                 |
| 5) ATM is an example of                                           |                                                                                                    |
| a) Ring topology                                                  | b) Star topology                                                                                                   |
| c) Bus topology                                                   | d) Mesh topology                                                                                                   |

| SLR-K – 22                                   | -2-                         |                                      |                                     |
|----------------------------------------------|-----------------------------|--------------------------------------|-------------------------------------|
| 6)                                           | _standard provides for a    | collision-tree protocol.             |                                     |
| a) 802.2                                     | b)                          | 802.3                                |                                     |
| c) 802.5                                     | d)                          | 802.6                                |                                     |
| 7)                                           | uses the greatest num       | ber of layers in OSI model.          |                                     |
| a) Bridge                                    | b)                          | Repeater                             |                                     |
| c) Router                                    | d)                          | Gateway                              |                                     |
| 8) Network addre                             | ss prefixed by 1110 is a _  |                                      |                                     |
| a) Class A                                   | b)                          | Class B                              |                                     |
| c) Multicast ac                              | ddress d)                   | Reserve address                      |                                     |
| b) Fill in the blanks :                      |                             |                                      | 4                                   |
| 1)                                           | _ primitive is used by an e | entity to indicate the completion of |                                     |
| the service as                               | s requested by another e    | ntity.                               |                                     |
| 2)                                           | _ network provides a dedi   | icated link.                         |                                     |
| <ol> <li>A network use<br/>point.</li> </ol> | es topology i               | f all computers attach to a central  |                                     |
| 4) In IP address                             | ing scheme, class used f    | for multicasting is                  | del. 4 mpletion of 0 a central 4 y. |
| c) State <b>True/False</b>                   | :                           |                                      | 4                                   |
| 1) In cyclic redu                            | ndancy checking remain      | der is CRC.                          |                                     |
| 2) Transport lay                             | er is responsible for proc  | cess to process delivery.            |                                     |
| 3) Communicati                               | on between two compute      | ers is always serial.                |                                     |
| 4) Four number                               | of layers are in TCP/IP m   | nodel.                               |                                     |
| 2. a) What is switching ?                    | ? Explain circuit switching | g and packet switching.              | 6                                   |
| b) What do you mean                          | by computer network?        | Explain the types of it.             | 6                                   |
| c) Explain the types c                       | of errors.                  |                                      | 4                                   |

|    | -3-                                                                | SLR-K – 22 |
|----|--------------------------------------------------------------------|------------|
| 3. | a) What is algorithm ? Explain shortest path routing with example. | 6          |
|    | b) Explain congestion control in virtual circuit subnet.           | 6          |
|    | c) Explain the concept of service primitives.                      | 4          |
| 4. | a) Explain FDMA and TDMA.                                          | 6          |
|    | b) Discuss an elements of transport protocol.                      | 6          |
|    | c) Define the following :                                          | 4          |
|    | 1) Bandwidth                                                       |            |
|    | 2) Multiplexing.                                                   |            |
| 5. | a) Explain CSMA and CSMA/CD protocols in detail.                   | 8          |
|    | b) Discuss unguided transmission media in detail.                  | 8          |
| 6. | a) Explain OSI model vs TCP/IP model.                              | 8          |
|    | b) Explain link state routing with example.                        | 8          |
| 7. | Write a short note on <b>(any four)</b> :                          | 16         |
|    | 1) DNS                                                             |            |
|    | 2) CRC                                                             |            |
|    | 3) MAN                                                             |            |
|    | 4) Applications of internet                                        |            |
|    | 5) Wavelength Division Multiplexing.                               |            |

# **SLR-K – 23**

| Seat |  |
|------|--|
| No.  |  |

### B.C.A. – II (Semester – III) Examination, 2015 COMPUTER SCIENCE Database Management System

| Day and Date : Mo<br>Time : 3.00 p.m.to |                                                                    |                                                                                                    | Total Marks : 80 |
|-----------------------------------------|--------------------------------------------------------------------|----------------------------------------------------------------------------------------------------|------------------|
| Instruction                             | / / /                                                              | <b>o</b> questions from Q. <b>2</b> to <b>4</b> .<br><b>e</b> question from Q. <b>5</b> to <b>6</b> . |                  |
| 1. Choose the <b>c</b>                  | orrect alternatives :                                              |                                                                                                    | 16               |
| a) Physic                               | -                                                                  | tem, external level is<br>b) Logical Level<br>d) View Level                                           |                  |
| 2) Generaliza<br>a) Top-do<br>c) Both a |                                                                    | process.<br>b) Bottom-Up<br>d) None of these                                                          |                  |
| 3) The scher<br>a) Relatio<br>c) Metada | •                                                                  | b) Entity<br>d) Object                                                                                |                  |
| a) Perform                              | he following is database<br>nance Monitoring<br>ng access strategy |                                                                                                    |                  |
| a) The Pr                               | refers to<br>operties of entity<br>ames of an entity<br>and b      | _                                                                                                    |                  |

d) None of these

### **SLR-K – 23**

-2-

6) Which of the following is not a property of transaction? a) Atomicity b) Concurrency c) Isolation d) Durability 7) Union operator is \_\_\_\_\_ a) Unary operator b) Binary operator c) Ternary operator d) None of these 8) Relationships among relationships can be represented in an E-R model using a) Aggregation b) Association c) Weak entity sets d) None of these 9) \_\_\_\_\_\_ attribute has more than one value for a particular entity. a) Multiple b) Multicast c) Multivalued d) Multi a) Application Programmers b) Sophisticated users c) DBA d) All of the above 11) In relational Algebra \_\_\_\_\_\_ operation is used to combine information from two or more tables. a) Select b) Project d) Join c) Assignment 12) The entity relationship model comes under \_\_\_\_\_ a) Object based data model b) Record based data model c) Physical data model d) All of the above 13) A tuple refers to a row in a relation. b) False a) True 14) A phase during which all locks are requested is known as \_\_\_\_\_

- a) Growing phase b) Shrinking phase c) Aborted phase
  - d) None of the above

10) Which of the following is Database user?

| 15                   | <ul> <li>The initial state of transaction is know</li> <li>a) True</li> </ul>                                                                                                    | n as committed state.<br>b) False                      |        |  |  |
|----------------------|----------------------------------------------------------------------------------------------------|--------------------------------------------------------|--------|--|--|
| 16                   | <ul> <li>a) Foreign</li> <li>c) Both a and b</li> </ul>                                                                                                    | v each row uniquely.<br>b) Primary<br>d) None of these |        |  |  |
| b                    | Explain two tier and three tier architecture.<br>Explain the advantages of DBMS.<br>Write note on Normalization.                                                                                                    |                                                        |        |  |  |
| b                    | ) What is functional dependency ? Explain in detail.<br>) What is Indexing ? Explain the methods of indexing.<br>) Write note on deadlock.                                                                                  |                                                        |        |  |  |
| b                    | )Explain log base recovery.<br>)Explain E-R diagram with suitable example.<br>)Write note on cardinality.                                                                                                    |                                                        |        |  |  |
|                      | ) What is data model ? Explain record b<br>) Explain following relational algebra op<br>i) Natural join ii) Outer jo                                                                                                    | erators.                                               | 8<br>8 |  |  |
|                      | )Explain different components of DBMS<br>)What is Transaction ? Explain three p                                                                                                    |                                                        | 8<br>8 |  |  |
| i<br>ii<br>iii<br>iv | <ul> <li>Vrite short notes on (any four) :</li> <li>) Data Abstraction.</li> <li>) Stored and derived attribute.</li> <li>) Weak and strong entity sets.</li> <li>r) Aggregation.</li> <li>r) File organization.</li> </ul> |                                                        | 16     |  |  |

# **SLR-K – 24**

| Seat |  |
|------|--|
| No.  |  |

### B.C.A. (Part – II) (Semester – III) Examination, 2015 CORE JAVA

Day and Date : Wednesday, 22-04-2015 Time : 3.00 p.m. to 6.00 p.m. Total Marks : 80

8

Instructions.: 1) Question No. 1 and 7 are compulsory.

- 2) Attempt any two questions from Question No. 2, 3 and 4.
- *3)* Attempt **any one** question from Question No. **5** and **6**.
- 4) Figures to the **right** indicate **full** marks.

### 1. A) Choose the single **correct** alternative :

### 1) Which of these is an incorrect array declaration?

- a) int arr[] = new int[5] b) int [] arr = new int[5]
- c) int arr[]arr = new int d) int arr[] = int [5] new

#### 2) Modulus operator, % can be applied to which of these ?

- a) Integers
- b) Floating point numbers
- c) Both integers and floating point numbers
- d) None of the mentioned

### 3) What is the return type of Constructors ?

- a) int b) float
- c) void d) none of the mentioned
- 4) Which of the following is a method having same name as that of its class ?
  - a) finalize b) delete
  - c) class d) constructor

| SLR-K – | 24                                                                                    | -2-                                              |   |  |
|---------|---------------------------------------------------------------------------------------|--------------------------------------------------|---|--|
| 5)      | Which of these selection statem                                                       | nents test only for equality ?                   |   |  |
|         | a) if                                                                                 | b) switch                                        |   |  |
|         | c) if and switch                                                                      | d) none of the mentioned                         |   |  |
| 6)      | Which of these operators is use Java ?                                                | ed to allocate memory to array variable in       |   |  |
|         | a) malloc                                                                             | b) alloc                                         |   |  |
|         | c) new                                                                                | d) new malloc                                    |   |  |
| 7)      | Which of these keywords is not                                                        | a part of exception handling ?                   |   |  |
|         | a) try                                                                                | b) finally                                       |   |  |
|         | c) thrown                                                                             | d) catch                                         |   |  |
| 8)      | ) Which of these keywords is used to refer to member of base class fro<br>sub class ? |                                                  |   |  |
|         | a) upper                                                                              | b) super                                         |   |  |
|         | c) this                                                                               | d) none of the mentioned                         |   |  |
| B) Fil  | l in the blanks :                                                                     |                                                  | 8 |  |
| 1)      | Another term for                                                                      | _ is data hiding.                                |   |  |
| 2)      | The term refers t properties.                                                         | to a way of organizing classes that share        |   |  |
| 3)      | In Java, a library of classes is ca                                                   | alled                                            |   |  |
| 4)      | Every variable in Java must be _                                                      | before it is used.                               |   |  |
| 5)      | keyword is used by                                                                    | r method to refer to the object that invoked it. |   |  |
| 6)      | The value of 42% 10 is                                                                |                                                  |   |  |
| 7)      | Usingvariable nat                                                                     | mes helps make a program self-documenting        |   |  |
| 8)      | The Boolean type has only                                                             | values.                                          |   |  |

| 2. | b) | <ul> <li>What is Java ? Explain JDK environment and tools used in Java.</li> <li>Explain looping statements in Java with suitable example.</li> <li>Write a note on operators in Java.</li> </ul> |                  |       |       |                                                              |    |
|----|----|----------------------------------------------------------------------------------------------------|------------------|-------|-------|--------------------------------------------------------------|----|
| 3. | ,  |                                                                                                    |                  |       | -     | Explain array in Java with suitable example.                 | 6  |
|    | b) |                                                                                                    | at is (<br>imple |       | struc | tor ? Explain types of constructor in Java with suitable     | 6  |
|    | c) |                                                                                                    | •                |       | on t  | his keyword.                                                 | 4  |
| 4. | a) |                                                                                                    |                  |       | ritan | ce ? Explain types of inheritance in Java with suitable      |    |
|    |    | exa                                                                                                    | mple             | -     |       |                                                              | 6  |
|    | b) | Exp                                                                                                    | olain t          | try c | atch  | block with suitable example.                                 | 6  |
|    | c) | Wri                                                                                                    | te a p           | orog  | ram   | to input any two numbers and swap this numbers.              | 4  |
| 5. | a) | Wri                                                                                                    | te an            | OC    | P pr  | ogram to input any number and find it is perfect or not.     | 6  |
|    | b) | Exp                                                                                                    | blain I          | Frar  | ne, F | Panel, Button in Java with suitable example.                 | 6  |
|    | c) | Wri                                                                                                    | te a r           | note  | on F  | ile reader and writer in Java.                               | 4  |
| 6. | a) | Wri                                                                                                    | te a p           | orog  | ram   | to display following pattern using nested loops.             | 8  |
|    |    |                                                                                                    |                  |       |       | 1                                                            |    |
|    |    |                                                                                                    |                  |       | 1     | 2                                                            |    |
|    |    |                                                                                                    |                  | 1     | 2     | 3                                                            |    |
|    |    |                                                                                                    | 1                | 2     | 3     | 4                                                            |    |
|    |    | 1                                                                                                    | 2                | 3     | 4     | 5                                                            |    |
|    | b) | Wri                                                                                                    | te an            | oc    | P Ar  | ray program to accept values of 3 by 3 two matrices and prir | nt |
|    |    | ado                                                                                                    | lition,          | sub   | ostra | ction and multiplication.                                    | 8  |

7. Write short notes on the following :

16

- a) Comments in Java programming.
- b) Abstract classes in Java.
- c) Listeners in Java.
- d) Method overriding.

-3-

# **SLR-K – 25**

Max. Marks: 80

| Seat |  |
|------|--|
| No.  |  |

### B.C.A. – II (Sem. – III) Examination, 2015 FINANCIAL MANAGEMENT

Day and Date : Friday, 24-4-2015 Time : 3.00 p.m. to 6.00 p.m.

Instructions: 1) Q. 1 and Q. 7 are compulsory.

- 2) Attempt any two questions from Q. 2 to Q. 4.
- 3) Attempt any one question from Q. 5 and Q. 6.

### 1. A) State true or false :

- 1) Financial Management is related with acquisition, financing and management of assets with some overall goals in mind.
- 2) Working capital management is concerned with management of the current liabilities.
- 3) Leverage affects EBIT and Earning per share.
- 4) A business requires either fixed capital or working capital.
- 5) The formula for computation of operating leverage = contribution/operating profit.
- 6) Trading on equity means issue of equity shares to maximise earning per equity shares.
- 7) Operating cycle starts with cash and end with profit.
- 8) Working Capital is considered to be the life blood of business.

#### B) Select correct alternative :

- 1) The appropriate objective of financial decisions of an enterprise is \_\_\_\_\_
  - A) Maximisation of Sales
- B) Maximisation of Profit
- C) Maximisation of Wealth D) None of these
- 2) Financial decisions involve \_\_\_\_
  - A) Investment, Financial and Dividend decisions
  - B) Sales decisions
  - C) Profit decisions
  - D) None of these

8

A) Fixed Assets B) Total Liabilities C) Current Assets D) Working capital 4) Market Value of Shares =  $EPS \times$ B) EBT A) EBIT C) Price Earning Ratio D) Contribution 5) Traditional approach of financial management dealt with \_\_\_\_\_ A) Corporate enterprise B) Episodic events C) Working capital management D) Only (A) and (B) above 6) Short Term Assets which in the normal course of business are convertible into cash within C) 4 year A) 2 year B) 1 year D) 3 year Temporary working capital also known as \_\_\_\_\_\_ A) Variable working capital B) Gross working capital C) Net working capital D) Fixed working capital 8) When a corporation is earning an extraordinarily large return on its outstanding stocks it is said to be \_\_\_\_\_ A) Working Capital Management B) Over Capitalised C) Under Capitalised D) All above 2. Write short notes (any two) : 1) Types of Financial Plan 2) Theories of capitalization 3) Combined leverage. 3. Write short notes (any two) : 1) Concept of under capitalization 2) Merits and demerits of wealth maximization

3) Steps of financial plan.

SLR-K – 25

-2-

16

16

#### -

Excess of current assets over current liabilities is termed as \_\_\_\_\_\_

-3-

**SLR-K – 25** 

16

4. Calculate the average amount of working capital of Narrow Product Ltd. from following :

| Lag in Payments       | Figur                        | es for the year Rs. |
|-----------------------|------------------------------|---------------------|
| A) Wages – 1.5 week   | S                            | 5,20,000            |
| Stores and Materia    | al – 1.5 Months              | 96,000              |
| Office Staff          | - 0.5 Month                  | 1,24,800            |
| Rent                  | <ul> <li>6 Months</li> </ul> | 20,000              |
| Other Expenses        | - 1.5 Months                 | 96,000              |
| Manager Salary        | - 0.5                        | 9,600               |
| B) Average amount lo  | ocked up in stock            |                     |
| Finished goods        |                              | 10,000              |
| Stock of Stores       |                              | 16,000              |
| C) Pre-payments       |                              |                     |
| Expenses paid qua     | arterly in advance           | 16,000              |
| D) Period of average  | credit given                 |                     |
| Domestic sales –      | 6 weeks                      | 6,24,000            |
| Foreign sales – 1.    | 5 weeks                      | 1,56,000            |
| Add: 10% for continge | encies.                      |                     |

- 5. Define Finance. Explain functions of Financial Manager. 16
- Define Working Capital Management. Explain types and determinants of working capital.
   16
- 7. Define Financial Management. Explain the significance of financial management and objectives of profit maximisation and wealth maximisation.
   16

# **SLR-K – 26**

Total Marks: 80

| Soat |  |
|------|--|
| Seat |  |
| No   |  |
| INO. |  |

### B.C.A. – II (Semester– IV) Examination, 2015 COMPUTER SCIENCE Software Engineering

Day and Date : Thursday, 16-4-2015 Time : 3.00 p.m. to 6.00 p.m.

Instructions: 1) Q. 1 and Q. 7 are compulsory.

- 2) Solve any 2 questions from Q. 2 to Q. 4.
- 3) Solve any 1 question from Q. 5 to Q.6.
- 1. A) Choose the correct alternatives :
  - 1) \_\_\_\_\_ is objective for which the system is designed.
    - a) Process b) Input
    - c) Output d) None of these

2) \_\_\_\_\_\_ system are concerned with theoretical structures, which may or may not have any counter part in the real world.

- a) Abstract b) Physical
- c) Open d) Closed
- - a) Feasibility committee
  - b) Management committee
  - c) Risk reduction committee
  - d) Steering committee

4) A \_\_\_\_\_ can be considered as a structured interview.

- a) Observation b) Record review
- c) Questionnaires d) None of these

-2-

- 5) \_\_\_\_\_\_ emphasizes on function of system rather than structure.
  - a) VTOC b) HIPO
  - c) IPO d) None of these
- 6) The \_\_\_\_\_\_ mainly depends on the module structure of software and the interaction among modules.
  - a) Decision table b) Structure chart
  - c) System flowchart d) None of these
- 7) \_\_\_\_\_ checks are used to ensure the validity of results by performing arithmetic operations in different ways.
  - a) Limit checks b) Picture checks
  - c) Cross checks d) Arithmetic checks

8) White Box Testing is also called \_\_\_\_\_

- a) Glass-Box Testing b) Green-Box Testing
- c) Functional Testing d) Black-Box Testing

#### B) True or False :

- 1) Waterfall model is rigid and monolithic.
- 2) Limit check are applied to detect any missing transaction.
- 3) 1NF can not be achieved unless data is in the 2NF achieved.
- 4) A relationship is represented by diamond box.
- 5) ROI stands for Return On Investment.
- 6) The programmer works within the framework provided by user.
- 7) The spiral model uses prototyping as a risk reduction mechanism.
- 8) Software is portable if it can work in different environments.

| 2. A) Explain system with its elements.                   | 6  |
|-----------------------------------------------------------|----|
| B) Explain "Feasibility study" in detail.                 | 6  |
| C) Explain system evaluation.                             | 4  |
| 3. A) Explain Requirement Investigation Process.          | 6  |
| B) Explain flow chart with its types.                     | 6  |
| C) Explain rules of Entity Relation Diagram.              | 4  |
| 4. A) What is Normalization ? Why it is necessary ?       | 6  |
| B) Explain spiral model in detail.                        | 6  |
| C) Explain Structured English.                            | 4  |
| 5. A) Explain System Development Life Cycle.              | 8  |
| B) Draw Entity Relation diagram for library system.       | 8  |
| 6. A) Explain good software qualities.                    | 8  |
| B) Draw zero level data flow diagram for pay roll system. | 8  |
| 7. Write short note on :                                  | 16 |
| A) Interview                                              |    |
| B) Decision table                                         |    |
| C) Requirement specification                              |    |
| D) Testing principles.                                    |    |

-3-

\_

# **SLR-K – 27**

### 

| Seat |  |
|------|--|
| No.  |  |

### B.C.A. – II (Semester – IV) Examination, 2015 RDBMS WITH ORACLE

Day and Date : Saturday, 18-4-2015 Time : 3.00 p.m. to 6.00 p.m. Total Marks : 80

8

#### N.B.: 1) Q. 1 and Q. 7 are compulsory.

- 2) Attempt any two questions from Q. 2 to Q. 4.
- 3) Attempt any one question from Q. 5 to Q. 6.
- 4) All questions carry equal marks.

#### 1. A) Choose the **correct** alternatives.

- 1) Which of the following statements regarding primary key is false?
  - a) Primary key can have null values
  - b) Primary key may contain duplicate values
  - c) Primary key can not be applied for multiple columns
  - d) All of the above
- 2) Which of the following SQL operations demands the use of wild cards comparisons ?
  - a) IN b) BETWEEN
  - c) EXISTS d) LIKE
- 3) Which of the following is not an oracle supported trigger?
  - a) BEFORE b) DURING
  - c) AFTER d) INSTEAD OF
- 4) Which statements are used to UNLOCK the users?
  - a) Alter user scott account lock
  - b) Modified user scott account unlock
  - c) Alter user scott account unlock
  - d) Alter user scott unlock

| SLR-K – 27                                                                            | -2-                                          |                                                      |                      |   |
|---------------------------------------------------------------------------------------|----------------------------------------------|------------------------------------------------------|----------------------|---|
| 5) A<br>PL / SQL code, or<br>a) Package body<br>c) Procedure                          | r both in a single unit<br>b                 |                                                      | ons, blocks of       |   |
| 6) The statement in a a) Alter                                                        | SQL which allows to b) Update c              | -                                                    |                      |   |
| <ul><li>7) Key to represent r</li><li>a) Primary key</li><li>c) Foreign key</li></ul> | b                                            | table is called<br>) Secondary ke<br>) None of these | -                    |   |
| 8) Which of the follov<br>a) =<br>c) BETWEEN                                          | b                                            | n operator in SQ<br>)LIKE<br>)All of the abo         |                      |   |
| B) Fill in the blanks :                                                               |                                              |                                                      |                      | 8 |
| 1) The RDBMS term                                                                     | inology for a row is _                       |                                                      |                      |   |
| 2)<br>only one value.                                                                 | functions operate a                          | gainst a group o                                     | f values but returns |   |
| <ol> <li>In PL / SQL, the pa<br/>declarations.</li> </ol>                             | ackage specification                         | contains                                             |                      |   |
| 4) In th<br>time the fetch com                                                        | e cursor advances to<br>nmand is executed.   | o the next row in                                    | the active set each  |   |
| 5)<br>multiple row, retur                                                             | cursors are declare<br>rned by select staten | •                                                    | the user to process  |   |
| 6) is a based on one or n                                                             |                                              | is defined as a                                      | a stored procedure   |   |
| 7)                                                                                    | value is neither zero                        | o nor it is a blank                                  | space.               |   |
| 8)6                                                                                   | enforce integrity of the                     | e database.                                          |                      |   |
| 2. a) What is RDBMS ? W                                                               | hat are the difference                       | es between DBN                                       | VIS and RDBMS ?      | 6 |
| b) Explain integrity cons                                                             | straints in oracle.                          |                                                      |                      | 6 |
| c) Write a note on group                                                              | by clause.                                   |                                                      |                      | 4 |

| 3. | a) | Explain the date function with suitable example.                                                                                                    | 6  |
|----|----|----------------------------------------------------------------------------------------------------|----|
|    | b) | Explain self join and equi join with suitable example.                                                                                                    | 6  |
|    | c) | Why we need a view ?                                                                                                    | 4  |
| 4. | a) | What is an Index ? Why to use an Index ?                                                                                                    | 6  |
|    | b) | Explain the features of PL / SQL.                                                                                                    | 6  |
|    | c) | Write a note on synonyms.                                                                                                    | 4  |
| 5. | a) | Write a PL / SQL block to check number is palindrome or not.                                                                                                    | 8  |
|    | b) | Write a PL / SQL block to find grade of the student from percentage.                                                                                                    | 8  |
| 6. | a) | <ul> <li>Consider the following table and solve the following queries :<br/>empdetail (eno, ename, eaddr, edname, emgr, edoj, esal).</li> <li>1) Sort the employee list according to joining date</li> <li>2) Increase 8% salary whose joining date is before 2014.</li> <li>3) List the department name, number of employees in each department.</li> <li>4) Revise the salary of all salesman by 10%.</li> </ul> | 8  |
|    | b) | What is Cursor ? Explain types of cursor with suitable example.                                                                                                    | 8  |
| 7. | W  | rite short notes on the following :                                                                                                    | 16 |
|    | a) | Exception handling                                                                                                    |    |
|    | b) | Nesting queries                                                                                                    |    |
|    | c) | Operators in SQL                                                                                                    |    |
|    | d) | Triggers.                                                                                                    |    |

-3-

# **SLR-K – 28**

| Seat |  |
|------|--|
| No.  |  |

# B.C.A. – II (Semester – IV) Examination, 2015 **COMPUTER SCIENCE Operating System**

Day and Date : Tuesday, 21-04-2015 Time : 3.00 p.m. to 6.00 p.m.

*Instructions*: 1) *Q. No.* **1** and *Q. No.* **7** are compulsory.

- 2) Attempt any two questions from Q. No. 2 to Q. No. 4.
- 3) Attempt any one question between Q. No. 5 and Q. No. 6.
- 4) All questions carry equal marks.

### 1. Choose the single **correct** alternative.

- 1) Multi programming systems are
  - a) Easier to develop than single programming system
  - b) Executes each job faster
  - c) Executes more jobs in the same time
  - d) Used only one large mainframe computers
- 2) Compaction is solution for
  - a) External fragmentation b) Starvation
  - c) Deadlock d) Internal fragmentation
- 3) Scheduling is
  - a) Allowing job to use processor
  - b) Unrelated to performance considerations
  - c) Quite simple to implement
  - d) The same regardless of the purpose of the system
- 4) Process is called as passive entity
  - a) True b) False
- 5) The mechanism that brings page into memory only when it is needed is called
  - a) Segmentation b) Fragmentation
  - c) Demand paging d) Page replacement

Total Marks: 80

| SLR-K | . – 28                                                                                       |                      | -2-  |                              |                       |
|-------|----------------------------------------------------------------------------------------------|----------------------|------|------------------------------|-----------------------|
| 6)    | The priority sche                                                                            | duling algorithm su  | uffe | rs by                        |                       |
|       | a) Starvation                                                                                | b) Aging             | c)   | Deadlock                     | d) None               |
| 7)    | The compile time<br>a) True                                                                  | e address binding i  |      | lso known as abso<br>False   | olute binding.        |
| 8)    | The<br>MMU.                                                                                  | _ is used for mapp   | oing | logical address to           | o physical address in |
|       | <ul><li>a) Stack Register</li><li>c) Relocation Re</li></ul>                                 |                      | -    | Base Register<br>None        |                       |
| 9)    | deadlock.                                                                                    |                      |      |                              | in system for occur   |
|       | a) One                                                                                       | b) Two               | c)   | Three                        | d) Four               |
| 10)   | File is sometimes<br>a) Collection of c<br>c) Temporary pla                                  |                      |      | Collection of diffe          | erent programms       |
| 11)   | The CPU schedu<br>a) True                                                                    | Ilar is frequently e |      | uted for schedulir<br>False  | ng the processes      |
| 12)   | Fork is<br>a) The creation of<br>b) The dispatchi<br>c) Increasing the<br>d) The creation of | e priority of task   |      |                              |                       |
| 13)   | The wait for grap<br>a) True                                                                 | h contains proces    |      | and resources w<br>False     | ith edges             |
| 14)   | <ul><li>a) Runs specifie</li><li>b) Which avoids</li><li>c) Where shared</li></ul>           |                      | ces  | ssed                         |                       |
| 15)   | The semaphore i a) True                                                                      | s synchronization    |      | l used for handling<br>False | g deadlock problem    |
| 16)   | The Bankers algo<br>a) True                                                                  | orithm is used for a |      | dlock avoidance<br>False     |                       |

|      |                                                                                                    | 3-                              | SLR-K – 28      |
|------|----------------------------------------------------------------------------------------------------|---------------------------------|-----------------|
| b    | What is operating system ? Explain a Explain the deadlock recovery techni<br>Discuss the different operations perfe | que.                            | em. 6<br>6<br>4 |
| 3. a | Explain the memory allocation techn                                                                                 | iques used in system.           | 6               |
| b    | Describe the services provided by op                                                                                | perating system.                | 6               |
| C    | Explain working of FCFs scheduling                                                                                  | algorithm with example.         | 4               |
| 4. a | Write critical section problem in deta                                                                              | il.                             | 6               |
| b    | What is deadlock ? Write all necessa system.                                                                        | ary conditions to occurs deadlo | ck in<br>6      |
| C    | Define system call. Write the all proc<br>detail.                                                                   | ess management related syste    | em call in<br>4 |
| 5. a | Write any two page replacement algo                                                                                 | prithm with example.            | 8               |
| b    | What is process ? Explain process s                                                                                 | tate transition diagram.        | 8               |
| 6. a | Explain different file access methods                                                                               | in detail.                      | 8               |
| b    | What is mean by scheduling ? Write scheduling process.                                                              | the scheduling criteria conside | red for<br>8    |
| 7. V | rite short notes on the following ( <b>any</b> 4                                                                    | 4):                             | 16              |
| a    | Virtual memory                                                                                                    |                                 |                 |
| b    | ) Thread                                                                                                    |                                 |                 |
| С    | ) Wait for graph                                                                                                    |                                 |                 |
| d    | ) Wait () and signal ()                                                                                             |                                 |                 |
|      |                                                                                                    |                                 |                 |

e) Monolithic system.

# Seat No.

# B.C.A. – II (Semester – IV) Examination, 2015 **COMPUTER SCIENCE** Web Technology – II

#### Day and Date: Thursday, 23-4-2015 Time : 3.00 p.m. to 6.00 p.m.

**N.B.**: 1) Q. 1 and Q. 7 are compulsory.

- 2) Attempt any two questions from Q. 2 to Q.4.
- 3) Attempt any one question from Q. 5 and Q. 6.

b) Hypertext Preprocessor

d) Hypermarkup Preprocessor

4) Figures to the **right** indicate **full** marks.

### 1. Choose the correct alternative :

- 1) PHP stands for
  - a) Hypertext Processor

c) Hypermarkup Processor

2) In PHP, variable needs to be declare before assign.

- a) True b) False
- 3) PHP is a \_\_\_\_\_\_ scripting language.
  - a) Server-side b) Client-side
  - c) Both a & b d) Middle-side

# 4) Which of the following is not true?

- a) PHP can be used to develop web applications
- b) PHP makes a website dynamic
- c) PHP cannot be embedded into html
- d) PHP applications cannot be compiled
- 5) Which of the following function returns the number of characters in string variable?
  - b) len (\$ variable) a) count (\$ variable)
  - c) strcount (\$ variable) d) strlen (\$ variable)

# **SLR-K – 29**

Total Marks: 80

| SLR-K – | 29                                 | -2-                               |                |
|---------|------------------------------------|-----------------------------------|----------------|
| 6)      | The function setcookie () is us    | ed to                             |                |
|         | a) Store data in cookie variable   |                                   |                |
|         | b) Declare cookie variable         |                                   |                |
|         | c) Enable or disable cookie su     | oport                             |                |
|         | d) All of the above                |                                   |                |
| 7)      | In PHP string data are             |                                   |                |
| ,       | a) Delimited by single quote       |                                   |                |
|         | b) Delimited by double quote       |                                   |                |
|         | c) Delimited by < < < identifier   |                                   |                |
|         | d) All of the above                |                                   |                |
| 8)      | Which of the following function    | return 1 when output is succ      | essful ?       |
| -,      | a) echo ()                         | b) print ( )                      |                |
|         | c) both a & b                      | d) None of these                  |                |
| 9)      | method is su                       | itable when you need to send      | larger form    |
| ,       | submissions.                       | ,                                 | 5              |
|         | a) Get                             | b) Post                           |                |
|         | c) Both a & b                      | d) None of these                  |                |
| 10)     | Which of the following will comb   | ine string \$S1 and \$S2 into a s | ingle string ? |
|         | a) \$S1.\$S2                       | b) \$S1+\$S2                      |                |
|         | c) \$S1, \$S2                      | d) All of these                   |                |
| 11)     | fgets () is used to read a file of | ne line at a time.                |                |
|         | a) True                            | b) False                          |                |
| 12)     | Which is the correct way to cr     | eate a function in PHP ?          |                |
|         | a) Create myfunction ()            | · •                               | ()             |
|         | c) Function myfunction ()          |                                   |                |
| 13)     | In PHP, the die () and exit () f   |                                   | hing.          |
|         | a) True                            | b) False                          |                |
| 14)     | In PHP, class members are by       |                                   |                |
|         | a) Private                         | b) Public                         |                |
|         | c) Protected                       | d) Static                         |                |

|     | -3-                                  |
|-----|--------------------------------------|
| 15) | function count elements in an array. |

- a) Count Array b) Array – Count c) Count
  - d) All of these
- 16) How do you write "Hello World" in PHP?
  - a) Document. Write ("Hello World");
  - b) echo "Hello World";
  - c) display "Hello World";
  - d) "Hello World";
- 2. a) Explain the history of PHP. 6 b) What are the differences between Get and Post methods? 6 c) Write note on switch statement. 4 3. a) Explain regular expression with suitable example. 6 b) Explain different types of errors in PHP. 6 4 c) Write note on Sorting Arrays. 6 4. a) Explain the use of session variable in state management with example. b) Explain the concept of constructors and destructors. 6 c) Write note on hidden fields. 4 5. a) What is data validation ? Explain client-side validations with example. 8 b) Explain following functions with syntax, purpose and example. 8
  - i) mysql connect ()
  - ii) mysql query ()
  - iii) mysql close ()

| 6. | <ul> <li>a) Explain different file handling functions with example.</li> </ul> | 8  |
|----|--------------------------------------------------------------------------------|----|
|    | b) Write a program to implement different types of inheritance.                | 8  |
| 7. | Write short notes on <b>(any four)</b> :                                       | 16 |

- i) Super global array
- ii) User defined function
- iii) Creating session cookie
- iv) Interface
- v) MySQL Architecture.

# SLR-K-3

Total Marks: 70

7

| Seat |  |
|------|--|
| No.  |  |

# B.C.A. – I (Semester – I) Examination, 2015 FUNDAMENTALS OF FINANCIAL ACCOUNTING (New CGPA Pattern)

Day and Date : Monday, 20-04-2015 Time : 11.00 a.m. to 2.00 p.m.

*Instructions*: 1) *Q*. 1 and *Q*. 7 are compulsory.

- 2) Attempt any 2 from Q. 2, Q. 3 and Q. 4.
- 3) Attempt any 1 from Q. 5 and Q. 6.
- 4) Figures to the **right** indicate **full** marks.
- 5) **Use** of calculator is **allowed**.

1. A) Select correct alternative and rewrite sentences :

- Fixed assets are valued at cost less \_\_\_\_\_\_ a) Sales price b) Expenses
  - c) Depreciation d) Repairs
- 2) Trading A/c shows
  - a) Asset b) Net profit c) Liability d) Gross profit/loss
- Only those transactions which can be expressed in \_\_\_\_\_\_ terms are recorded in accounting book.
  - a) Monetary b) Credit
    - c) Expenditure d) None of the above
- 4) The journal is called a book of \_\_\_\_\_ entry.
  - a) Original b) Ledger
  - c) Real d) Profit

5) Transferring an entry from the Journal to the ledger is called \_\_\_\_\_\_

- a) Journal posting b) Ledger posting
- d) Entry c) Transaction

| SLR-K – 3            | 3                                                | -2-           |                               |     |
|----------------------|--------------------------------------------------|---------------|-------------------------------|-----|
| 6)                   | The Capital Account always sh                    | iows a        | balance.                      |     |
| ,                    | a) Debit                                         |               | Credit                        |     |
|                      | c) Negative                                      | ,             | None of the above             |     |
| 7)                   | LIFO stands for                                  |               |                               |     |
| ,                    | a) First In First Out                            |               | Last In Last Out              |     |
|                      | c) Last In First Out                             | ,             | First In Last Out             |     |
| B) Fill              | in the blanks :                                  |               |                               | 7   |
|                      | In method of dep                                 | reciation amo | ount of depreciation in const | -   |
| -                    | Rule of Nominal A/c is debit all                 |               | -                             |     |
| -                    | Sales subsidiary books record                    | -             |                               |     |
| 4)                   | The statement containing list of                 |               | -                             | own |
|                      | as                                               |               |                               |     |
| •                    | Furniture A/c is                                 | ••            |                               |     |
|                      | Prepaid expenses is appear or                    |               |                               |     |
| 7)                   | Purchase return goods are reco                   | orded in      | book.                         |     |
| 2. Write s           | hort notes : ( <b>any two</b> )                  |               |                               | 14  |
| a) Ba                | nk Reconciliation Statement.                     |               |                               |     |
| b) Co                | ncept of Accounting.                             |               |                               |     |
| c) Ty                | pes of subsidiary books.                         |               |                               |     |
| 3. Journa<br>2013    | lise the following transactions ir               | n the books o | of Mr. Satej Trading Co.      | 14  |
|                      | - Mr. Satej started busines                      |               |                               |     |
|                      | Machinery Rs. 2,00,000/-, E<br>of Rs. 50,000.    | sullaing of R | s. 1,00,000/- and Furniture   |     |
| 4 <sup>th</sup> May  | ,                                                | 0/- with 10%  | cash discount.                |     |
| 7 <sup>th</sup> May  | -                                                | ,000.         |                               |     |
| 28 <sup>th</sup> May | - Provide depreciation on buil                   | lding @ 10%   |                               |     |
| 29 <sup>th</sup> May | - Cash deposited in to bank c                    | of Rs. 10,000 | )/                            |     |
| 30 <sup>th</sup> May | - Telephone bill paid of Rs. 5,                  | 000/          |                               |     |
| 31 <sup>st</sup> May | <ul> <li>Sold goods to Ajay of Rs. 70</li> </ul> | 0,000/        |                               |     |
| 4. a) Writ           | e short note on ( <b>any one</b> ) :             |               |                               | 7   |
| 1)                   | Types of Accounting.                             |               |                               |     |
| 2)                   | Merits and Demerits of Reducir                   | na Balance N  | lethod                        |     |
| (ے                   |                                                  |               |                               |     |

|                                                               | -3-                                                                                                    | SLR-K – 3                          |  |  |  |
|---------------------------------------------------------------|----------------------------------------------------------------------------------------------------|------------------------------------|--|--|--|
| b) Following is record of                                     | receipt and issue of certain factory of                                                                              | during a week. <b>7</b>            |  |  |  |
| 1) Opening stock is                                           | 1) Opening stock is of 100 tons at Rs. 110 per ton.                                                                  |                                    |  |  |  |
| 2) Issued 60 tons                                             |                                                                                                    |                                    |  |  |  |
| 3) Received 80 tons                                           | s @ Rs. 100 per ton.                                                                                                 |                                    |  |  |  |
| 4) Issued 30 tons.                                            |                                                                                                    |                                    |  |  |  |
| 5) Received 80 tons                                           | s @ Rs. 90 per ton.                                                                                                  |                                    |  |  |  |
| 6) Issued 50 tons.                                            |                                                                                                    |                                    |  |  |  |
| 7) Received 62 tons                                           | s @ Rs. 80 per ton.                                                                                                  |                                    |  |  |  |
| Prepare store Ledge                                           | r A/c using LIFO method.                                                                                             |                                    |  |  |  |
| 5. a) Define 'Accounting'.                                    | Explain Internal and external uses of                                                                                | Accounting. <b>7</b>               |  |  |  |
| b) Explain the needs and                                      | d importance of depreciation.                                                                                        | 7                                  |  |  |  |
| Another machinery was p<br>decided to charge deprec           | chased a machinery of Rs. 50,000/-<br>ourchased on 1st April 2011 for Rs.<br>ciation at 10% p.a. Under fixed install | 40,000/ Company<br>Iment method on |  |  |  |
| 31st March every year.                                        | nd Depresiation A/s for Over yes (we                                                                                 | 14                                 |  |  |  |
| part of your answer).                                         | nd Depreciation A/c for 3 years. (wo                                                                                 | rking note must be                 |  |  |  |
| Prepare his Trading A/c,                                      | of Mr. Prathamesh for the year ende<br>Profit and Loss A/c for the year ende                                         | ed 31st March 2011                 |  |  |  |
| and Balance Sheet on the                                      | at date.                                                                                                    | 14                                 |  |  |  |
| Trial Balance for the year ended 31 <sup>st</sup> March, 2011 |                                                                                                    |                                    |  |  |  |
| Particulars                                                   | Dr. (Rs.)                                                                                                    | Cr. (Rs.)                          |  |  |  |
| Stock on 1-4-2010                                             | 3,500                                                                                                    | -                                  |  |  |  |
| Drawings                                                      | 1,200                                                                                                    |                                    |  |  |  |

| Particulars       | Dr. (Rs.) | Cr. (Rs.) |
|-------------------|-----------|-----------|
| Stock on 1-4-2010 | 3,500     | -         |
| Drawings          | 1,200     |           |
| Purchases         | 11,000    | -         |
| Return Inward     | 800       | -         |
| Investment        | 4,000     | -         |
| Carriage Inward   | 470       | -         |
| Import Duty       | 250       | -         |
| Wages             | 3,240     | -         |
| Power charges     | 480       | -         |

| SLR-K – 3               | -4-       |           |
|-------------------------|-----------|-----------|
| Particulars             | Dr. (Rs.) | Cr. (Rs.) |
| Salaries                | 4,130     | -         |
| Printing and Stationary | 510       | -         |
| Postage                 | 20        | -         |
| Plant and Machinery     | 21,500    | -         |
| Furniture               | 2,800     | -         |
| Cash at Bank            | 350       | -         |
| Land and Building       | 12,600    | -         |
| Cash in hand            | 70        | -         |
| Capital                 | -         | 35,000    |
| Sales                   | -         | 27,000    |
| Return outward          | -         | 500       |
| Discount received       | -         | 320       |
| Interest received       | -         | 400       |
| Creditors               | -         | 3,700     |
| Total                   | 66,920    | 66,920    |

# Adjustments:

i) Depreciation on Plant and machinery 10%, Land and Building 5%, Furniture 5%.

ii) Closing stock on 31<sup>st</sup> March 2011 is valued at Rs. 6,500/-.

# **SLR-K – 30**

| Seat |  |
|------|--|
| No.  |  |

# B.C.A. – II (Semester – IV) Examination, 2015 E-COMMERCE

Day and Date : Saturday, 25-04-2015 Time : 3.00 p.m. to 6.00 p.m. Total Marks : 80

8

Instructions.: 1) Q. 1 is compulsory.

- 2) Solve any 2 questions from Q. 2, Q. 3, Q. 4.
- 3) Solve any 1 question from Q. 5, Q. 6.
- 4) *Q.* **7** *is compulsory.*
- 1. A) Select correct alternative and rewrite statement :
  - 1) A computer communication technology that provides a way to interconnect multiple computer across short distance is \_\_\_\_\_
    - A) LAN B) MAN
    - C) WAN D) Wireless network
  - 2) A digital signature is \_\_\_\_\_
    - A) Scanned signature B) Signature in binary form
    - C) Encrypting information D) Hand written
  - 3) The term ISP refers to \_\_\_\_\_
    - A) Internal Software Protocol B) International Shareware Pool
    - C) Internet Service Provider D) Interface Standard Protocol

4) In a client/server network. the user's computer is considered the \_\_\_\_\_

- A) Server B) Client
- C) Website D) Library

| SLR-K – | 30                                                                                                    | <u>2</u> -                     |               |  |  |
|---------|----------------------------------------------------------------------------------------------------|--------------------------------|---------------|--|--|
| 5)      | 5) Moving from one web site to another is called                                                       |                                |               |  |  |
|         | A) Jumping                                                                                             | B) Moving                      |               |  |  |
|         | C) Surfing                                                                                             | D) Applying                    |               |  |  |
| 6)      | 6) The most widely used web protocol is                                                                |                                |               |  |  |
|         | A) http://                                                                                             | B) URL                         |               |  |  |
|         | C) HTML                                                                                                | D) ISP                         |               |  |  |
| 7)      | 7) Applets are typically written in a programming language called                                      |                                |               |  |  |
|         | A) XML                                                                                                 | B) Basic                       |               |  |  |
|         | C) Pascal                                                                                              | D) JAVA                        |               |  |  |
| 8)      | 8) Which of the following is not one of the basic elements of an e-mail message $?$                    |                                |               |  |  |
|         | A) Header                                                                                              | B) Footer                      |               |  |  |
|         | C) Message                                                                                             | D) Signature                   |               |  |  |
| B) Fill | in the blanks :                                                                                        |                                | 4             |  |  |
| -       | The actual, physical network use called                                                                | d for international communic   | cation is     |  |  |
| 2)      | providers incluc                                                                                       | le national, regional and wire | eless service |  |  |
|         | providers.                                                                                             |                                |               |  |  |
| 3)      | are programs that                                                                                      | t provide access to web resc   | ources.       |  |  |
|         | The connections from one page another are called                                                       | of information on the world    | wide web to   |  |  |
| C) Sta  | ate <b>True</b> or <b>False</b> :                                                                      |                                | 4             |  |  |
| 1)      | The web is another name for the                                                                        | Internet.                      |               |  |  |
| -       | 2) A programming language used to write animation for the world wide web is called JAVA.               |                                |               |  |  |
| 3)      | 3) Cyber cash is a medium of exchange on the Internet.                                                 |                                |               |  |  |
|         | <ol> <li>This basic type of e-commerce C2L involves individuals selling to<br/>individuals.</li> </ol> |                                |               |  |  |

| 2. | A) Explain the different phases of E-commerce Evaluation Model.                                                                             | 6  |
|----|----------------------------------------------------------------------------------------------------|----|
|    | B) What is Competitive Advantages ? Describe the competitive strategies.                                                                    | 5  |
|    | C) Explain different perspectives of e-commerce.                                                                                            | 5  |
| 3. | A) Define electronic markets. Explain types of electronic markets.                                                                          | 6  |
|    | B) Define E-Diversity.                                                                                                    | 5  |
|    | C) Describe the technology used in e-commerce with its elements.                                                                            | 5  |
| 4. | A) What is Supply Chain Management ? Explain with Supply Chain Modeling.                                                                    | 6  |
|    | B) Describe the Porter's competitive strategy Mode.                                                                                         | 5  |
|    | C) Define E-commerce trade cycle.                                                                                                    | 5  |
| 5. | A) Define e-commerce. Explain major categories of e-commerce.                                                                               | 8  |
|    | B) Explain E-commerce drivers.                                                                                                    | 8  |
| 6. | A) Write a case study on e-commerce in booking system.                                                                                      | 8  |
|    | B) Define Internet banking and Internet Book Shops.                                                                                         | 8  |
| 7. | What is evaluation of e-commerce applications ? Explain the different framework and methodologies for evaluation of e-commerce application. | 16 |

-3-

### SLR-K – 31

Total Marks: 80

16

| Seat |  |
|------|--|
| No.  |  |

### B.C.A. – III (Semester– V) (Old) Examination, 2015 CLIENT SERVER ENVIRONMENT (Using MS-SQL and VB)

Day and Date : Wednesday, 15-4-2015 Time : 11.00 a.m. to 2.00 p.m.

Instructions: 1) Q. 1 and Q. 7 are compulsory.
2) Solve any two questions from Q. 2 to Q. 4.
3) Solve any one question from Q. 5 to Q.6.

### 1. Choose the **correct** alternatives :

| 1) is the rowset function.                   |                           |  |  |  |
|----------------------------------------------|---------------------------|--|--|--|
| a) Open rowset                               | b) Len                    |  |  |  |
| c) Trim                                      | d) Right                  |  |  |  |
| 2) key is used to maintain rela              | ationship between tables. |  |  |  |
| a) Primary key                               | b) Foreign key            |  |  |  |
| c) Candidate key                             | d) None of these          |  |  |  |
| 3) In SQL server global variables are acce   | essed by sign.            |  |  |  |
| a) @                                         | b) @@                     |  |  |  |
| c) @ @ @                                     | d) None of these          |  |  |  |
| 4) Primary data files ends with              | extension.                |  |  |  |
| a) ldf                                       | b) mdf                    |  |  |  |
| c) ndf                                       | d) None of these          |  |  |  |
| 5) Triggers can be called with EXEC command. |                           |  |  |  |
| a) True                                      | b) False                  |  |  |  |

| SLR-K – 31                            | -2-                                               |
|---------------------------------------|---------------------------------------------------|
| 6) is used to comb                    | pine data from two or more multiple tables.       |
| a) Select                             | b) Join                                           |
| c) Select Into                        | d) None of these                                  |
| 7) The clause lim                     | nits number of rows returned in the result set of |
| query.                                |                                                   |
| a) TOP                                | b) FROM                                           |
| c) COUNT                              | d) None of these                                  |
| 8) A variable is in TSQL is declare   | ed by using keyword.                              |
| a) SET                                | b) SELECT                                         |
| c) DECLARE                            | d) None of these                                  |
| 9) The operator is us                 | sed to compare string pattern.                    |
| a) BETWEEN                            | b) SOME                                           |
| c) LIKE                               | d) None of these                                  |
| 10) Stored procedures do not return   | n value.                                          |
| a) True                               | b) False                                          |
| 11) is used to display                | name of local server.                             |
| a) @ @ SPID                           | b) @ @ servername                                 |
| c) @ @ servicename                    | d) @ @ version                                    |
|                                       | eplaces any null value with specified replacement |
| value.                                |                                                   |
| a) ISNULL                             | b) ISDATE                                         |
| c) ISNUMERIC                          | d) None of these                                  |
| 13) The len ( ) function returns leng | gth of integer.                                   |
| a) True                               | b) False                                          |
| 14)is data type use                   | ed to hold either 1 or 0 value.                   |
| a) Bit                                | b) Int                                            |
| c) TinyInt                            | d) None of these                                  |

|                                                                                                    | -3-                                                                                     | SI                                                                              | _R-K – 31      |
|----------------------------------------------------------------------------------------------------|-----------------------------------------------------------------------------------------|---------------------------------------------------------------------------------|----------------|
| 15)                                                                                                    | data type is used to hold                                                               | large object up to 2 GB.                                                        |                |
| a) Bit                                                                                                    |                                                                                         | ) Text/Image                                                                    |                |
| c) Char                                                                                                    |                                                                                         | ) Varchar                                                                       |                |
| 16) An extent is co<br>from becoming                                                                                                    | • •                                                                                     | pages used to keep the da                                                       | tabase         |
| a) True                                                                                                    | b)                                                                                      | ) False                                                                         |                |
|                                                                                                    | nt programs installed with S<br>Vhat are advantages of vie                              |                                                                                 | 8<br>8         |
| , i i <b>j</b>                                                                                                    | data file, secondary data fi<br>r architecture in detail with                           | le and transaction log file in<br>neat diagram.                                 | detail. 8<br>8 |
|                                                                                                    | s issues concern with build<br>? Write syntax to create trig                            |                                                                                 | 8<br>8         |
| · · ·                                                                                                    | se Manager ? Explain linke<br>AO and RDO ? How to mal                                   | •                                                                               | 8<br>8         |
| Perform followir<br>1) Create table<br>2) Add 5 record<br>3) Display all er<br>4) Change nam                                                                                        | nployee (Empid, Name, Ad<br>og operations on the table gi<br>and assign primary key cor | iven above.<br>Instraint to empid.<br>Ine starts with A.<br>Ire empid is 'E10'. | 8              |
| <i>.</i>                                                                                                    |                                                                                         |                                                                                 | _              |
| <ol> <li>7. Write short notes of</li> <li>1) Stored proced</li> <li>2) Role of server</li> <li>3) Variables in Server</li> <li>4) Group by and</li> <li>5) CUBE operator</li> </ol> | ure<br>QL server<br>Having Clause                                                       |                                                                                 | 16             |

### **SLR-K – 32**

| Seat |  |
|------|--|
| No.  |  |
|      |  |

### B.C.A. – III (Semester – V) (Old) Examination, 2015 COMPUTER SCIENCE Web Technologies

Day and Date : Friday, 17-4-2015 Time : 11.00 a.m. to 2.00 p.m.

Instructions : 1) Question 1 and 7 are compulsory.

- 2) Attempt **any two** questions from **2** to **4**.
- 3) Attempt any one question from 5 to 6.
- 4) All questions carry equal marks.
- 1. Choose **correct** alternative.
  - 1) \_\_\_\_\_\_ object is used to share information among several users visiting the same group of pages.
    - a) Application b) Request
    - c) Session d) Response

2) In ASP while loop is terminated with \_\_\_\_\_

- a) Dowhile b) Braces
- c) Wend d) End

3) ASP response object is used to send output to the user from \_\_\_\_\_

- a) Server b) Client
- c) PC d) Circuit
- 4) In ASP single line comment is given by using \_\_\_\_\_\_ word.
  - a) Comment b) Rem
  - c) Const d) Option

Total Marks: 80

| SLR-K                                                    | ( — 32                                  | -2-                      |                            |  |
|----------------------------------------------------------|-----------------------------------------|--------------------------|----------------------------|--|
| 5) are bits of information stored by server on client co |                                         |                          | server on client computer. |  |
|                                                          | a) Application                          | b) Session               |                            |  |
|                                                          | c) Cookies                              | d) Server                |                            |  |
| 6)                                                       | A client computer requests              | information from a bro   | wser.                      |  |
|                                                          | a) True                                 | b) False                 |                            |  |
| 7)                                                       | Cookies are stored and read             | d using                  | _header.                   |  |
|                                                          | a) FTP                                  | b) SMTP                  |                            |  |
|                                                          | c) HTTP                                 | d) TCP/IP                |                            |  |
| 8)                                                       | statemen                                | t is used to make the v  | ariable declaration        |  |
|                                                          | compulsory.                             |                          |                            |  |
|                                                          | a) declare                              | b) var                   |                            |  |
|                                                          | c) dim                                  | d) option explicit       |                            |  |
| 9)                                                       | 9) Cookies can be permanent.            |                          |                            |  |
|                                                          | a) True                                 | b) False                 |                            |  |
| 10)                                                      | The parameter n of date dif             | f ( ) returns the        | between two                |  |
|                                                          | dates.                                  |                          |                            |  |
|                                                          | a) hour                                 | b) month                 |                            |  |
|                                                          | c) minute                               | d) year                  |                            |  |
| 11)                                                      | 1) Cookies are created by using object. |                          |                            |  |
|                                                          | a) request                              | b) session               |                            |  |
|                                                          | c) response                             | d) application           |                            |  |
| 12)                                                      | operator i                              | s used for 'not equal to | o' comparison.             |  |
|                                                          | a) !=                                   | b) <>                    |                            |  |
|                                                          | C) <=                                   | d) = !                   |                            |  |

6

6

4

| 13) |             | sends the contents of the buffer to the client before it |
|-----|-------------|----------------------------------------------------------|
|     | empties it. |                                                          |

- a) response . flush
- b) response .end
- c) response.clear
- d) response . write
- 14) The \_\_\_\_\_\_ object is used to access methods and properties on server.
  - a) request b) server
  - c) response d) cookies

15) \_\_\_\_\_ is used to create instance of server component.

- a) command b) connection
- c) create object d) execute
- 16) Each user has session id.
  - a) True b) False

# 2. a) Explain how to configure PWS.b) Explain client-server model in detail.c) Explain validation functions with example.

# 3. a) What is operator ? Explain operators with its type. b) Explain looping structures in ASP with suitable example. c) How to declare and use array in ASP. 4. a) Explain session object in detail. b) Write a ASP code to calculate face value of any number. (Access number by using form). c) Explain steps used in connectivity.

### SLR-K - 32

| 5. | a) | Explain server object in detail.                                                                                         | 8  |
|----|----|----------------------------------------------------------------------------------------------------|----|
|    | b) | Write a ASP code to access information of student with basic operation insert, update, save and delete in student table. | 8  |
| 6. | a) | Explain cursor types with example.                                                                                       | 8  |
|    | b) | Design web form for book information. You can do insert, search, update and delete record.                               | 8  |
| 7. | Wı | rite short note on <b>(any 4)</b> :                                                                                      | 16 |
|    | a) | Command object                                                                                                    |    |
|    | b) | A sub procedure                                                                                                    |    |
|    | c) | Browser                                                                                                    |    |
|    | d) | Difference between application and session                                                                               |    |
|    | e) | Environmental variable.                                                                                                  |    |
|    |    |                                                                                                    |    |

\_\_\_\_\_

\_\_\_\_

-4-

## **SLR-K - 33**

| Seat |  |
|------|--|
| No.  |  |

### B.C.A. – III (Semester – V) (Old) Examination, 2015 COMPUTER SCIENCE Linux and Shell Programming

| -          | d Date : Mond<br>1.00 a.m.to 2          | ay, 20-4-2015<br>.00 p.m.                                                                                                  |                                                         | Total Marks : 80  |
|------------|-----------------------------------------|----------------------------------------------------------------------------------------------------|---------------------------------------------------------|-------------------|
|            | N.B. :                                  | <ol> <li>Q. 1 and Q. 7 are c</li> <li>Attempt any two q</li> <li>Attempt any one q</li> <li>All questions carry</li> </ol> | uestions from Q. <b>2</b><br>uestion from Q. <b>5</b> a |                   |
| 1. Cho     | pose the <b>corr</b>                    | ect alternative :                                                                                                    |                                                         | 16                |
| ;<br> <br> | a) Interprets                           | ime and memory to pro<br>I b                                                                                               |                                                         |                   |
| 2)         |                                         | command reduces                                                                                                    | the size of a file.                                     |                   |
|            | a) pzip<br>c) pgcat                     |                                                                                                    | b) gcat<br>d) gzip                                      |                   |
| ,          | The symbol ><br>a)  True                | is used to redirect the                                                                                                    | output of a comma<br>b) False                           | nd.               |
|            | Which is the c<br>a) Shell<br>c) Script | core of the operating s                                                                                                    | ystem ?<br>b) Kernel<br>d) Commands                     |                   |
| 5) _       |                                         | command is used t                                                                                                    | to display the octal v                                  | alue of the text. |
| i          | a) Octal                                | b) Oct                                                                                                    | c) Oc                                                   | d) Od             |
| 6) I       | In Linux file sy                        | /stem                                                                                                    | is the top level direc                                  | tory.             |
| -          | a) boot                                 | b) home                                                                                                    | -                                                       | -                 |

-2-

| 7    | 7) | LILO stands for linux l                                                                     | oader.              |        |                 |                     |   |
|------|----|---------------------------------------------------------------------------------------------|---------------------|--------|-----------------|---------------------|---|
|      |    | a) True                                                                                     |                     | b)     | False           |                     |   |
| 8    | 8) | is not ty                                                                                   | /pe of shell.       |        |                 |                     |   |
|      |    | a) Bourne shell                                                                             |                     | b)     | 'C' shell       |                     |   |
|      |    | c) d shell                                                                                  |                     | d)     | Korn shell      |                     |   |
| ę    | 9) | Cat command is used                                                                         | l only to create a  |        |                 |                     |   |
|      |    | a) True                                                                                     |                     | b)     | False           |                     |   |
| 10   | 0) | Which of the following                                                                      | features suppo      |        |                 |                     |   |
|      |    | a) Communication                                                                            |                     | ,      | Portability     |                     |   |
|      |    | c) Security                                                                                 |                     | a)     | All of these    |                     |   |
| 11   | 1) | PWD stands for print                                                                        | working director    | -      |                 |                     |   |
|      |    | a) True                                                                                     |                     | b)     | False           |                     |   |
| 12   | 2) | Process information in                                                                      |                     |        | -               | sing                |   |
|      |    | a) kill                                                                                     | b) bg               | c)     | fg              | d) ps               |   |
| 10   | 3) | Which command reads user input from the terminal and assign this value to a variable name ? |                     |        |                 |                     |   |
|      |    | a) get                                                                                      |                     | b)     | declare         |                     |   |
|      |    | c) read                                                                                     |                     | d)     | set             |                     |   |
| 14   | 4) | The expression 'expr                                                                        | -9%2' evaluates     | s to _ |                 |                     |   |
|      |    | a) 0                                                                                        | b) 1                | c)     | –1              | d) 2                |   |
| 15   | 5) | Which file contains the                                                                     | e file systems to b | be al  | utomatically mo | unted during boot ? |   |
|      |    | a) /etc/mount                                                                               |                     | b)     | /etc/fstab      |                     |   |
|      |    | c) /etc/inittab                                                                             |                     | d)     | /etc/boot       |                     |   |
| 16   | 6) | In chmod command _                                                                          | r                   | repre  | sents read peri | mission.            |   |
|      |    | a) 1                                                                                        | b) 2                | c)     | 4               | d) 6                |   |
| 2. a | a) | Explain the history of                                                                      | Linux.              |        |                 |                     | 6 |
| k    | c) | Explain any two featu                                                                       | res of Linux ope    | ratin  | g system.       |                     | 6 |
| C    | c) | Write note on shell so                                                                      | ript.               |        |                 |                     | 4 |

|    |      | -3-                                 |                 | SLR-K – 33                   |              |
|----|------|-------------------------------------|-----------------|------------------------------|--------------|
| 3. | a)   | What do you mean by filt            | er ? Explain ar | ny two filter commands.      | 6            |
|    | b)   | Explain user defined corr           | nmands with su  | litable example.             | 6            |
|    | c)   | Write short note on open            | source softwa   | re.                          | 4            |
| 4. | a)   | Explain any two commar              | nds are availab | le to communicate with oth   | ner users. 6 |
|    | b)   | Explain the following com           | nmands.         |                              | 6            |
|    |      | i) cp                               | ii) mv          | iii) rm                      |              |
|    | c)   | Write short note on NFS.            |                 |                              | 4            |
| 5. | a)   | Explain Is command with             | different optio | ns.                          | 8            |
|    | b)   | Write a shell script to che         | eck entered nu  | mber is prime or not.        | 8            |
| 6. | a)   | Write a shell script to dis         | play Fibonacci  | series upto n numbers.       | 8            |
|    | b)   | • •                                 | chiving and co  | mpressing files with differe | ent<br>8     |
|    |      | example.                            |                 |                              | -            |
| 7. | Wı   | rite short notes on ( <b>any fo</b> | our) :          |                              | 16           |
|    | i)   | Hard links.                         |                 |                              |              |
|    | ii)  | Switch structure.                   |                 |                              |              |
|    | iii) | Home directories.                   |                 |                              |              |
|    | iv)  | .exrc file.                         |                 |                              |              |
|    | v)   | cd and mkdir.                       |                 |                              |              |

### **SLR-K – 34**

| Seat |  |
|------|--|
| No.  |  |

### B.C.A. – III (Semester– V) (Old) Examination, 2015 **COMPUTER SCIENCE** Core Java

| Day and Date :<br>Time : 11.00 a                                                                                                   |                                                                                                    |                     |                                                                                                   | Total Marks : 80 |
|----------------------------------------------------------------------------------------------------|----------------------------------------------------------------------------------------------------|---------------------|---------------------------------------------------------------------------------------------------|------------------|
| Instruc                                                                                                    | 2) Solve                                                                                                    |                     | <b>oulsory</b> .<br>ons from Q. <b>2</b> to Q. <b>4</b> .<br>on from Q. <b>5</b> to Q. <b>6</b> . |                  |
| 1. a) Choose                                                                                                    | e the <b>correct</b> a                                                                                                    | Iternative :        |                                                                                                   | 8                |
| strir<br>int a<br>s =                                                                                                    | <ol> <li>After the following code fragment, what is the value in a ?<br/>string s ;<br/>int a;<br/>s = "Foolish boy" ;<br/>a = s.index of ("tool") ;</li> </ol> |                     |                                                                                                   |                  |
| a) -                                                                                                    |                                                                                                    | .,,                 | b) 0                                                                                              |                  |
| c) 4                                                                                                    |                                                                                                    |                     | d) Random value                                                                                   |                  |
| ,                                                                                                    | False                                                                                                    | s the value returne | ed by s.length()?<br>b)True<br>d) 5                                                               |                  |
| 3) What is the value of K after the following code fragment ?<br>int k=0 ;<br>int n=12 ;<br>while (k <n)<br>{k=k+1 ;<br/>}</n)<br> |                                                                                                    |                     |                                                                                                   |                  |
| a) (                                                                                                    | )                                                                                                    | b) 11               | c) 12                                                                                             | d) Unknown       |

### SLR-K – 34

-2-

### 

4

4) Given the following code fragment int A[]; int i=0; A = new int A[4];While (i < 4){ A[i] = 10;i = i+1;} What is the value of A [3]? c) 10 d) Unknown a) 0 b) 3 5) The method setlabel can be used with what type of object? a) Double field b) Int c) Text field d) String 6) A constructor \_\_\_\_\_ a) must have the same name as the class it is declared within b) is used to create objects c) may be declared private d) all of above 7) if you write system.exit (o) at the end of try block, will the finally block still execute? a) Yes b) No c) It depends upon return d) cannot say 8) Which is a keyword? a) String b) Unsigned d) this c) Float b) Fill in the blanks : 1) \_\_\_\_\_ are not checked by the compiler at compile time. 2) \_\_\_\_\_ is a run time environment for the compiled Java files. 3) \_\_\_\_\_ method accepts an array of string objects as argument. 4) \_\_\_\_\_ variables should be initialized before using them.

SLR-K - 34

|    | c) S           | tate <b>True/False</b> :                                                                                                    | 4      |
|----|----------------|----------------------------------------------------------------------------------------------------|--------|
|    | 1              | ) Encapsulation is the process of binding together the methods and data variables as a single entity.                                 |        |
|    | 2              | ) Threads block on i/O i.e. enters the waiting state, so that other threads may execute while the i/O operation is performed.         |        |
|    | 3              | ) Native code is highly optimized set of instructions designed to be executed by the Java run time system, which is called JVM.       |        |
|    | 4              | ) Event classes are used to handle Java event handling.                                                                               |        |
| 2. | -              | hat is an interface ? Explain its advantages with example.<br>rite a program on multilevel inheritance which uses super keyword. Also | 8      |
|    | ex             | plain the need of super keyword.                                                                                                    | 8      |
| 3. |                | plain parameter passing techniques supported by Java.<br>hat is method overloading ? Explain the advantages of it with example.       | 8<br>8 |
| 4. | -              | hat is package ? Explain the advantages of package.<br>In provide the second communication.                                           | 8<br>8 |
| 5. | b) W           | rite a program to create user defined exception in Java.<br>hat is layout manager ? Explain different layout manager available in     | 8      |
|    | Ja             | ava.awt.                                                                                                    | 8      |
| 6. | a) Di          | scuss the features of Java in detail.                                                                                                 | 8      |
|    | b) W           | rite a program on multi threading by inplementing runnable interface.                                                                 | 8      |
| 7. | 1)<br>2)<br>3) | e a short note on.<br>uses of final keyword<br>inner class<br>need of synchronization<br>method overriding.                           | 16     |
|    |                |                                                                                                    |        |

| Seat |  |
|------|--|
| No.  |  |

### B.C.A. – III (Semester – V) (Old) Examination, 2015 MANAGEMENT INFORMATION SYSTEM

Day and Date : Friday, 24-04-2015 Time : 11.00 a.m. to 2.00 p.m.

*Instructions*: 1) Figures to the *right* indicate *full* marks.

- 2) Q. 1 and Q. 7 are compulsory.
- 3) Solve any two questions from Q. 2 to Q. 4.
- 4) Solve any one question from Q. 5 and Q. 6.

### 1. A) Choose the correct alternatives :

- i) \_\_\_\_\_ is characteristic of MIS.
  - 1) Management Oriented
  - 3) Processing Data
- ii) OIS stands for \_\_\_\_\_
  - 1) Operating Information System
  - 3) Online Incharge System
- iii) SCM stands for \_\_\_\_\_
  - 1) Server Client Management
  - 3) Supply Chain Management
- iv) \_\_\_\_\_ is a DSS model.
  - 1) Management Science Model
  - 3) Data Model

- 2) Presenting of Information
- 4) Problem Specification
  - 2) Office Information System
  - 4) Office Incharge System
  - 2) Supply Cyber Management
  - 4) None of the above
  - 2) Decision Support Model
  - 4) Relational Model

# **SLR-K – 35**

Total Marks: 80

### SLR-K - 35

-2-

### 

| v)    | application in manufa               | acturing sector.      |
|-------|-------------------------------------|-----------------------|
|       | 1) Hospital Management              | 2) Airline Management |
|       | 3) Marketing Management             | 4) Banking Management |
| vi)   | Information system will improve the |                       |
|       | 1) Quantity of life                 | 2) Quality of life    |
|       | 3) Management of life               | 4) Expert of life     |
| vii)  | The personal management function    | consists of           |
|       | 1) Recruitment                      | 2) Budget control     |
|       | 3) General Ledger                   | 4) Sales              |
| viii) | Strategic information is required   |                       |
|       | 1) Top Management                   | 2) Middle Management  |
|       | 3) Lower Management                 | 4) None of these      |
| B) Ar | nswer one sentence :                |                       |
| i)    | Long form of GDSS.                  |                       |
| ii)   | What do you mean by market ?        |                       |
| iii)  | Example of MIS in service sector.   |                       |
| iv)   | What is mean by system ?            |                       |
| v)    | What is mean by Data ?              |                       |
| vi)   | What is mean by life cycle ?        |                       |
| vii)  | Long form of TPS.                   |                       |
| viii) | What is mean by software ?          |                       |

| 2. | a) | Write down importance of Information system.        | 6  |
|----|----|-----------------------------------------------------|----|
|    | b) | Write down function of CRM.                         | 6  |
|    | c) | Concept of Management.                              | 4  |
| 3. | a) | Explain the characteristics of MIS.                 | 6  |
|    | b) | Explain the security and control.                   | 6  |
|    | c) | Write down role of Manager.                         | 4  |
| 4. | a) | Write down features of organization.                | 6  |
|    | b) | Write down characteristics of system.               | 6  |
|    | c) | Explain component of MIS.                           | 4  |
| 5. | a) | Explain application in Hospital Management System.  | 8  |
|    | b) | Explain application in Marketing Management System. | 8  |
| 6. | a) | Explain the customer relationship management.       | 8  |
|    | b) | Explain application in Hotel Management System.     | 8  |
| 7. | Wı | rite short notes ( <b>any 4</b> ):                  | 16 |
|    | a) | DSS and GDSS                                        |    |
|    | b) | System Vulnerability                                |    |
|    | c) | Banking Service                                     |    |
|    | d) | Characteristic of Good Information.                 |    |
|    | e) | Advantage of DBMS.                                  |    |

-3-

### **SLR-K - 36**

### 

### Seat No.

### B.C.A. – III (Sem. – V) (New) Examination, 2015 COMPUTER SCIENCE ADVANCED JAVA – I

Day and Date : Wednesday, 15-4-2015 Time : 11.00 a.m. to 2.00 p.m. *N. B. : 1) Figure to right indicates full marks.* 

- 2) Question **one** and question **seven** are **compulsory**.
- 3) Solve any two questions from Q. 2, Q. 3 and Q. 4.
- 4) Solve any one question from Q. 5 and Q. 6.

### 1. a) Choose correct alternative :

- The DTD begins with the word \_\_\_\_\_
  - a) # PCDATA b) XML c) DOCTYPE d) HTTPS
- II) Which method is used to perform DML statement in JDBC?
  - a) execute () b) executeUpdate
  - c) executeQuery () d) executeResult ()
- III) How many servletContex object is/are available for an entire web applications ?
  - a) one each per servlet b) one each per request
  - c) one each per response d) only one
- IV) By default how long does a cookies last?
  - a) 24 hours b) 30 days c) 365 days d) None of these

V) \_\_\_\_\_ is a subinterface of servletRequest.

- a) HttpServletRequest b) HttpServletResponse
- c) HttpServlet d) Http
- VI) An XML component that defines the structure of document is known as

a) DOCTYPE b) DTD c) # PCDATA d) HTML Stylesheet

- VII) Which method is used to unload an applet?
  - a) main () b) destroy () c) stop () d) init ()
- VIII) By default tomcat runs an port \_\_\_\_\_\_ a) 8080 b) 80 c) 1080 d) 8888

P.T.O.

Max. Marks : 80

### **SLR-K – 36**

# b) Fill in the blanks : I) In an URL query string, the \_\_\_\_\_\_ symbol denote space character.

- II) DTD stands for \_\_\_\_\_
- III) \_\_\_\_\_ is a return type of executeQuery () method.
- IV) A servlet is an instance of \_\_\_\_\_ class.
- c) I) XML tag's are case sensitive.
  - II) Type 2 driver is called JDBC-ODBC bridge driver.
  - III) Applet have a main () method.
  - IV) executeUpdate () method returns integer value.

| 2. | a)             | What is applet ? Explain its type.                                                            | 8       |
|----|----------------|-----------------------------------------------------------------------------------------------|---------|
|    | b)             | Write an applet to take two strings from textbox and check both are same or not.              | 8       |
| 3. | a)             | Explain session handling in servlet.                                                          | 8       |
|    | b)             | Write a program to update a record in a database.                                             | 8       |
| 4. | ,              | Write a servlet to handle session using cookie.<br>Explain XML tree in detail.                | 8<br>8  |
| 5. |                | Explain XML tags and it's rule.<br>What is servlet ? Explain advantages of servlet over CGI.  | 8<br>8  |
| 6. | ,              | Explain servlet life cycle with suitable example.<br>Explain steps for database connectivity. | 10<br>6 |
| 7. | a)<br>b)<br>c) | rite note on <b>(any four)</b> :<br>Type-4 driver<br>HttpServlet<br>Prepared statement        | 16      |
|    | d)             | JDBC features                                                                                 |         |

e) Advantages of cookies.

## **SLR-K – 37**

| Seat<br>No. |  |
|-------------|--|
|-------------|--|

### B.C.A. – III (Semester – V) (New) Examination, 2015 **COMPUTER SCIENCE Visual Programming**

Day and Date : Friday, 17-4-2015 Time: 11.00 a.m. to 2.00 p.m.

Max. Marks: 80

16

**N.B.** : 1) Q. 1 and Q. 7 are compulsory.

- 2) Solve any two questions from Q. 2 to Q. 4.
- 3) Solve any one question from Q. 5 to Q. 6.

# Choose correct alternatives.

### 1) Which of the following service provided by CLR?

- a) Verification of type safety b) Inter operability
- c) Automatic garbage collection d) All of these

### 2) The default value of integer type is \_\_\_\_\_

- b) 0 a) Garbage c) 1
  - d) Null

### 3) Which of the following is predefined reference type?

- a) Structure b) Enumeration
- c) Class d) Object
- 4) \_\_\_\_\_ objects are mutable strings.
  - a) String b) String Builder
  - c) Both a) and b) d) None of these
- 5) The conversion from an object type to a value type is known as boxing.
  - b) False a) True
- 6) Which of the following method is used to remove the element at the specified place in arraylist?
  - a) Remove () b) RemoveAt() c) Delete () d) RemovePosition ()

| SL | .R- | K- | - 37 |
|----|-----|----|------|
|----|-----|----|------|

| 7)  | Virtual method can be overriden by a de             | erived class.                        |  |  |
|-----|-----------------------------------------------------|--------------------------------------|--|--|
|     | a) True                                             | b) False                             |  |  |
| 8)  | Structure members cannot be specified as            |                                      |  |  |
|     | a) abstract                                         | b) virtual                           |  |  |
|     | c) protected                                        | d) All of these                      |  |  |
| 9)  | A variable which is declared inside a met           | hod is called variable.              |  |  |
|     | a) Serial                                           | b) Private                           |  |  |
|     | c) Local                                            | d) Static                            |  |  |
| 10) | Defining two methods with the same na called        | ame but with different parameters is |  |  |
|     | a) Overriding                                       | b) Duplexing                         |  |  |
|     | c) Multiplexing                                     | d) Overloading                       |  |  |
| 11) | Properties cannot made read-only or wr              | ite-only                             |  |  |
|     | a) True                                             | b) False                             |  |  |
| 12) | control is used to select multiple items at a time. |                                      |  |  |
|     | a) Text Box                                         | b) Combo Box                         |  |  |
|     | c) List Box                                         | d) Option Box                        |  |  |
| 13) | MDI stands for Multiple Document Infor              | mation.                              |  |  |
|     | a) True                                             | b) False                             |  |  |
| 14) | Which of the following is not event of fo           | rm ?                                 |  |  |
|     | a) Load                                             | b) Closed                            |  |  |
|     | c) Click                                            | d) Deactivate                        |  |  |
| 15) | Which of the following is incorrect about           | t a delegate ?                       |  |  |
|     | a) A delegate can invoke more than one method       |                                      |  |  |
|     | b) Delegate is like as a function pointer           |                                      |  |  |
|     | c) Delegates are value types                        |                                      |  |  |
|     | d) Delegates are stored references of a             | amethod                              |  |  |
| 16) | Which of the following is component of              | assembly ?                           |  |  |
|     | a) Assembly manifest                                | b) MSIL source code                  |  |  |
|     | c) Type metadata                                    | d) All of these                      |  |  |
|     |                                                     |                                      |  |  |

|    | -3- SLR-K –                                                                                                    |                                       |                        |
|----|----------------------------------------------------------------------------------------------------|---------------------------------------|------------------------|
| 2. | <ul><li>a) Describe various forms of implement</li><li>b) How does an array of Arraylist class</li><li>c) Differentiate between ref and out part</li></ul>                                                                         | differ from an array of array class ? | 6<br>? Explain. 6<br>4 |
| 3. | <ul> <li>a) What is operator overloading ? Giv</li> <li>b) Explain the following methods of th <ul> <li>i) start ()</li> <li>ii) sleep ()</li> <li>iii) join ()</li> </ul> </li> <li>c) Write note on properties.</li> </ul>       |                                       | ·. 6<br>6<br>4         |
| 4. | <ul> <li>a) What is static constructor ? Explain</li> <li>b) Explain the following controls. <ul> <li>i) Check Box</li> <li>ii) Radio Button</li> <li>iii) Combo Box.</li> </ul> </li> <li>c) Write note on deployment.</li> </ul> | າ with suitable example.              | 6<br>6<br>4            |
| 5. | <ul><li>a) Create a Windows application for n procedure.</li><li>b) What is generic collection ? Explain</li></ul>                                                                                                    |                                       | 8                      |
| 6. | <ul><li>a) What is method overriding ? Explai</li><li>b) What is event ? Explain in detail.</li></ul>                                                                                                    | n with suitable example.              | 8<br>8                 |
| 7. | <ul> <li>Write short notes on (any four) :</li> <li>i) CLR</li> <li>ii) Dataset</li> <li>iii) Abstract classes</li> <li>iv) StreamReader and StreamWriter</li> <li>v) Garbage collection.</li> </ul>                               |                                       | 16                     |

### **SLR-K - 38**

| Seat |  |
|------|--|
| No.  |  |

### B.C.A. – III (Semester – V) (New) Examination, 2015 COMPUTER SCIENCE Linux and Shell Programming

Day and Date : Monday, 20-4-2015 Time : 11.00 a.m. to 2.00 p.m.

Max. Marks : 80

16

- *N. B.* : 1) *Q.* 1 and *Q.* 7 are compulsory.
  - 2) Solve any two questions from Q. 2 to Q. 4.
  - 3) Solve any one question from Q. 5 to Q. 6.
  - 4) All questions carry equal marks.
- 1. Choose the correct alternatives :
  - 1) Which one of the following is not a Linux distribution?
    - a) Debian b) Gentoo c) Multics d) Open SUSE
  - 2) The file \_\_\_\_\_\_ contains a list of valid boot targets and Kernel options.
    - a) /lilo.conf b) /etc/lilo.conf
    - c) /home/lilo.conf d) /usr/lilo.ini
  - 3) Bourne shell offers a command history feature
    - a) True b) False
  - 4) \_\_\_\_\_ directory contains binary executable files.
    - a) lib b) dev c) etc d) bin
  - 5) The rcp command is used to copy files to and from remote and local systems.
    - a) True b) False
  - 6) Which command is used to close the vi editor?
    - a) : q b) : wq
    - c) Both a) and b) d) None of these
  - 7) Process information in the current shell can be obtained by using \_\_\_\_\_
    - a) fg b) bg c) info d) ps

P.T.O.

-2-

|    | 8)  | If two files on s | ame partition poir   | nt to the same in   | ode structure are called      |   |
|----|-----|-------------------|----------------------|---------------------|-------------------------------|---|
|    |     | a) soft links     | b) hard links        | c) special file     | s d) alias                    |   |
|    | 9)  |                   | command is used      | to change perm      | ission of files.              |   |
|    | ,   | a) grant          |                      | c) chmod            |                               |   |
|    | 10) | Which of the fo   | llowing interacts of | directly with hard  | dware ?                       |   |
|    |     | a) Shell          | b) Applications      | s c) Commands       | s d) Kernel                   |   |
|    | 11) |                   | command is used      | l to extract a colu | ımn from a text file.         |   |
|    |     | a) tar            | b) cut               | c) get              | d) read                       |   |
|    | 12) | Which of the fo   | ollowing command     | l is used to avoid  | l accidentally removing files | ? |
|    |     | a) rm – i         | b) rm – a            | c) rm – k           | d) rm – r                     |   |
|    | 13) | In tar comman     | do                   | ption is used to c  | display files in archieve.    |   |
|    |     | a) – x            | b) -t                | c) -d               | d) – r                        |   |
|    | 14) | The default sys   | stem wide permiss    | sion for a file are |                               |   |
|    |     | a) 645            | b) 777               | c) 644              | d) 475                        |   |
|    | 15) | The wild card o   | characters '*' and   | '?' have the san    | ne meaning in Linux           |   |
|    |     | a) True           | b) False             |                     |                               |   |
|    | 16) |                   | -                    |                     | ed in a find command ?        |   |
|    |     | a) – size         | b) – name            | c) – inum           | d) – num                      |   |
| 2. | a)  | Explain differer  | nt Linux partitions  | with its uses.      |                               | 6 |
|    | b)  | How do you cre    | eate a new user ac   | count ? Explain     |                               | 6 |
|    | c)  | What is NFS ?     | What is its purpos   | se.                 |                               | 4 |
| 3. | a)  | What do you m     | ean by a filter ? E  | xplain any two fi   | lter commands.                | 6 |
|    | b)  | Explain the con   | cept of RAID.        |                     |                               | 6 |
|    | c)  | Write note on b   | ackground jobs.      |                     |                               | 4 |
| 4. | a)  | Explain boot ar   | nd super block.      |                     |                               | 6 |
|    | b)  | What is file ? E  | xplain different typ | oes of files avail  | able in Linux.                | 6 |
|    | c)  | Write note on X   | -windows.            |                     |                               | 4 |

|    |      | -3-                                                                | SLR-K – 38 |
|----|------|--------------------------------------------------------------------|------------|
| 5. | a)   | Write a shell script to print entered number is palindrome or not. | 8          |
|    | b)   | Explain the following commands :                                   | 8          |
|    |      | a) cmp                                                             |            |
|    |      | b) ping                                                            |            |
|    |      | c) diff                                                            |            |
|    |      | d) finger.                                                         |            |
| 6. | a)   | Write a shell script to display Fibonacci series upto n numbers.   | 8          |
|    | b)   | What is grep command and explain with different examples.          | 8          |
| 7. | Wr   | ite short notes on <b>(any four)</b> :                             | 16         |
|    | i)   | LILO                                                               |            |
|    | ii)  | Sort command                                                       |            |
|    | iii) | Types of Shell                                                     |            |
|    | iv)  | LDAP                                                               |            |
|    | v)   | NIS.                                                               |            |
|    |      |                                                                    |            |

### B.C.A. – III (Semester – V) (New) Examination, 2015 **COMPUTER SCIENCE** Introduction to Data Mining and Warehousing

Day and Date : Wednesday, 22-4-2015 Time : 11.00 a.m. to 2.00 p.m.

*Instructions*: 1) Q. 1 and Q. 7 are compulsory.

- 2) Solve any two questions from Q. 2 to q. 4.
- 3) Solve any one question from Q. 5 to Q. 6.

### 1. A) Choose the correct alternative :

- 1) First phase of Apriori algorithm is
  - a) candidate generation b) itemset generation
  - c) pruning d) partitioning
- 2) \_\_\_\_\_ is the application of data mining techniques to discover patterns from web.
  - a) Text mining b) Multimedia mining
  - c) Web mining d) Link mining

3) \_\_\_\_\_\_ supports basic OLAP operations including slice and dice,

b) Analytical processing

drill down, rollup and pivoting.

- a) Information processing
- c) Data mining d) Transaction processing
- 4) Fact tables are
  - a) completely denormalized b) partially denormalized
  - c) completely normalized d) partially normalized
- 5) In smoothing by bin means each value in a bin is replaced by the value of the bin.
  - a) Bin b) Exact same
  - c) Mean d) Close

6) Data cleaning used to \_\_\_\_\_ noise and inconsistent data.

- b) Remove a) Extend
- c) Merge d) Repeat

**SLR-K – 39** 

Max. Marks: 80

| SLR-                    | <b>K – 39</b> -2-                                                                                                    |                  |
|-------------------------|----------------------------------------------------------------------------------------------------|------------------|
|                         | <ul> <li>7) Business intelligence and data warehousing is used fo</li> <li>a) Data mining</li> <li>b) Forecasting</li> <li>c) Analysis of large volume of product sales data</li> <li>d) All of the above</li> </ul>                                                                                                    | r                |
|                         | <ul> <li>8) is a subject oriented, integrated, time collection of data in support of management decisions</li> <li>a) Data mining</li> <li>b) Data warehousing</li> <li>c) Web mining</li> <li>d) Text mining</li> </ul>                                                                                                    |                  |
| ,                       | <ul> <li>B) State true or false : <ol> <li>Highest level of summarization is apex cuboid.</li> <li>Main function of OLTP is decision support.</li> <li>Market Basket analysis is example of frequent paths correlation relationship between huge amount of data.</li> <li>Metadata describes data contained in the data warehos.</li> </ol> </li> <li>Fill in the blanks : <ol> <li>KDD is</li></ol></li></ul> | ouse.<br>type of |
| b)<br>c)<br>3. a)<br>b) | <ul> <li>4) Support (A ⇒ B) =</li> <li>a) Explain metadata component in detail.</li> <li>b) Explain text data mining with its applications.</li> <li>c) Explain OLTP and OLAP.</li> <li>a) What are different issues related with data mining ? Explain</li> <li>b) Explain data cube technique in detail.</li> <li>c) Explain different applications of data mining in education.</li> </ul>                  | 6                |
| 4. a)<br>b)             | <ul> <li>i) Why we need data cleaning technique ? Explain different technique used in data mining.</li> <li>ii) Explain data mining functionalities in detail.</li> <li>ii) Sorted data is given as</li> <li>5, 9, 10, 16, 22, 22, 25, 26, 27, 29, 30, 35</li> <li>Explain different binning method on this data.</li> </ul>                                                                                   |                  |

| -3- |                                                          |                    | -3-                                                 | SLR-K – 39 |
|-----|----------------------------------------------------------|--------------------|-----------------------------------------------------|------------|
| 5.  | 5. a) Explain different trends used in data warehousing. |                    | 8                                                   |            |
|     | b)                                                       | Explain different  | schemas with examples.                              | 8          |
| 6.  | a)                                                       | From following ta  | able find frequent itemset using Apriori algorithm. | 8          |
|     |                                                          | Tid                | Items                                               |            |
|     |                                                          | 10                 | A, C, D                                             |            |
|     |                                                          | 20                 | B, C, E                                             |            |
|     |                                                          | 30                 | A, B, C, E                                          |            |
|     |                                                          | 40                 | B, E                                                |            |
|     |                                                          | minimum suppo      | rt = 2.                                             |            |
|     | b)                                                       | Explain data wai   | rehouse implementation in detail.                   | 8          |
| 7.  | Wı                                                       | rite short note on | (any 4) :                                           | 16         |
|     | 1)                                                       | Report, query, E   | IS tool.                                            |            |
|     | 2) Data reduction.                                       |                    |                                                     |            |
|     | 3) Frequent pattern mining.                              |                    |                                                     |            |
|     | 4)                                                       | Need of data wa    |                                                     |            |
|     | 5) Apriori property.                                     |                    |                                                     |            |
|     | 6)                                                       | Support and con    | fidence.                                            |            |
|     |                                                          |                    |                                                     |            |

## **SLR-K – 4**

| Seat |  |
|------|--|
| No.  |  |

### B.C.A. (Semester– I) (New) Examination, 2015 BUSINESS COMMUNICATION (CGPA Pattern)

Day and Date : Wednesday, 22-4-2015 Time : 11.00 a.m. to 2.00 p.m. Total Marks : 70

Instructions: 1) Q. 1 and Q. 7 are compulsory.

- 2) Attempt **any two** questions from Q. **2**, Q. **3** and Q. **4**.
- *3)* Attempt **any one** question from Q. **5** and Q. **6**.
- 1. A) Choose the **correct** alternative from the following questions.

- 1) Which are common uses of communication?
  - a) To inform, innovate and instigate
  - b) To inform, instruct and influence
  - c) To instruct, imitate and innovate
  - d) To influence, instigate and inform
- 2) Why is communicating effectively to employees an important management skill ?
  - a) Managers must be able to keep superiors informed
  - b) Managers must collaborate with other department heads
  - c) Managers must be able to motivate people
  - d) Managers must be able to report to external stakeholders
- 3) Which of the following best defines the act of exchanging information?
  - a) e-mail
  - b) social media
  - c) communication
  - d) assimilation

### SLR-K – 4

- 4) Which of the following best defines what a manager must do in order to communicate successfully ?
  - a) Identify the audience
  - b) Develop good listening skill
  - c) Understand the importance of non-verbal communication
  - d) All the above
- 5) In business, what is the most frequently used form of communication?
  - a) Using email
  - b) Using written documents that are then mailed
  - c) Using written documents within the company
  - d) Oral communication
- 6) To complete the function of the written word, we require
  - a) Four persons b) Two persons
  - c) One person d) Three persons
- 7) The principles of effective writing includes
  - a) Clarity
  - b) Brevity, clarity and accuracy
  - c) Brevity
  - d) Accuracy
- 8) How many kinds of articles are there in English?
  - a) Three : an, an, and the
  - b) Two : definitive and indefinitive
  - c) Five : a, an, the definitive and indefinitive
  - d) One : a

| 9) | Oral communication is the interchange of | between the sender |
|----|------------------------------------------|--------------------|
|    | and receiver.                            |                    |

- a) Written messages
- b) Signs and gestures
- c) Verbal messages
- d) Cues and clues

### 10) Minutes of the meeting are always written in \_\_\_\_\_\_ tense.

- a) Simple presentb) Simple pastc) Futured) Continuous
- B) Say whether the following statements are true or false.
  - 1) Silence is always embarrassing in a communication situation.
  - 2) Body language is entirely unconscious and involuntary.
  - 3) Non-verbal communication max convey meaning that conflicts with the words used.
  - 4) If you have good communication skills, there is no need to prepare for an interview.
- 2. Write short essay type answers of the following questions (any two). 14
  - 1) Discuss in brief principles of communication.
  - 2) Differentiate between upward, downward and horizontal communication.
  - 3) What are the objectives of communication?
- 3. Write short essay types answers of the following questions (any two). 14
  - 1) What are barriers to communication?
  - 2) Process of communication.
  - 3) Characteristics of a report.

| SL | <b>.R-K – 4</b> -4-                                          |               |
|----|--------------------------------------------------------------|---------------|
| 4. | Write short essay type of answers of the following questions | (any two). 14 |
|    | 1) Non-verbal communication.                                 |               |
|    | 2) Modern office communication.                              |               |
|    | 3) Grapevine communication.                                  |               |
| 5. | Write answers of following questions.                        | 14            |
|    | 1) Define communication and state the importance of commu    | inication.    |
|    | 2) Advantages and disadvantages of upward communication      |               |
| 6. | Write answers of following questions.                        | 14            |
|    | 1) Types of meetings.                                        |               |
|    | 2) Write an application for the post of software engineer.   |               |
| 7. | . Write short notes <b>(any two)</b> .                       | 14            |
|    | 1) You attitude                                              |               |
|    | 2) Body language                                             |               |
|    | 3) Internet                                                  |               |
|    | 4) Punctuations.                                             |               |
|    |                                                              |               |

# SLR-K – 40

Seat No.

### B.C.A. – III (Semester – V) Examination, 2015 MANAGEMENT INFORMATION SYSTEM (New)

| Day and Date : Friday, 2 | 24-4-2015                                                                                       |                                       | Total Marks : 80 |
|--------------------------|-------------------------------------------------------------------------------------------------|---------------------------------------|------------------|
| Time : 11.00 a.m. to 2.0 | 0 p.m.                                                                                          |                                       |                  |
| 2,                       | ) Q. <b>1</b> and Q. <b>7</b> are (<br>) Solve <b>two</b> questic<br>) Solve <b>one</b> questic | ons from Q. <b>2</b> to Q. <b>4</b> . |                  |
| 1. A) Solve the multip   | le choice questions                                                                             | :                                     | 8                |
| i) ERP stands f          | or                                                                                              |                                       |                  |
| a) Easy Res              | ource Planning                                                                                  |                                       |                  |
| b) Enquiry R             | esource Planning                                                                                |                                       |                  |
| c) Enterprise            | es Resource Plannin                                                                             | ng                                    |                  |
| d) None of th            | lese                                                                                            |                                       |                  |
| ii) Philosophy, T        | Theology are classic                                                                            | example of                            | _system.         |
| a) Conceptua             | al I                                                                                            | b) Deterministic                      |                  |
| c) Expert                | (                                                                                               | d) Open                               |                  |
| iii)                     | _ is benefit of SCM.                                                                            |                                       |                  |
| a) Right Proc            | duct I                                                                                          | b) Right Place                        |                  |
| c) Low Cost              | (                                                                                               | d) All of the above                   |                  |
| iv) PKM stands f         | or                                                                                              |                                       |                  |
| a) Personal I            | Knowledge Manager                                                                               | ment                                  |                  |
| b) Private Kr            | nowledge Manageme                                                                               | ent                                   |                  |
| c) Public Kno            | owledge Manageme                                                                                | nt                                    |                  |
| d) Project Kr            | owledge Manageme                                                                                | ent                                   |                  |
| v) Data has to b         | e bef                                                                                           | ore it can be converted into          | o information.   |
| a) Transform             | ied I                                                                                           | b) Processed                          |                  |
| c) Changed               | (                                                                                               | d) Engineered                         |                  |

| SLR-K-40                                     | -2-   |                   |
|----------------------------------------------|-------|-------------------|
| vi) MIS always refers to                     |       | _                 |
| a) Computer System                           | b)    | Manual System     |
| c) Both a) and b)                            | d)    | None of these     |
| vii) Database is pivotal to<br>a) MIS b) EIS | c)    | –<br>) TPS d) OAS |
| viii) BIS stand for                          | ,     | ,                 |
| a) Business Intelligence Syste               | m     |                   |
| b) Business Import System                    |       |                   |
| c) Business International System             | em    |                   |
| d) Business Interface System                 |       |                   |
| B) Answer in <b>one</b> sentence :           |       | 8                 |
| i) What is meant by Decision ?               |       |                   |
| ii) What is meant by Management              | t ?   |                   |
| iii) What is meant by Customer?              |       |                   |
| iv) What is meant by Resource ?              |       |                   |
| v) Long form of DSS.                         |       |                   |
| vi) What is meant by Business ?              |       |                   |
| vii) What is meant by Service ?              |       |                   |
| viii) Long form of ESS.                      |       |                   |
| 2. a) Write down types of Decision.          |       | 6                 |
| b) Explain types of Information Syste        | em.   | 6                 |
| c) Difference between Data and Infor         | mat   | tion. 4           |
| 3. a) Explain evolution of ERP.              |       | 6                 |
| b) Advantage of Executive Support S          | Syste | em. 6             |
| c) Write down need of MIS.                   |       | 4                 |

| 4. | a) Explain the security of Information System.       | 6  |
|----|------------------------------------------------------|----|
|    | b) Explain MIS applications in Hotels.               | 6  |
|    | c) Short note on Knowledge Management.               | 4  |
| 5. | a) Explain application of MIS in Service Industry.   | 8  |
|    | b) Explain the objective and characteristics of MIS. | 8  |
| 6. | a) Explain the advantages and disadvantages of SCM.  | 8  |
|    | b) Explain the meaning, scope and need of CRM.       | 8  |
| 7. | Write short notes on (any 4):                        | 16 |
|    | a) Good Information                                  |    |
|    | b) Features of Organization                          |    |
|    | c) Components of MIS                                 |    |
|    | d) Feed Back Control                                 |    |
|    | e) Accounting System.                                |    |

-3-

### Seat No.

### B.C.A. (Part – III) (Semester – VI) Examination, 2015 ADVANCED JAVA AND WAP (Old)

Day and Date : Thursday, 16-4-2015 Time: 11.00 a.m. to 2.00 p.m.

Instructions: 1) Figures to the right indicates full marks.

- 2) Q. 1 and Q. 7 are compulsory.
- 3) Solve any two questions from Q. 2. Q. 3 and Q. 4.
- 4) Solve any one question from Q. 5 and Q. 6.

### 1. A) Choose the correct alternative :

- 1) Which method is called first by an applet?
  - a) start() b) init()
  - c) paint() d) run()
- 2) The \_\_\_\_\_ method executes a simple guery and returns a single ResultSet object.
  - a) executeUpdate() b) executeQuery()
  - c) execute() d) executeNonQuery()
- 3) \_\_\_\_\_ are designed to be an extensions of servers and to extend the capability of servers.
  - a) EJB b) JSP
  - c) Servlet d) Applet
- 4) Which scripting element is used to declare a method?
  - a) declaration b) expression
  - c) include d) page

5) is used for developing and deploying distributed application in java environment.

- a) JSP b) EJB
- d) RMI c) Applet

P.T.O.

Total Marks: 80

**SLR-K – 41** 

| SLR-K – 41                                                                           | -2-                               |              |
|--------------------------------------------------------------------------------------|-----------------------------------|--------------|
| 6) In the following JDBC drivers v                                                   | vhich is known as partially java  | driver ?     |
| a) JDBC-ODBC bridge driver                                                           | b) Native-API driver              |              |
| c) Network Protocol driver                                                           | d) Thin driver                    |              |
| 7) In Naming class which method                                                      | specifies name to a remote ob     | ject?        |
| a) bind(String name)                                                                 | b) rebind(String name)            |              |
| c) Both a) and b)                                                                    | d) None of the above              |              |
| 8) Which method is used for an S                                                     | QL statement that is executed f   | requently?   |
| a) prepareStatement                                                                  | b) prepareCall                    |              |
| c) createStatement                                                                   | d) None of the above              |              |
| B) Fill in the blank :                                                               |                                   | 4            |
| 1) TLD stands for                                                                    |                                   |              |
| <ol> <li>The proxy layer contains the c<br/>object.</li> </ol>                       | lient and server                  |              |
| 3) method is used to c                                                               | all stored procedure.             |              |
| 4) method of Class cl                                                                | ass is used to register the drive | er.          |
| C) State True or False :                                                             |                                   | 4            |
| 1) EJB technology is built on the t                                                  | op of Socket Programming.         |              |
| 2) Servlet technology is used to c                                                   | reate web application.            |              |
| <ol> <li>JSPs eventually are compiled in<br/>JSPs as you can do with Java</li> </ol> |                                   | s much with  |
| <ol> <li>RMI does not allow an object t<br/>another JVM.</li> </ol>                  | o invoke methods on an objec      | t running in |
| 2. A) Explain the different steps in Java                                            | Database Connectivity.            | 6            |
| B) Explain the life cycle of servlet.                                                |                                   | 6            |
| C) Explain the applet tag with exampl                                                | e.                                | 4            |

|    |                                                                                                    | -3-                                  | SLR-K – 41       |
|----|----------------------------------------------------------------------------------------------------|--------------------------------------|------------------|
| 3. | A) Explain the different types of implici                                                                          | t objects used in JSP.               | 6                |
|    | B) What is EJB ? Explain the different                                                                             | types of EJB.                        | 6                |
|    | C) Explain RMI architecture.                                                                                       |                                      | 4                |
| 4. | A) Explain the Callable Statement inter                                                                            | face.                                | 6                |
|    | B) Explain the use of <jsp:forword> act</jsp:forword>                                                              | ion element with example.            | 6                |
|    | C) Explain deployment descriptor in we                                                                             | eb.xml.                              | 4                |
| 5. | A) Write a servlet to handle http post re                                                                          | equest.                              | 8                |
|    | B) Write a JDBC based program to upo<br>incrementing 1000 to the current sa                                        |                                      | e by<br><b>8</b> |
| 6. | A) Create html user interface for captur<br>(empid,empname, empaddress, sal<br>user and then create a JSP pageto o | lary). This form will accept data fr |                  |
|    | B) Create an RMI application to calcula                                                                            | ate the factorial of a number.       | 8                |
| 7. | Write short note on (any four) :                                                                                   |                                      | 16               |
|    | 1) Methods of ResultSet                                                                                            |                                      |                  |
|    | 2) Methods of HTTP Request                                                                                         |                                      |                  |
|    | 3) Scripting elements in JSP                                                                                       |                                      |                  |
|    | 4) WAP gateway                                                                                                    |                                      |                  |
|    | 5) 3G Technology.                                                                                                  |                                      |                  |

# **SLR-K – 42**

| Seat |  |
|------|--|
| NO.  |  |

## B.C.A. – III (Semester – VI) Examination, 2015 CYBER LAWS AND SECURITY CONTROL (OId)

| Day and Date : Saturday, 18-4-2015<br>Time : 11.00 a.m. to 2.00 p.m.                                                                                                    | Total Marks : 80                                                                                                    |
|----------------------------------------------------------------------------------------------------|----------------------------------------------------------------------------------------------------|
| 3) Attempt any c                                                                                                    | are <b>compulsory</b> .<br>wo questions from Q.No.2, 3 and 4.<br>one question from Q.No.5 and 6.<br>right indicate full marks. |
| 1. A) Choose the single correct altern                                                                                                    | ative. 12                                                                                                    |
| 1) Which of the following is a cy                                                                                                    | /ber crime ?                                                                                                    |
| a) Hacking                                                                                                    | b) Worm attack                                                                                                    |
| c) Virus attack                                                                                                    | d) All of these                                                                                                    |
| 2) Information Technology Ame                                                                                                    | endment Act form in the year                                                                                                   |
| a) 2000                                                                                                    | b) 2001                                                                                                    |
| c) 2008                                                                                                    | d) 2009                                                                                                    |
| <ol> <li>means a represent to the second second se</li></ol> | entation of any electronic record by a subscriber                                                                              |
| a) Digital signature                                                                                                    | b) Access                                                                                                    |
| c) Addressee                                                                                                    | d) E-Commerce                                                                                                    |
| <ol> <li>4) Digital signature uses private</li> </ol>                                                                                                    | ,                                                                                                    |
| a) True b) False                                                                                                    |                                                                                                    |
| 5) Shareware is a software                                                                                                    |                                                                                                    |
| a) That can be distributed fe                                                                                                    | eely to use on permanent basis                                                                                                 |
| b) That can be shared with                                                                                                    | the user without license                                                                                                    |
| c) That can be distributed fi                                                                                                    | reely for trial period                                                                                                    |
| d) That can be copyrighted                                                                                                    |                                                                                                    |
|                                                                                                    |                                                                                                    |

| SLR-K – 42   |                                | -2-          |                                  |   |
|--------------|--------------------------------|--------------|----------------------------------|---|
| 6)           | is fully product of            | oriented co  | ommerce.                         |   |
| а            | ) Traditional Commerce         | b)           | E-Commerce                       |   |
| С            | ) M-Commerce                   | d)           | None of these                    |   |
| 7) O         | rder and deliver forms includ  | les          | phase of trade cycle.            |   |
| а            | ) Presale                      | b)           | Execution                        |   |
| С            | ) Settlement                   | d)           | Aftersales                       |   |
| 8) IT        | Act is the super structure for | or e-comm    | nerce.                           |   |
| а            | ) True b) False                |              |                                  |   |
| 9) El        | DI works under                 | _system.     |                                  |   |
| a            | ) ANSI                         | b)           | ASCII                            |   |
| С            | ) ISO                          | d)           | ISI                              |   |
| 10)          | is a barrier betw              | veen two n   | etworks.                         |   |
| a            | ) Password                     | b)           | Firewall                         |   |
| С            | ) Digital certificate          | d)           | Encryption                       |   |
| 11) Vi       | ruses are detected and prev    |              | -                                |   |
| a            |                                | b)           |                                  |   |
| C            | ) Antivirus software           | d)           | O/S software                     |   |
|              | encryption process, randon     | n text is co | onverted to plain text.          |   |
| а            | ) True b) False                |              |                                  |   |
| B) Fill in   | the blanks :                   |              |                                  | 4 |
| 2            | Act of India was framed in the | •            |                                  |   |
|              |                                | eals with is | sues of copyright, trademark and |   |
| •            | atent laws.                    |              |                                  |   |
|              | DI stands for                  |              | phase of trade avala             |   |
| 4) IN        | voice and payment are          |              | _ שומשב טו נומעב טעטוב.          |   |
| 2) A) Differ | entiate between traditional c  | commerce     | and e-commerce.                  | 6 |
| B) Defin     | e the cyber law ? Why the n    | need of cyl  | per law arises ?                 | 6 |
| C) Expla     | ain digital certificate.       |              |                                  | 4 |
|              |                                |              |                                  |   |

|      |                                               | -3-          | SLR-K – 42 |
|------|-----------------------------------------------|--------------|------------|
| 3) A | ) Explain authentication and authoriz         | ation.       | 6          |
| В    | ) Write on "Intranet and Extranet sec         | curity".     | 6          |
| С    | ) What is security audit ?                    |              | 4          |
| 4) V | Vrite short notes on the following :          |              | 16         |
| 1    | <ol> <li>Theft of information</li> </ol>      |              |            |
| 2    | 2) Intellectual property aspects              |              |            |
| 3    | 3) Data encryption                            |              |            |
| Z    | <ol> <li>Authentication protocols.</li> </ol> |              |            |
| 5) A | ) Explain IT Act, 2000 in brief.              |              | 8          |
| В    | <ul><li>Explain types of security.</li></ul>  |              | 8          |
| 6) A | ) What is EDI ? Explain benefits of E         | DI.          | 8          |
| В    | ) What is digital signature ? Explain i       | n detail.    | 8          |
| 7) A | ) Discuss on "E-Commerce and India            | an Economy". | 8          |
| В    | ) Explain hardware and software sec           | urity.       | 8          |

\_\_\_\_\_

## B.C.A. – III (Semester – VI) (Old) Examination, 2015 SOFTWARE PROJECT MANAGEMENT

Day and Date : Tuesday, 21-4-2015 Time : 11.00 a.m. to 2.00 p.m.

Instructions: 1) Q. 1 and Q. 7 are compulsory.

- 2) Solve any two questions from Q. 2 to Q. 4.
- 3) Solve any one question from Q. 5 to Q. 6.
- 1. A) Choose the correct alternative :
  - 1) CPM provides the following benefit(s) \_\_\_\_\_
    - a) Graphical view of the project
    - b) Predicts time required to complete the project
    - c) Inter-relationship among various tasks
    - d) All of the above

2) \_\_\_\_\_ model can be seen as expanding the activity testing in the waterfall model.

- a) Spiral b) V process
- c) Throw-away Prototypes d) Evolutionary Prototypes
- The requirement specification involve(s) \_\_\_\_\_\_ requirement(s).
  - a) Functional
  - c) Resource d) All of the above
- 4) A COCOMO model is \_\_\_\_\_\_
  a) Constructive Cost Model
  b) Common Cost Model
  - c) Complete Cost Model d) Comprehensive Cost Model
- 5) Booch suggests that there are two levels of development
  - a) Mini and micro process
- b) Top-down and bottom up
- c) Macro and micro process
- d) Main and micro

b) Quality

## **SLR-K – 43**

Max. Marks: 80

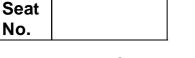

| SLR-K-4 | 3 -2-                                                                                                    |                                                                            |   |
|---------|----------------------------------------------------------------------------------------------------|----------------------------------------------------------------------------|---|
| 6)      | The pass is carried which each activity may be started                                                                                                    | out to calculate the earliest dates on land completed.                     |   |
|         | a) forward                                                                                                    | b) upward                                                                  |   |
|         | c) backward                                                                                                    | d) downward                                                                |   |
| 7)      | is generally take<br>in a group to act in a particular way                                                                                                    | en to mean the ability to influence others<br>y to achieve group goals.    |   |
|         | a) Ownership                                                                                                    | b) Leadership                                                              |   |
|         | c) Friendship                                                                                                    | d) Relationship                                                            |   |
| 8)      | method(s) that                                                                                                    | might be used to measure software                                          |   |
| ,       | quality.                                                                                                    | 5                                                                          |   |
|         | a) Reliability                                                                                                    | b) Maintainability                                                         |   |
|         | c) Extendibility                                                                                                    | d) All of the above                                                        |   |
| 9)      | assessment of a the required functionality against the second second sec | proposed system consists of evaluating ne hardware and software available. |   |
|         | a) Technical                                                                                                    | b) Logical                                                                 |   |
|         | c) Physical                                                                                                    | d) None of these                                                           |   |
| 10)     | The Return On Investment (ROI), a                                                                                                    | also known as                                                              |   |
|         | a) Accounting rate of return                                                                                                    | b) Accurate rate of return                                                 |   |
|         | c) Investment rate                                                                                                    | d) Accounting rate of right                                                |   |
| 11)     | has overall resmodifying objectives.                                                                                                    | sponsibility for setting, monitoring and                                   |   |
|         | a) Development team manager                                                                                                    | b) Project Management Board                                                |   |
|         | c) Testing team                                                                                                    | d) Designer                                                                |   |
| 12)     |                                                                                                    | hen expenditure and income will take<br>y, such as staff wages, during the |   |
|         | a) Cash flow forecasting                                                                                                    | b) Cash flow find                                                          |   |
|         | c) Credit and debit                                                                                                    | d) None of these                                                           |   |
| B) Sta  | ate whether statements are <b>true</b> or                                                                                                    | false :                                                                    | 4 |
| •       | PERT was developed to take ac estimates to task duration.                                                                                                    | count of the uncertainty surrounding                                       |   |

a) True b) False

-3-

|    | 2     | c) Cost-benefit evaluation techniques                                            | not involve net present value.  |    |
|----|-------|----------------------------------------------------------------------------------|---------------------------------|----|
|    |       | a) True                                                                          | b) False                        |    |
|    | 3     | ) CMM stand for capability maturity m                                            | nodels.                         |    |
|    |       | a) True                                                                          | b) False                        |    |
|    | 4     | ) In critical path of CPM used in project require for the completion of the pro- |                                 |    |
|    |       | a) True                                                                          | b) False                        |    |
| 2. | A) E  | xplain dynamic systems development                                               | method in detail.               | 6  |
|    | B) E  | explain the forward pass with example.                                           |                                 | 6  |
|    | C) V  | Vhat is meant by project?                                                        |                                 | 4  |
| 3. | A) V  | Vhat is the nature of resources ? Expla                                          | ain its categories.             | 6  |
|    | B) E  | explain types of contract.                                                       |                                 | 6  |
|    | C) V  | Vrite a note on "Spiral Model".                                                  |                                 | 4  |
| 4. | A) E  | Explain the detail V-process model.                                              |                                 | 6  |
|    | B) E  | xplain incremental delivery with advar                                           | tages and disadvantages.        | 6  |
|    | C) V  | Vhat are the problems with software p                                            | rojects ?                       | 4  |
| 5. | A) V  | Vrite in detail about step-wise project p                                        | lanning procedure with diagram. | 8  |
|    | B) E  | xplain the Oldham-Hackman job char                                               | acteristics model in detail.    | 8  |
| 6. | A) V  | Vhat are cost-benefit evaluation techni                                          | ques ? Explain in detail.       | 8  |
|    | B) E  | explain risk planning and control in deta                                        | ail.                            | 8  |
| 7. | Write | e short notes on <b>(any four)</b> :                                             |                                 | 16 |
|    | a) R  | Requirement specification.                                                       |                                 |    |
|    | b) C  | COCOMO model                                                                     |                                 |    |
|    | c) C  | Cash flow forecasting                                                            |                                 |    |
|    | d) Ir | mportance of software quality                                                    |                                 |    |
|    | e) S  | stakeholders.                                                                    |                                 |    |
|    |       |                                                                                  |                                 |    |

# **SLR-K – 44**

Max. Marks: 80

8

#### 

| Seat |  |
|------|--|
| No.  |  |

### B.C.A. – III (Semester – VI) (Old) Examination, 2015 BUSINESS DATA PROCESSING, ERP AND BPR

Day and Date : Thursday, 23-4-2015 Time : 11.00 a.m. to 2.00 p.m.

- **N.B.**: 1) Q. **1** and Q. **7 compulsory**.
  - 2) Solve any two questions from Q. 2, Q. 3 and Q. 4.
  - 3) Solve any one question from Q. 5 and Q. 6.
  - 4) Figures to the **right** indicate **full** marks.
- 1. A) Choose correct alternative.
  - i) Contract is very important \_\_\_\_\_\_ the implementation.
    - a) before
    - b) during
    - c) after
    - d) before, during and after
  - ii) MRP stands for \_\_\_\_\_
    - a) Material Requirement Planning
    - b) Manufacturing Resource Planning
    - c) Manufacturing Requirement Planning
    - d) Material Resource Planning
  - iii) ERP system is for \_\_\_\_\_
    - a) Major department only
    - b) Entire organization
    - c) Marketing and sales
    - d) Production department
  - iv) \_\_\_\_\_ is group of people with common goal.
    - a) Department b) System
    - c) Resource d) Enterprise

| SLR-K-4 | 44                                                    | -2-                 |          |
|---------|-------------------------------------------------------|---------------------|----------|
| v)      | The investment for ERP will be                        |                     |          |
|         | a) 5000 – 10000                                       |                     |          |
|         | b) 10000–50000                                        |                     |          |
|         | c) 100000-500000                                      |                     |          |
|         | d) above 1 crore                                      |                     |          |
| vi)     | Peoplesoft is strong in                               |                     |          |
|         | a) Manufacturing                                      |                     |          |
|         | b) HR                                                 |                     |          |
|         | c) Plant and maintenance                              |                     |          |
| ,       | d) Finance                                            |                     |          |
| VII)    | is one of the obj                                     |                     | package. |
|         | a) Accuracy                                           | b) Flexibility      |          |
|         | c) Project planning                                   | d) Gap analysis     |          |
| VIII)   | Baan company is strong in                             |                     |          |
|         | a) Manufacturing<br>c) Plant and maintenance          | b) HR<br>d) Einance |          |
| B) Ar   | nswer in <b>one</b> sentence :                        | d) i indrice        | 8        |
|         | Long form of BPR.                                     |                     | 0        |
| ,       | •                                                     |                     |          |
|         | What is meant by Resource ?<br>Define team formation. |                     |          |
|         | Define management.                                    |                     |          |
|         |                                                       | on 2                |          |
|         | What is meant by implementation                       |                     |          |
|         | Long form of BDP.                                     |                     |          |
|         | What is meant by career?                              |                     |          |
| 0)      | What is meant by system ?                             |                     |          |
| 2. a) W | rite down Indian Market Share.                        |                     | 6        |
| b) Ex   | plain benefit of ERP.                                 |                     | 6        |
| c) Sł   | nort note on plant maintenance.                       |                     | 4        |
|         |                                                       |                     |          |

| 3. | a) | Explain human resource module.                            | 6  |
|----|----|-----------------------------------------------------------|----|
|    | b) | Explain re-engineering concepts.                          | 6  |
|    | c) | Short note on quality management.                         | 4  |
| 4. | a) | Explain oracle corporating.                               | 6  |
|    | b) | Write down role of sales and distribution in ERP.         | 6  |
|    | c) | Write note on Data Processing.                            | 4  |
| 5. | a) | Explain the evolution of ERP.                             | 8  |
|    | b) | Describe career of ERP.                                   | 8  |
| 6. | a) | Write down opportunities and problem in ERP selection.    | 8  |
|    | b) | Explain the advantage of business process re-engineering. | 8  |
| 7. | Wı | rite a short note on ( <b>any 4</b> ) :                   | 16 |
|    | a) | SAP AG                                                    |    |
|    | b) | Process of ERP                                            |    |
|    | c) | Difference ERP Vs BPR                                     |    |
|    | d) | Total quality management                                  |    |
|    | e) | Phase of ERP.                                             |    |

-3-

Seat No.

# B.C.A. - III (Semester - VI) (New) Examination, 2015 ADVANCED JAVA – II

Day and Date : Thursday, 16-4-2015 Time: 11.00 a.m. to 2.00 p.m.

*Instructions*: 1) Question No. 1) and 7) are compulsory.

2) Solve any two question from Question No. 2), 3) and 4).

3) Solve any one question from Question No. 5) and 6).

4) Figures to the right indicates full marks.

| 1. | A) | Choose correct alternatives : |
|----|----|-------------------------------|
|----|----|-------------------------------|

| 1) | The Hibernate XL configuration file name is |  |
|----|---------------------------------------------|--|
|----|---------------------------------------------|--|

- a) hibernate.cfg.xml b) hibernate.config.xml
- c) hibernate.configration.xml d) none of these

2) A JSP is transformed into a \_\_\_\_\_

a) java b) servlet

- c) applet d) html
- 3) The \_\_\_\_\_\_ subelement of <bean> is used for constructor injection.
  - a) <constructor-arg> b) <constructor-bean>
  - c) <property> d) <const-property>
- 4) Which of these packages contains Locale class?
  - a) java.lang b) java.io
  - c) java.util d) java.awt
- 5) Syntax for Expression Language is \_\_\_\_\_
  - a) \${expression} b) \$(expression)
  - c) {expression} d) All of these

## **SLR-K – 45**

Max. Marks: 80

| SLR-K-4 | 45                                                         | -2-                            |              |
|---------|------------------------------------------------------------|--------------------------------|--------------|
| 6)      | The subelement                                             | of joined-subclass is used to  | generate the |
|         | foreign key in the subclass map                            | oped table in HB.              |              |
|         | a) foreign key                                             | b) id                          |              |
|         | c) key                                                     | d) properties                  |              |
| 7)      | If you don't use @ Table annota the table name by default. | tion, hibernate will use the   | as           |
|         | a) class name                                              | b) HibernateTable              |              |
|         | c) Object Name                                             | d) annotationTable             |              |
| 8)      | The JSPtag is use                                          | ed to declare fields and metho | ods.         |
|         | a) Action                                                  | b) directive                   |              |
|         | c) expression                                              | d) declaration                 |              |
| 9)      | In case of autov must be same.                             | viring mode, bean id and refe  | rence name   |
|         | a) byType                                                  | b) byName                      |              |
|         | c) costrutor                                               | d) both a) and b)              |              |
| 10)     | WAP stands for wireless Applic                             | cation profile.                |              |
|         | a) true                                                    | b) false                       |              |
| 11)     | In <jsp:include> which attribute</jsp:include>             | es are used                    |              |
|         | a) id and scope                                            | b) type and id                 |              |
|         | c) file and flush                                          | d) page and flush              |              |
| 12)     | All the HB annotations are defin                           | ed in the packa                | ıge.         |
|         | a) Org.hibernate.*                                         | b) javax.persistence.*         |              |
|         | c) org.hibernate.cfg.*                                     | d) hibernate.annotation.*      |              |
| B) Sta  | ate whether <b>true</b> or <b>false</b> :                  |                                | 4            |
| 1)      | Hibernate is a framework.                                  |                                |              |
| 2)      | ORM stands for object relationa                            | al module.                     |              |
| 3)      | pageContext is a user defined                              | object in jsp.                 |              |
| Δ       |                                                            |                                |              |

4) <hibernate-mapping> is the root level element in a hibernate mapping file.

|    |    | -3-                                                              | SLR-K – 45 |
|----|----|------------------------------------------------------------------|------------|
| 2. | a) | Explain JSP Tag Elements in detail.                              | 6          |
|    | b) | Explain the Hibernate with Annotation.                           | 6          |
|    | c) | What is ORM ?                                                    | 4          |
| 3. | a) | Explain steps to create Hibernate Application with example.      | 6          |
|    | b) | Explain JSTL Core Tags.                                          | 6          |
|    | c) | List out advantages of Spring.                                   | 4          |
| 4. | a) | Explain jsp life cycle in details.                               | 6          |
|    | b) | What is generator class and explain it's type in HB ?            | 6          |
|    | c) | Explain the Architecture of WAP.                                 | 4          |
| 5. | a) | What is Dependency injection and explain constructor injection ? | 8          |
|    | b) | Write a Demonstrate program to exception in jsp (using jsp Tags) | 8          |
| 6. | a) | Explain implicit object in jsp in details.                       | 8          |
|    | b) | What is hibernate and explain the advantages of HB ?             | 8          |
| 7. | W  | rite short note on followings <b>(any four)</b> :                | 16         |
|    | a) | Explain internationalization.                                    |            |
|    | b) | Advantages of jsp over Servlet.                                  |            |
|    | c) | Architecture of spring.                                          |            |
|    | d) | WAP.                                                             |            |
|    | e) | Architecture of hibernate.                                       |            |

# **SLR-K – 46**

Total Marks: 80

#### 

| Seat |  |
|------|--|
| NO.  |  |

### B.C.A. – III (Semester – VI) (New) Examination, 2015 CYBER LAWS AND SECURITY CONTROL

Day and Date : Saturday, 18-4-2015 Time : 11.00 a.m. to 2.00 p.m.

Instructions: 1) Q. No. 1 and Q. No. 7 are compulsory.

2) Attempt any two questions from Q. 2, Q. 3 and Q. 4.

3) Attempt **any one** question from Q. **5** and Q. **6**.

4) Figures to the **right** indicate **full** marks.

#### 1. A) Choose correct alternatives.

| I)   | Ethics was inve   | nted by            |                    |                             |
|------|-------------------|--------------------|--------------------|-----------------------------|
|      | a) Immanual Ka    | int                | b) Thomas          |                             |
|      | c) Rodrics        |                    | d) Ritche          |                             |
| II)  | is n              | ot a victimless c  | rime.              |                             |
|      | a) Murdur         |                    | b) Software pira   | асу                         |
|      | c) Copy right     |                    | d) Law             |                             |
| III) | indic             | cates rules and re | egulations to be o | bbeyed in the organization. |
|      | a) ethics         | b) law             | c) moral           | d) privacy                  |
| IV)  | As per IT act     | cann               | ot be in electron  | ic form.                    |
|      | a) form           | b) license         | c) cheques         | d) records                  |
| V)   | n                 | neans authentic    | ation os any elec  | ctronic records by a        |
|      | subscriber by m   | neans of electror  | nic method.        |                             |
|      | a) digital signat | ure                | b) addressee       |                             |
|      | c) access         |                    | d) E-commerce      | 9                           |
| VI)  | Cyber law is cor  | ntained in         |                    |                             |
|      | a) IT Act 2000    |                    | b) Negotiable II   | nstrument Act               |
|      | c) Power of atto  | orney              | d) Code of ethic   | CS                          |
| VII) | Linux is          | software.          |                    |                             |
|      | a) Freeware       |                    | b) Public doma     | in                          |
|      | c) Shareware      |                    | d) Hardware        |                             |
|      |                   |                    |                    |                             |

P.T.O.

#### SLR-K - 46

|    | VIII) | means the official                                       | Gazette published in the electronic form. |    |
|----|-------|----------------------------------------------------------|-------------------------------------------|----|
|    |       | a) electronic gazette                                    | b) electronic record                      |    |
|    |       | c) electronic form                                       | d) all of above                           |    |
|    | B) Ar | nswer <b>one</b> sentence :                              |                                           | 8  |
|    | -     | What is mean by information ?                            |                                           |    |
|    |       | What is mean by theft ?                                  |                                           |    |
|    | -     | What is mean by security ?                               |                                           |    |
|    |       | What is mean by contract?                                |                                           |    |
|    |       | What is crime ?                                          |                                           |    |
|    |       | Define Morel.                                            |                                           |    |
|    |       | What is mean by License ?<br>What is mean by copyright ? |                                           |    |
| _  | -     |                                                          |                                           | _  |
| 2. |       | xplain the information society.                          |                                           | 6  |
|    |       | kplain hardware and software see                         | •                                         | 6  |
|    | c) W  | rite a short note on data encrypti                       | on.                                       | 4  |
| З. | a) W  | rite down advantages of E-comm                           | ierce.                                    | 6  |
|    | b) Ex | xplain the scope of E-commerce.                          |                                           | 6  |
|    | c) Sł | nort note on security audit.                             |                                           | 4  |
| 4. | a) Di | scuss ethics for computer user.                          |                                           | 6  |
|    | -     | hat is digital signature ? Where i                       | s it used ?                               | 6  |
|    | c) W  | rite a short note on "Copy right".                       |                                           | 4  |
| 5. | a) W  | rite down difference between tra                         | ditional commerce and E-commerce.         | 8  |
|    | b) W  | rite down Information Technolog                          | y Act 2000.                               | 8  |
| 6. | a) Ex | xplain the benefit of Electronic Da                      | ata Interchange.                          | 8  |
|    |       | plain the UNCTRAL objectives a                           | -                                         | 8  |
| 7  | ·     |                                                          |                                           | 16 |
| 7. |       | a short note on ( <b>any 4</b> ) :<br>ypes of security   |                                           | 10 |
|    | •     | heft of information                                      |                                           |    |
|    |       | ndian economy                                            |                                           |    |
|    | d) Ir | iternet application services                             |                                           |    |
|    | e) E  | -Market.                                                 |                                           |    |

# **SLR-K – 47**

| Seat |  |
|------|--|
| No.  |  |

## B.C.A. – III (Semester – VI) (New) Examination, 2015 SOFTWARE PROJECT MANAGEMENT

Day and Date : Tuesday, 21-4-2015

Time : 11.00 a.m to 2.00 p.m.

Instructions: 1) Q. No. 1 and Q. No. 7 are compulsory.

- 2) Attempt any two questions from Q. No. 2 to Q. No. 4.
- 3) Attempt any one questions from Q. No. 5 to Q. No. 6.
- 4) All questions carry equal marks.

#### 1. Choose the correct alternatives.

1) The first step in project planning is to \_\_\_\_\_

- a) Determine the budget
- b) Select a team organizational model
- c) Determine the project constraints
- d) Establish the objectives and scope
- 2) The \_\_\_\_\_ has overall responsibility for setting, monitoring and modifying objectives of the project.
  - a) Project steering committee b) Team manager
  - c) Team member d) Project manager
- 3) The \_\_\_\_\_ model is useful to guide the risks in the project.
  - a) Prototyping b) Spiral
  - c) SDLC d) Waterfall

16

Total Marks : 80

#### SLR-K – 47

-2-

- 4) COCOMO was developed initially by B.W. Boehm.
  - a) True b) False
- 5) Which of the following is the goal of project management?
  - a) Keeping overall costs within budget
  - b) Delivering the software to the customer at the agreed time
  - c) Maintaining well-functioning development team
  - d) All of the above
- 6) Which of the following is not generally considered a player in the software process ?
  - a) Customers b) End-users
  - c) Project managers d) Sales people
- 7) The people who have interest in project are called as \_\_\_\_\_
  - a) Project holders b) Stake holders
  - c) Project leaders d) Team members
- 8) Which of the following risks are derived from the software or hardware technologies that are used to develop the system ?
  - a) Managerial risks b) Technical risks
  - c) Estimation risks d) Organizational risks
- 9) 4KLOC = \_\_\_\_\_ LOC.
- - c) Net profit value d) Net present value

-3-

- 12) \_\_\_\_\_\_ is based on the idea of some kind of authority or power.
  - a) Decision making b) Motivation
  - c) Leadership

- d) Organizational behavior
- 13) IRR stands for \_\_\_\_\_
  - a) Internal rate of return
  - b) Intermediate rate of return
  - c) Individual rate of return
  - d) Internal rate refund
- 14) The \_\_\_\_\_\_ an activity Bar Chart indicating scheduled activity dates and durations frequency augmented with activity float.
  - a) Timeline chart b) Ball chart
  - c) Gantt chart d) Slip chart
- 15) The rule of \_\_\_\_\_\_ states that the latest date for an event is the latest start date for all the activities that may commence from that event.
  - a) Backward pass b) Forward pass
  - c) CPM network d) Network analysis
- 16) A record on how much the organization is willing to spend on the system is called as functional requirements
  - a) True b) False
- 2. a) Explain Albrecht function point analysis.
  b) Explain spiral model with its advantages.
  c) How plans, methods and methodologies differ from each other ?
  4

| SLR-K – 47                                               | -4-                                                                           |                                   |
|----------------------------------------------------------|-------------------------------------------------------------------------------|-----------------------------------|
| <ol> <li>a) Differentiate bet<br/>acceptance.</li> </ol> | tween risk planning, risk avoidance, ris                                      | sk reduction, risk<br>6           |
| b) What is project r                                     | management ? Explain with suitable ex                                         | xample. 6                         |
| c) Difference betwe                                      | een strategic assessment and technic                                          | al assessment. 4                  |
| 4. a) Explain different                                  | motivation technique.                                                         | 6                                 |
| b) Define project. H                                     | How does software project differs from                                        | n other project ? 6               |
| c) Give the advanta                                      | ages of project scheduling.                                                   | 4                                 |
| , i                                                      | n the network model with calculating fo<br>ying the critical path activities. | orward pass, backward<br><b>8</b> |
| b) Explain the diffe                                     | erent types of contract in detail.                                            | 8                                 |
| 6. a) Explain Visualizi                                  | ing progress in detail with example.                                          | 8                                 |
| b) Explain the vario                                     | ous activities covered by software proj                                       | ect management. 8                 |
| 7. Write short note on                                   | :                                                                             | 16                                |
| a) Cash flow foreca                                      | asting                                                                        |                                   |
| b) Leadership                                            |                                                                               |                                   |
| c) RAD                                                   |                                                                               |                                   |
|                                                          |                                                                               |                                   |

d) Quality plans.

# **SLR-K – 48**

| Seat |  |
|------|--|
| No.  |  |

#### B.C.A. – III (Semester – VI) Examination, 2015 WEB TECHNOLOGY – III (New)

Day and Date : Thursday, 23-4-2015 Time : 11.00 a.m. to 2.00 p.m. Total Marks : 80

10

*Instructions*: 1) Question **1** and question **7** are **compulsory**.

- 2) Attempt any two questions from Q. 2 to Q. 4.
- 3) Attempt any one question from Q. 5 and Q. 6.
- 4) Figures to the right place indicates full marks.

#### 1. a) Choose correct alternatives :

- 1) How do you disable client side validation?
  - a) Set the language property to C#
  - b) Set the Runat property to Server
  - c) Set the Client Target property to Downlevel
  - d) Set the inherits property to codeb
- 2) How do you manage states in ASP.NET application
  - a) Session objects
  - b) Application objects
  - c) View State
  - d) All of the above
- 3) Which of the following is not a valid state management tool?
  - a) QueryState b) Hidden form field
  - c) Application state d) Cookies
- 4) Select the validation control used for Pattern Matching.
  - a) Field Validator
  - b) RegularExpressionValidator
  - c) RangeValidator
  - d) PatternValidator

| SL | .R- | Κ | — | 48 |
|----|-----|---|---|----|
|----|-----|---|---|----|

5) Which set of symbols are used to signify the presence of ASP.NET code?

- a) <@ b) <#
- c) <% d) <&
- 6) The full form of WSDL is \_\_\_\_\_
  - a) Web System Description Language
  - b) Web Services Detail Language
  - c) Web Service Description Language
  - d) None
- 7) \_\_\_\_\_\_ is the default authentication mode for IIS.
  - a) Windows b) Anonymous
  - c) Basic Authentication d) None
- 8) How many configuration files can an ASP.NET projects have ?
  - a) One b) Two
  - c) Three d) None
- 9) AJAX based on
  - a) Javascript and XML
  - b) VBscript and XML
  - c) Javascript and HTTP request
  - d) None
- 10) What server support AJAX ?
  - a) SMTP b) WWW
  - c) HTTP d) All of the above

b) Fill in the blanks :

- 1) You can use a \_\_\_\_\_\_ to specify the default programming language.
- The two types of code render blocks are in line code and \_\_\_\_\_\_ expressions.
- 3) The \_\_\_\_\_\_ property specifies which field from the DataSource to bind to the Text Property of each item in the control.
- 4) ASP.NET personalization service is based on \_\_\_\_\_ profile.
- 5) AJAX stands for \_\_\_\_\_
- 6) Before using the web service, a \_\_\_\_\_ must be created.

|    |                | -3- SLR-K-                                                                                                    | - 48   |
|----|----------------|----------------------------------------------------------------------------------------------------|--------|
| 2. | ,              | What is ASP.NET ? Explain ASP.NET page life cycle.<br>What is Web Forms ? Write features of ASP.NET Web Forms.                                          | 8<br>8 |
| 3. | ,              | Explain any four properties of Calendar control with suitable example.<br>What is validation ? Explain Validation Server control with suitable example. | 8<br>8 |
| 4. |                | How to use TreeView in ASP.NET ? Explain.<br>Explain Silverlight architecture.                                                                          | 8<br>8 |
| 5. |                | What is AJAX ? Explain UpdatePanel.<br>Explain AdRotator control.                                                                                       | 8<br>8 |
| 6. |                | Explain State Management in ASP.NET.<br>Write a note on SOAP,WSDL.                                                                                      | 8<br>8 |
| 7. | 1)<br>2)<br>3) | rite short notes on the following :<br>Managing Web Server (IIS)<br>FileUpload<br>List Controls<br>Nested Master Pages.                                 | 16     |

# **SLR-K – 5**

#### 

| Seat |   |
|------|---|
| No.  |   |
|      | 4 |

#### B.C.A. – I (Semester – I) Examination, 2015 DISCRETE MATHEMATICS (New C.G.P.A. Pattern)

Day and Date : Friday, 24-4-2015 Time: 11.00 a.m. to 2.00 p.m.

Instructions: 1) Question No. 1 and question No. 7 are compulsory.

2) Attempt any two questions from question No. 2, 3 and 4.

- 3) Attempt any one question from question No. 5 and 6.
- 4) Figures to the right indicate full marks.
- 5) Use of calculator is allowed.

#### 1. a) Select the correct alternative :

- 1) If A and B are disjoint sets then cardinality of the set (A  $\cap$  B) is \_\_\_\_\_
  - a) 0 b) 1 c)  $\phi$  d) 2
- 2) If statement 'p' is true and statement 'q' is false then the truth value of the statement  $p \rightarrow q$  is \_\_\_\_\_
  - a) T b) F c) T and F d)  $q \rightarrow p$
- 3) If aRb  $\rightarrow$  bRa then relation R is called as \_\_\_\_\_relation.
  - a) Reflexive b) Anti symmetric
  - c) Symmetric d) Asymmetric

4) The function f : A  $\rightarrow$  B is invertible if and only if f is \_\_\_\_\_

- a) Only one-oneb) Only ontoc) Both one-one and ontod) One-one or onto
- 5) If \* is a binary operation defined on the set A. Let a, b, c  $\in$  A.

If (a\*b) \* c = a\*(b\*c) then '\*' is \_\_\_\_\_

- a) Commutative b) Associative
- c) Distributive d) Collective

Max. Marks: 70

| SLR-K-5                                              | -2-                                           |                                    |                                    |
|------------------------------------------------------|-----------------------------------------------|------------------------------------|------------------------------------|
| 6) If the integers a and b are co-prime integers the |                                               |                                    |                                    |
| a) g.c.d. is 1                                       |                                               | b) I.c.m.is 1                      |                                    |
| c) g.c.d. is 0                                       |                                               | d) None of the                     | se                                 |
| 7) The converse of                                   | the conditional state                         | ment $p \rightarrow q$ is          |                                    |
| a) $q \rightarrow p$                                 | b) $\sim p \rightarrow \sim q$                | c) ~q $\rightarrow$ ~p             | d) ~p→q                            |
| b) I) State whether th                               | e following stateme                           | nt is <b>True</b> or <b>Fals</b> e | e: (4+3)                           |
| 1) If the sets A a                                   | and B are finite sets                         | then $ A \cup B  =  A $            | l +   B  −  A∩B .                  |
| 2) If a set A con<br>contains 2 <sup>n</sup> e       | tains 'n' number of e<br>lements.             | elements then it's                 | power set will                     |
| 3) Relation 'R' v<br>as equivalend                   | vhich is reflexive, an<br>ce relation.        | ti-symmetric and                   | transitive is called               |
| 4) ~ $(p \lor q) \equiv ~p$                          | ∨~q.                                          |                                    |                                    |
| II) Fill in the blanks                               | ):                                            |                                    |                                    |
| 1) If $A = \{1, 2, 3\}$                              | and B = {4, 8} then .                         | A×B =                              |                                    |
| 2) Cardinality of                                    | a singleton set is                            |                                    |                                    |
| 3) If $f(x) = (x - 2)$                               | (x + 3) then f (3) =                          |                                    |                                    |
| 2. Attempt any two of the                            | following:                                    |                                    | 14                                 |
| a) Define symmetric re                               | ation, transitive rela                        | ation and equivale                 | ence relation.                     |
| b) Define cardinality o                              | f a set.                                      |                                    |                                    |
|                                                      | e set U. Then find c                          |                                    | B = { a, b, c, d, f, i, k}<br>sets |
| c) Let R be the relatio<br>7, x, y∈ z. Show tha      | n defined on the set<br>It R is an equivalenc |                                    |                                    |

- 3. Attempt any two of the following :
  - a) Determine whether the following statement is tautology or contradiction or neither.

 $[(p \rightarrow q) \land (q \rightarrow r)] \rightarrow (p \rightarrow r).$ 

- b) State DeMorgan's laws for the sets. Hence prove any one law for the following sets.  $U = \{1, 2, 3, 4, 5, 6, 7, 8, 9, 10\}, A = \{2, 3, 6, 9, 10\} and B = \{1, 2, 3, 5, 8, 10\}.$
- c) Let f:  $R \rightarrow R$  be a function defined by  $f(x) = \frac{7x+2}{5}$  for  $x \in R$ . Show that 'f' is bijective function.
- 4. Attempt any two of the following :
  - a) Construct the switching circuit for the following Boolean expression.

 $[(x \lor y) \land (y' \lor z)] \land [(x \lor z') \lor y'] \land (x \land y) \land z]$ 

b) Let A, B and C be the three finite sets, then show that,

 $|A \cup B \cup C| = |A| + |B| + |C| - |A \cap B| - |A \cap C| - |A \cap B| + |A \cap B \cap C|$ 

- c) Show that :
  - i) If alb and a c then prove that a (b + c), where a, b,  $c \in Z$ .
  - ii) If a b and b c then prove that , a c, where a, b,  $c \in Z$ .
- 5. A) Check the validity of the following argument by using truth table. **7**

 $p \land q, \sim r, p \rightarrow q \models p \leftrightarrow q.$ 

- B) How many integers between 1 to 789, which are divisible either by 3 or 5 or 7? 7
- 6. A) Show that any two equivalence classes are either disjoint or identical. **7** 
  - B) Find the remainder when  $5^{38}$  is divisible by 7, by using Fermat's theorem. **7**
- 7. Attempt any two of the following :
  - a) Let A = {a, b, c, d}. Let R be the relation defined on the set A given by R = {(a, a), (a, b), (a, d), (b, a), (b, c), (c, c), (c, b), (c, d), (d, a), (d, d)}. Write matrix of relation R. Also draw diagraph for relation R. Hence write in-degree and out-degree of each vertex.
  - b) Define co-prime integers, one-one function and bijective function.
  - c) Check the following equivalences.
    - i)  $\sim (p \lor q) \equiv \sim p \land \sim q$  ii)  $(p \rightarrow q) \land (p \leftrightarrow q) \equiv (\sim p \rightarrow \sim q)$

14

# SLR-K – 6

| Seat |  |
|------|--|
| No.  |  |

#### B.C.A. – I (Semester – I) (Old) Examination, 2015 INTRODUCTION TO INFORMATION TECHNOLOGY

Day and Date : Wednesday, 15-4-2015 Time : 11.00 a.m. to 2.00 p.m.

Total Marks: 80

16

- **N.B.**: 1) Q. No. 1 and Q. No. 7 are compulsory.
  - 2) Attempt any two questions from Q. No. 2, 3 and 4.
  - 3) Attempt any one question from Q. No. 5 and 6.
  - 4) Figures to the **right** indicates **full** marks.

#### 1. A) Choose the single **correct** alternative.

- 1) UNIVAC stands for
  - a) Universal Automatic Computer
  - b) Universal Array Computer
  - c) Unique Automatic Computer
  - d) Unvalued Automatic Computer
- 2) A computer program that converts an entire program into machine language is called \_\_\_\_\_

b) Application Logic Unit

d) None of the above

- a) Interpreter b) Simulator
- c) Compiler d) Commander
- 3) Which of the following first generation of computer?
  - a) EDSAC b) IBM-1401
  - c) CDC-1604 d) ICL 2900
- 4) Dot Matrix is a type of \_\_\_\_\_ b) Printer c) Disk a) Tape d) BUS
- 5) ALU stands for \_\_\_\_\_
  - a) Array Logic Unit
  - c) Arithmetic Logic Unit
- 6) A byte consists of \_\_\_\_\_
  - a) One bit b) Four bits
  - c) Eight bits d) Sixteen bits

7) Which of the following terms is the most closely related to main memory? b) Permanent a) Non volatile c) Control unit d) Temporary 8) Which is considered a direct entry input device? a) Optical Scanner b) Mouse c) Light pen d) All of the above 9) The two kinds of main memory are a) Primary and secondary b) Random and Sequential c) ROM and RAM d) All of the above 10) The second generation were developed during a) 1949 to 1955 b) 1956 to 1965 c) 1965 to 1970 d) 1970 to 1990 11) Which of the following produces the best quality graphics reproduction? b) Inkjet printer a) Laser printer c) Plotter d) Dot matrix printer 12) Which of the following topologies is not of broadcast type? a) Star b) Bus c) Ring d) Mesh 13) The language that the computer can understand and execute is called a) High level language b) Application software c) Machine language d) System program 14) Which of the following is not hardware? a) Magnetic tape b) Printer c) VDU terminal d) Assembler 15) Execution of two or more programs by a single CPU is known as a) Multiprocessing b) Time sharing c) Multiprogramming d) Real time 16) Which of the following devices can be used to directly input printed text? a) OCR b) OMR c) MICR d) None of the above

-2-

SLR-K - 6

|    | -3-                                                                                                    | SLR-K – 6               |
|----|----------------------------------------------------------------------------------------------------|-------------------------|
| 2. | <ul><li>a) What are the five basic operations performed by any compute</li><li>b) Explain the printing mechanism of inkjet printer.</li><li>c) Why BCD code was extended to EBCDIC ?</li></ul>                                                                                                    | er system ? 6<br>6<br>4 |
| 3. | <ul><li>a) Define computer. Give the characteristics and limitations of co</li><li>b) Discuss Machine Language with their advantages and disadva</li><li>c) What is Time Sharing System ?</li></ul>                                                                                                    | •                       |
| 4. | <ul> <li>a) What is magnetic memory ? Explain the Hard disk in detail.</li> <li>b) Carry out the following conversion : <ul> <li>i) (2B.(4)<sub>16</sub> = (?)<sub>10</sub></li> <li>ii) (44)<sub>10</sub> = (?)<sub>2</sub></li> <li>iii) (1101110)<sub>2</sub> = (?)<sub>8</sub></li> </ul> </li> </ul> | 6<br>6                  |
| 5. | <ul><li>c) Explain compiler in details ?</li><li>a) What are the factors which should while purchasing the compile) Define Computer Network ? Explain different types of Computer</li></ul>                                                                                                    |                         |
|    | <ul> <li>a) What are types and characteristics of computer viruses ?</li> <li>b) Draw the block diagram of computer. Explain in details all its f</li> <li>Write short note on (any four) :</li> </ul>                                                                                                    | 8                       |
|    | <ol> <li>Protocols</li> <li>Concept of spooling</li> <li>MICR</li> <li>Binany Arithmetic</li> </ol>                                                                                                    |                         |

- 4) Binary Arithmetic
- 5) Applications of computer in various fields.

# **SLR-K – 7**

### B.C.A. – I (Semester – I) (Old) Examination, 2015 **COMPUTER SCIENCE Procedural Programming Through 'C'**

Day and Date : Friday, 17-4-2015 Time : 11.00 a.m. to 2.00 p.m.

Max. Marks: 80

*Instructions*: 1) *Question* **1** *and Question* **7** *are compulsory*.

- 2) Attempt any two questions from Question 2 to Question 4.
- 3) Attempt any one question from Question 5 and Question 6.
- 4) Figures to the **right** indicate **full** marks.

| 1. | Cŀ                                        | Choose correct alternatives : |                     |      |                  |     | 16            |  |
|----|-------------------------------------------|-------------------------------|---------------------|------|------------------|-----|---------------|--|
|    | 1) By default a real number is treated as |                               |                     |      |                  |     |               |  |
|    |                                           | a) Float                      | b) Double           | c)   | Long double      | d)  | Far double    |  |
|    | 2)                                        | A multidirectional co         | nditional control s | truc | ture is          |     |               |  |
|    |                                           | a) Ifelse                     | b) goto             | c)   | switch case      | d)  | none of these |  |
|    | 3)                                        | In c indexing of array        | y starts from       |      |                  |     |               |  |
|    |                                           | a) 0                          |                     | b)   | 1                |     |               |  |
|    |                                           | c) size-1                     |                     | d)   | depends on co    | omp | biler         |  |
|    | 4)                                        | Which of the followin         | ig is used to detec | t ei | nd of string ?   |     |               |  |
|    |                                           | a) '\n'                       | b) '\O'             | c)   | '\t'             | d)  | '\s'          |  |
|    | 5)                                        | Which storage class           | is considered as    | def  | ault storage cla | ass | in C ?        |  |
|    |                                           | a) default                    | b) extern           | c)   | register         | d)  | auto          |  |
|    | 6)                                        | Which arithmetic ope          | erator is allowed w | vith | pointer?         |     |               |  |
|    |                                           | a) *                          | b) –                | c)   | /                | d)  | %             |  |
|    | 7)                                        | All the elements of th        | ne union are active | e at | a time           |     |               |  |
|    |                                           | a) True                       | b) False            |      |                  |     |               |  |
|    |                                           |                               |                     |      |                  |     |               |  |

| SLR-K | <b>X</b> -7                                        | -2-                  |      |                 |       |               |
|-------|----------------------------------------------------|----------------------|------|-----------------|-------|---------------|
| 8)    | 8) Which of the following is used to permanent sto |                      |      | ent store the d | ata ' | ?             |
|       | a) Array                                           | b) Structure         | c)   | File            | d)    | Variable      |
| 9)    | What will the statem                               | ent – char ch = 'A   | ,    |                 |       |               |
|       | Store in variable ch                               | ?                    |      |                 |       |               |
|       | a) Character A                                     |                      | b)   | 'A'             |       |               |
|       | c) ASCII value of A                                |                      | d)   | None            |       |               |
| 10)   | What will be the outp                              | out of the following | g co | de :            |       |               |
|       | void main () {                                     |                      |      |                 |       |               |
|       | int a = 10 ;                                       |                      |      |                 |       |               |
|       | printf("%d %d %d ",a                               | a,a++,++a);}         |      |                 |       |               |
|       | a) 12 11 11                                        | b) 12 10 10          | c)   | 11 11 12        | d)    | 10 10 12      |
| 11)   | What will be the outp                              | out of the following | g co | de :            |       |               |
|       | void main () {                                     |                      |      |                 |       |               |
|       | char * str = "Hello v                              | world";              |      |                 |       |               |
|       | printf ("%d", printf                               | ("%s", str));        |      |                 |       |               |
|       | }                                                  |                      |      |                 |       |               |
|       | a) 11 Hello world                                  |                      | b)   | 10 Hello worl   | d     |               |
|       | c) Hello world 10                                  |                      | d)   | Hello world 1   | 1     |               |
| 12)   | The function used to                               | position the file p  | oin  | ter in 'C' is   |       |               |
|       | a) seekg()                                         | b) fseekg()          | c)   | tellg()         | d)    | fileseek()    |
| 13)   | The value contained                                | -                    |      |                 |       |               |
|       | a) name                                            | ,                    | ,    | value           | d)    | none of these |
| 14)   | Which storage class                                | -                    |      |                 |       |               |
|       | a) auto                                            | b) register          | C)   | static          | d)    | extern        |
| 15)   | Which of the followir                              |                      | 、    |                 | N     |               |
|       | a) break                                           | b) continue          | ,    | if              | d)    | all           |
| 16)   | The parameter pass                                 |                      |      |                 |       |               |
|       | a) Dummy paramete                                  |                      | -    | Actual param    | ietei | rs            |
|       | c) Formal paramete                                 | 15                   | u)   | Optional        |       |               |

|    |    | -3- SLR-K -                                                                                 | -7 |
|----|----|---------------------------------------------------------------------------------------------|----|
| 2. | A) | What is algorithm ? Write an algorithm to find largest of two numbers.                      | 6  |
|    | B) | What is constant ? Explain its types. What is difference between constant and variable ?    | 6  |
|    | C) | Write a program to convert temperature from Fahrenheit to Celsius.                          | 4  |
| 3. | A) | What is String ? Explain string handling functions in detail.                               | 6  |
|    |    | Write a program to swap the values of two variables using function (use call by reference). | 6  |
|    | C) | State demerits of array.                                                                    | 4  |
| 4. | A) | What is pointer ? Explain pointer arithmetic.                                               | 6  |
|    | B) | Write a program for multiplication of two matrices.                                         | 6  |
|    | C) | What is union ? How it is differ from structure ?                                           | 4  |
| 5. | A) | Write a program to reverse a given string (do not use built in string function).            | 8  |
|    | B) | Which are file opening modes ? Explain formatted input functions for file.                  | 8  |
| 6. | A) | Write a program to copy contents of one file to another file using command line argument.   | 8  |
|    | B) | What is structure ? Explain pointer to structure with example.                              | 8  |
| 7. | W  | rite short note on <b>(any 4)</b> :                                                         | 16 |
|    | 1) | Dynamic memory allocation                                                                   |    |
|    | 2) | Standard output functions for file                                                          |    |
|    | 3) | Features of c language                                                                      |    |
|    | 4) | Array of structures                                                                         |    |
|    | 5) | Preprocessor Directives.                                                                    |    |

-

# **SLR-K – 8**

Total Marks: 80

8

| Seat |  |
|------|--|
| No.  |  |

#### B.C.A. – I (Semester – I) Examination, 2015 FUNDAMENTALS OF FINANCIAL ACCOUNTING (OId)

Day and Date: Monday, 20-4-2015 Time : 11.00 a.m. to 2.00 p.m.

**N.B.**: 1) Q.1 and Q.7 are compulsory.

- 2) Attempt **any 2** from Q. **2**, Q. **3** and Q. **4**.
- 3) Attempt any 1 from Q. 5 and Q. 6.
- 4) Figures to the **right** indicate **full** marks.
- 5) Use of calculator is allowed.

#### 1. A) Select **correct** alternative and rewrite statement :

| 1) | ) Fixed assets are valued at cost less                     |                                         |       |  |  |
|----|------------------------------------------------------------|-----------------------------------------|-------|--|--|
|    | a) Price                                                   | b) Discount                             |       |  |  |
|    | c) Scrape value                                            | d) Depreciation                         |       |  |  |
| 2) | Debit all expenses/losses a of                             | nd credit all incomes/gains is the rule |       |  |  |
|    | a) Real A/c                                                | b) Personal A/c                         |       |  |  |
|    | c) Nominal A/c                                             | d) All of the above A/c                 |       |  |  |
| 3) | Narration is an explanation of                             | of                                      |       |  |  |
|    | a) Single entry                                            | b) Journal entry                        |       |  |  |
|    | c) Double entry                                            | d) None of the above                    |       |  |  |
| 4) | Only those transactions which are recorded in accounting I | ch can be expressed in<br>books.        | terms |  |  |
|    | a) Monetary                                                | b) Credit                               |       |  |  |
|    | c) Expenditure                                             | d) Debit                                |       |  |  |
| 5) | books are                                                  | called books of original entry.         |       |  |  |
|    | a) Subsidiary                                              | b) Cash                                 |       |  |  |
|    | c) Sales                                                   | d) Purchase                             |       |  |  |
|    |                                                            |                                         |       |  |  |

#### SLR-K – 8

-2-

#### 

8

16

- 6) A \_\_\_\_\_\_ is a copy of customer's A/c in the bank ledger.
  - a) Credit sales
  - b) Bank pass book
  - c) Cash book
  - d) Credit purchase
- 7) \_\_\_\_\_ Expenses appear on the asset side of Balance Sheet. a) Outstanding Exps.
  - b) Sundry Exps.
  - c) Prepaid Exps.
  - d) Petty cash Exps.
- 8) Under \_\_\_\_\_\_ system, amount of depreciation changes every years.
  - a) Fixed instalment
  - b) Annuity
  - c) Depreciation fund
  - d) Written down value
- B) Fill in the blanks :
  - 1) Bank overdraft is an \_\_\_\_\_\_ of the business.
  - 2) Single Entry is \_\_\_\_\_ method of accounting.
  - 3) \_\_\_\_\_ discount does not appear in the books of A/c.
  - 4) When a proprietor brings cash in business \_\_\_\_\_\_ A/c is credited.
  - 5) Overdraft is a \_\_\_\_\_ balance of Bank A/c.
  - 6) Closing stock is valued of cost or market price which ever is \_\_\_\_\_
  - 7) Depreciation is charged on \_\_\_\_\_ assets.
  - 8) \_\_\_\_\_\_ is the main or the principal book of accounts.

#### 2. Write short notes (any two) :

- a) Bank Reconciliation Statement.
- b) Advantages of Double Entry System.
- c) Format of Balance Sheet under Company Law.

- Journalise the following transactions in the books of Pravin Trading Co.
   2012
  - June 1 Pravin transferred Rs. 20,000 from his private A/c to business bank A/c.
    - 4 Gave a cheque for Rs. 5,000 to Prashant on account.
    - 8 Purchased printings and stationery of Rs. 1,000.
    - 11 Received cash Rs. 8,800 from our debtor Mr. Satish in full settlement of his A/c for Rs. 9,000.
    - 15 Sold old Typewriter for Rs. 1,500.
    - 18 Gave a loan to Sunil by cheque Rs. 5,000 at 10% interest p.a.
    - 21 Paid LIC premium of Rs. 750 by cheque on the life of Pravin.
    - 30 Purchased computer from Sahil Computers of Rs. 15,000 paying half the amount in cash.
- 4. Following is record of receipt and issue to certain factory : 16
  - 1-4-2012 Op.stock of 100 tons at Rs. 100 per ton.
  - 5-4-2012 Issued 50 tons.
  - 9-4-2012 Received 50 tons @ Rs. 90 per ton.
  - 14-4-2012 Received 100 tons @ Rs. 80 per ton.
  - 17-4-2012 Issued 100 tons.
  - 22-4-2012 Issued 50 tons.
  - 24-4-2012 Received 30 tons @ Rs. 90 per ton.
  - 27-4-2012 Issued 20 tons.
  - 30-4-2012 Issued 35 tons.

Prepare Store Ledger A/c using FIFO and LIFO method.

| 5. | <ul> <li>a) What do you mean by 'Book Keeping' ?</li> <li>Keeping' ?</li> </ul>                                                                                                    | Explain the object | ctives of 'Book | 8               |  |
|----|----------------------------------------------------------------------------------------------------|--------------------|-----------------|-----------------|--|
|    | b) Explain the need and importance of Dep                                                                                                    | reciation.         |                 | 8               |  |
| 6. | <ol> <li>Shivam Ltd. Co. purchased a machinery on 1-7-2008 for Rs. 1,20,000 and paid<br/>installation charges of Rs. 10,000. Depreciation is written off @ 10% p.a. Using<br/>Diminishing Balance Method, show 5 years Machinery A/c, Depreciation A/c<br/>assuming that Co.close its books of A/c on 31<sup>st</sup> March every year.</li> </ol> |                    |                 |                 |  |
| 7. | From the following Trial Balance for the year prepare Trading, Profit and Loss A/c and Ba                                                                                                    |                    |                 | n,<br><b>16</b> |  |
|    | Particulars                                                                                                    | Debit              | Credit          |                 |  |
|    |                                                                                                    | (Rs.)              | (Rs.)           |                 |  |
|    | Cash in hand                                                                                                    | 2,400              | -               |                 |  |
|    | Purchases                                                                                                    | 2,40,000           | -               |                 |  |
|    | Stock as on 1-4-11                                                                                                    | 70,000             | -               |                 |  |
|    | Sundry Debtors                                                                                                    | 1,00,000           | -               |                 |  |
|    | Plant and Machinery                                                                                                    | 1,20,000           | -               |                 |  |
|    | Furniture                                                                                                    | 30,000             | -               |                 |  |
|    | Bills Receivable                                                                                                    | 40,000             | -               |                 |  |
|    | Rent and Taxes                                                                                                    | 20,000             | -               |                 |  |
|    | Wages                                                                                                    | 32,000             | _               |                 |  |
|    | Salary                                                                                                    | 37,600             | -               |                 |  |
|    | Capital                                                                                                    | -                  | 2,00,000        |                 |  |
|    | Bills payable                                                                                                    | _                  | 44,000          |                 |  |
|    | Creditors                                                                                                    | _                  | 48,000          |                 |  |
|    | Sales                                                                                                    | _                  | 4,00,000        |                 |  |
|    |                                                                                                    | 6,92,000           | 6,92,000        |                 |  |

#### Adjustments :

- 1) Closing stock on 31/3/2012 Rs. 50,000.
- 2) Outstanding wages Rs. 5,000.
- 3) Depreciation on Plant and Machinery @ 10% and on Furniture @ 5%.

## **SLR-K – 8**

#### -4-

Seat No.

### B.C.A. I (Semester – I) (Old) Examination, 2015 BUSINESS COMMUNICATION

Day and Date : Wednesday, 22-4-2015 Time : 11.00 a.m. to 2.00 p.m. Total Marks : 80

Instructions : 1) Question No. 1 and 7 are compulsory.

- 2) Attempt any two questions from Q. Nos. 2, 3 and 4.
- *3)* Attempt **any one** question from Q. No. **5** and **6**.
- 4) Figures to the **right** indicate **full** marks.

#### 1. A) Fill in the blanks with **correct** alternative :

- 1) \_\_\_\_\_\_ refers to the quality of avoiding vagueness in the communication.
  - a) Concise b) Concrete c) Coherent d) Complete
- 2) Physical barrier called as \_\_\_\_\_ barrier.
  - a) Internal b) External
  - c) Co-related d) Psychological
- 3) \_\_\_\_\_ mark is used at the end of the sentence, which expresses a strong feeling.
  - a) Semicolon b) Question
  - c) Quotation d) Exclamation

4) Necessary elements in planning of the letter \_\_\_\_\_

- a) Find out the main aim of writing letter
- b) Collect all relevant information
- c) Proper knowledge of the situation
- d) All of the above
- 5) A record of the decisions taken at a formal meeting is called \_\_\_\_\_
  - a) Agenda b) Letter
  - c) Notice d) Minutes

## **SLR-K – 9**

4

4

|    | 6)   | is the person to whom the message is sent.                                             |                                            |  |  |  |  |
|----|------|----------------------------------------------------------------------------------------|--------------------------------------------|--|--|--|--|
|    |      | a) Sender                                                                              | b) Receiver                                |  |  |  |  |
|    |      | c) Mediator                                                                            | d) Caller                                  |  |  |  |  |
|    | 7)   | An acceptable form of writing the col                                                  | mplementary close in the letter writing    |  |  |  |  |
|    |      | a) yours faithfully.                                                                   | b) Yours faithfully.                       |  |  |  |  |
|    |      | c) yours Faithfully,                                                                   | d) Yours faithfully,                       |  |  |  |  |
|    | 8)   | is an importance of up                                                                 | oward communication.                       |  |  |  |  |
|    |      | a) Feedback                                                                            | b) Freedom for expression                  |  |  |  |  |
|    |      | c) Creative suggestion                                                                 | d) All of the above                        |  |  |  |  |
| B) | Fill | l in the blanks.                                                                       |                                            |  |  |  |  |
|    | 1)   | Traffic lights are an example of                                                       | communication.                             |  |  |  |  |
|    | 2)   | report is required when an organization intends to launch a new product in the market. |                                            |  |  |  |  |
|    | 3)   | The barriers resulted from psychological set up of man known asbarrier.                |                                            |  |  |  |  |
|    | 4)   | is a list of items of th                                                               | e business to be done in the meeting.      |  |  |  |  |
| C) | Sa   | Say whether the following statements are <b>true</b> or <b>false</b> .                 |                                            |  |  |  |  |
|    | 1)   | A business letter is not a friendly chatting between two close friends.                |                                            |  |  |  |  |
|    | 2)   | Presenting ideas suggestions in su<br>helpful to him is called 'You' attitude          | uch a way that reader sees now it is<br>e. |  |  |  |  |
|    | 3)   | A good report should contain facts a                                                   | and figures systematically.                |  |  |  |  |

4) Correct punctuation marks can confuse the meaning of a sentence.

|    |                                                    | -3-                                                                             | SLR-K – 9                    |
|----|----------------------------------------------------|---------------------------------------------------------------------------------|------------------------------|
| 2. | A) What is mean by Commu good communication.       | nication ? Explain the concept                                                  | of signification of <b>8</b> |
|    | B) What is downward comm                           | unication ? Explain its importa                                                 | nce. 8                       |
| 3. | A) Explain the informal chan                       | nels of communication in detai                                                  | i. 8                         |
|    | B) What is mean by report ?                        | Explain the steps of writing re                                                 | port. 8                      |
| 4. | A) Draft a letter to your supp which you received. | lier complaining about the infe                                                 | rior quality of goods<br>8   |
|    | B) Draft an application letter                     | to the advertisements given be                                                  | elow. 8                      |
|    |                                                    | aduates required for Sales and a<br>e application at Laxmi Boards<br>– 400 001. |                              |
| 5. | A) What is process of Forma                        | al Written Communication ?                                                      | 8                            |
|    | B) What is meant by meeting                        | g ? Explain its types.                                                          | 8                            |
| 6. | A) Explain the principles of c                     | communication in detail.                                                        | 8                            |
|    | B) Write a note on mechanis                        | sm of writing.                                                                  | 8                            |
| 7. | Write a short note (any four)                      | ):                                                                              | 16                           |
|    | a) Objectives of communica                         | tion.                                                                           |                              |
|    | b) Modern office communica                         | ation.                                                                          |                              |
|    | c) You attitude.                                   |                                                                                 |                              |
|    | d) Horizontal communication                        | ۱.                                                                              |                              |

e) Physical Barrier.